Федеральное государственное автономное образовательное учреждение высшего образования «Уральский федеральный университет имени первого Президента России Б.Н. Ельцина» Институт естественных наук и математики Кафедра вычислительной математики и компьютерных наук

Федеральное государственное бюджетное учреждение науки Институт иммунологии и физиологии Уральского отделения Российской академии наук Лаборатория математической физиологии

На правах рукописи

Ушенин Константин Сергеевич

# Персонализированные модели электрофизиологии сердца человека и их приложения

Специальность 1.2.2 — Математическое моделирование, численные методы и комплексы программ

> Диссертация на соискание учёной степени кандидата физико-математических наук

> > Научный руководитель: Соловьёва Ольга Эдуардовна доктор физико-математических наук, профессор

Екатеринбург — 2023

# Оглавление

Стр.

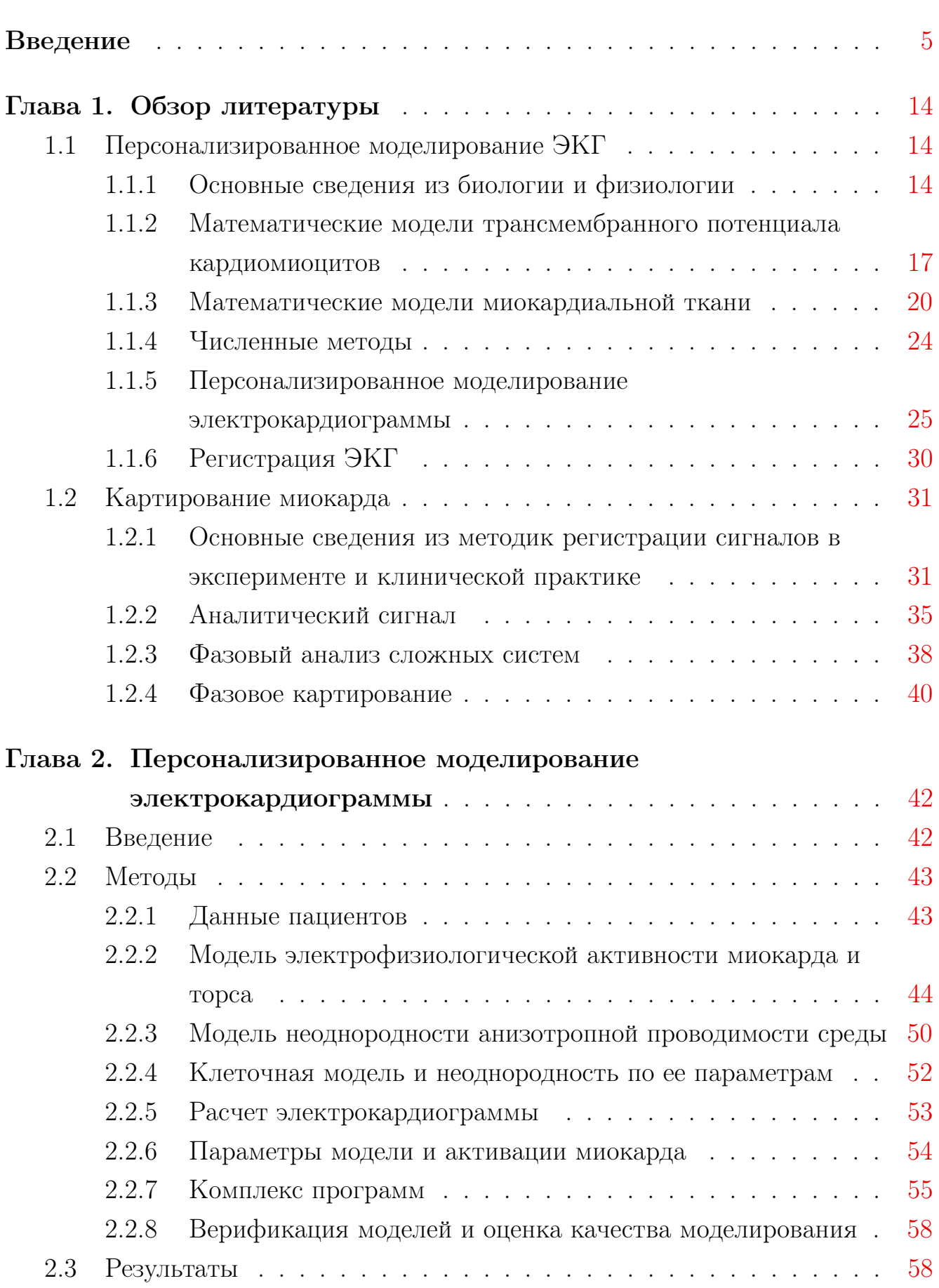

2.4 Выводы . . . . . . . . . . . . . . . . . . . . . . . . . . . . . . . . . [60](#page-59-0) Глава 3. Анализ чувствительности персонализированных моделей . . . . . . . . . . . . . . . . . . . . . . . . . . . . . . . [62](#page-61-0) 3.1 Введение . . . . . . . . . . . . . . . . . . . . . . . . . . . . . . . . [62](#page-61-1) 3.2 Методы . . . . . . . . . . . . . . . . . . . . . . . . . . . . . . . . . [63](#page-62-0) 3.2.1 Фиксированные и варьируемые параметры модели  $\ldots$  [63](#page-62-1) 3.2.2 Анализ модели . . . . . . . . . . . . . . . . . . . . . . . . . [63](#page-62-2) 3.3 Результаты . . . . . . . . . . . . . . . . . . . . . . . . . . . . . . . [66](#page-65-0) 3.3.1 Тонкая подстройка моделей по данным  $\Im K\Gamma$  . . . . . . . . [66](#page-65-1) 3.3.2 Общее влияние параметров на электрические потенциалы [68](#page-67-0) 3.3.3 Региональная чувствительность на поверхности сердца и торса . . . . . . . . . . . . . . . . . . . . . . . . . . . . . . [69](#page-68-0) 3.3.4 Влияние вариации параметров моделей на характеристики деполяризации и реполяцизации миокарда [71](#page-70-0) 3.4 Выводы . . . . . . . . . . . . . . . . . . . . . . . . . . . . . . . . . [73](#page-72-0) Глава 4. Модификация метода фазового картирования миокарда [75](#page-74-0) 4.1 Введение . . . . . . . . . . . . . . . . . . . . . . . . . . . . . . . . [75](#page-74-1) 4.2 Исследование недостатков фазового картирования миокарда . . . [76](#page-75-0) 4.2.1 Методы . . . . . . . . . . . . . . . . . . . . . . . . . . . . . [76](#page-75-1) 4.2.2 Результаты . . . . . . . . . . . . . . . . . . . . . . . . . . . [77](#page-76-0) 4.3 Модифицированный метод фазового картирования . . . . . . . . [80](#page-79-0) 4.3.1 Методы . . . . . . . . . . . . . . . . . . . . . . . . . . . . . [80](#page-79-1) 4.3.2 Результаты . . . . . . . . . . . . . . . . . . . . . . . . . . . [83](#page-82-0) 4.4 Выводы . . . . . . . . . . . . . . . . . . . . . . . . . . . . . . . . . [85](#page-84-0) Глава 5. Картирование миокарда с помощью сверточных нейронных сетей  $\ldots \ldots \ldots \ldots \ldots$ 5.1 Введение . . . . . . . . . . . . . . . . . . . . . . . . . . . . . . . . [87](#page-86-1) 5.2 Методы . . . . . . . . . . . . . . . . . . . . . . . . . . . . . . . . . [88](#page-87-0) 5.2.1 Определение псевдофазового преобразования . . . . . . . [88](#page-87-1) 5.2.2 Синтетические данные . . . . . . . . . . . . . . . . . . . . [89](#page-88-0) 5.2.3 Нейронная сеть . . . . . . . . . . . . . . . . . . . . . . . . . [91](#page-90-0)

Стр.

# 5.3 Результаты . . . . . . . . . . . . . . . . . . . . . . . . . . . . . . . [93](#page-92-0) 5.4 Выводы . . . . . . . . . . . . . . . . . . . . . . . . . . . . . . . . . [95](#page-94-0) Заключение . . . . . . . . . . . . . . . . . . . . . . . . . . . . . . . . . . . [98](#page-97-0) Список сокращений и условных обозначений . . . . . . . . . . . . [100](#page-99-0) Словарь терминов . . . . . . . . . . . . . . . . . . . . . . . . . . . . . . [101](#page-100-0) Список литературы . . . . . . . . . . . . . . . . . . . . . . . . . . . . . [102](#page-101-0)

Стр.

#### Введение

<span id="page-4-0"></span>Актуальность и степень разработанности темы исследования. Миокард – мышечная ткань сердца, свойства которой можно изучать как с помощью экспериментальных методов, так и с помощью математического моделирования. Миокард состоит из мышечных клеток – кардиомиоцитов. Каждый кардиомиоцит обладает разницей потенциалов на своей мембране между внешней и внутренней средой. Согласованное изменение мембранных потенциалов в клетках приводит к появлению в миокарде волн возбуждения. Поведение этих волн может быть математически описано с помощью уравнений реакции–диффузии. В некоторых случаях процессы возбуждения в миокарде проявляют хаотические свойства. Это приводит к появлению жизнеугорожающих состояний, таких как желудочковая тахикардия и фибрилляция, или хронических заболеваний, значительно снижающих качество жизни, например, фибрилляции предсердий (мерцательная аритмия).

Аритмии являются часто встречающимися заболеваниями сердца человека. Их распространенность в популяции людей в возрасте от 45 до 71 года составляет 2.58%, и 4.84% – в возрасте от 65 до 73 лет [\[1\]](#page-101-0). Основными методами их лечения является назначение антиаритмических препаратов или же интервенционное лечение, обычно с применением радиочастотной катетерной абляции. Для планирования и проведения подобных операций требуются методы диагностики, позволяющие изучать электрофизиологические процессы в сердце человека с высокой точностью.

Такими методами диагностики являются различные варианты электрофизиологического картирования миокарда. Для их осуществления требуется программно-аппаратный комплекс, позволяющий регистрировать потенциал на поверхности камер сердца, и некоторый алгоритм для обработки зарегистрированных данных. В результате работы алгоритма клиническим специалистам предоставляется визуализация электрофизиологической активности миокарда. К методам картирования можно отнести: инвазивное электрофизиологическое картирование, инвазивное электрофизиологическое картирование с построением трехмерных карт, бесконтактное картирование с помощью кольцевого или баллонного катетеров [\[2\]](#page-101-1), неинвазивное картирование миокарда [\[3\]](#page-101-2). Фазовое картирование миокарда [\[4\]](#page-101-3) – это один из методов обработки сигналов, получаемых

на миокарде, и их визуализация в измененном виде с целью упрощенного и более наглядного представления электрофизиологических процессов для клинических специалистов (кардиологов, кардиохирургов, анестезиологов и т.д.).

Перечисленные методы картирования миокарда успешно справляются с анализом активации из точечных источников (эктопическая активация) и анализом спиральных волны со стабильным периодом (монофазная желудочковая тахикардия и др.). Однако существующие подходы не работают с апериодическими аритмиями. Значительной научной проблемой является картирование миокарда предсердий. Помимо этого большая часть методов картирования была апробирована на данных с экспериментальных установок в условиях, которые не соответствуют реальной клинической практике. По этой причине создание новых методов электрофизиологического картирования сердца все еще является актуальной задачей.

Для тестирования любых новых подходов и методов обработки сигналов требуются данные. Однако доступность клинических данных, собираемых в ходе инвазивных вмешательств, сильно ограничена. В особенности затруднен сбор данных для редких сердечных патологий и синдромов. Однако для тестирования алгоритмов можно создать синтетические наборы данных. Например, с помощью физически реалистичных персонализированных моделей электрофизиологической функции сердца человека. Такие модели используют уравнения в частных производных для описания биофизических процессов в миокарде [5; 6], при этом 3-мерная геометрия ткани и ее структура задаются на основе реальных данных медицинской визуализации, полученных с помощью магнитно-резонансной или компьютерной томографии [7]. Большинство работ в этой области используют метод конечных элементов как основной численный метод решения уравнений модели  $[8-10]$ , однако большое количество задач по работе с данными требует множества вспомогательных алгоритмов, использующих самые разные разделы математики [7]. Все используемые алгоритмы должны быть реализованы в виде комплекса программ и объединены в единый конвейер обработки данных, принимающий на входе информацию о персонализированной геометрии сердца и тела пациента, а на выходе генерирующей сигналы в соответствии со свойствами какого-либо регистрирующего оборудования. Комплекс программ должен включать в себя компоненты, решающие следующие задачи: сегментирование данных медицинской визуализации для построения воксельных моделей анатомии органов человека; построение поверхностных и объемных вычислительных сеток на основе воксельных моделей; разметка скалярных и тензорных полей биофизических свойств ткани, которые могут существенно отличаться для различных регионов стенки камер сердца; расчет электрофизиологической функции миокарда с использованием метода конечных элементов на массивно-параллельных вычислительных системах с распределенной памятью; проведение постобработки полученных результатов с целью анализа данных или создания наборов данных для последующего использования.

Целью этой работы является создание персонализированных моделей электрофизиологической функции желудочков сердца человека и их использование для разработки новых методов картирования электрофизиологических процессов в миокарде.

Для достижения цели были поставлены следующие задачи:

- 1. Разработать комплекс программ, последовательно осуществляющий: обработку исходных клинических данных, построение модели электрофизиологической функции сердца, расчет модели с использованием суперкомпьютерных технологий, обработку полученных результатов с использованием методов компьютерной визуализации и статистического анализа данных.
- 2. Построить популяцию моделей электрофизиологической функции желудочков сердца человека на основе персональных данных пациентов.
- 3. Верифицировать построенные модели относительно данных многоканальных электрокардиограмм этих пациентов.
- 4. Провести исследование чувствительности моделей к изменениям параметров.
- 5. Провести вычислительный эксперимент, в котором метод фазового картирования миокарда применяется к синтетическим данным, генерируемым реалистичными персонализированными моделями. Используя полученные результаты, разработать модификацию метода фазового картирования миокарда.
- 6. Разработать метод картирования миокарда с использованием сверточных нейронных сетей. Провести валидацию метода, используя данные реалистичных персонализированных моделей.

## Методология и методы диссертационного исследования

В работе используется бидоменная модель миокарда, окруженная пассивным проводником (бидоменное уравнение с ванной, англ. bidomain equation with bath) для моделирования электрофизиологических процессов в желудочках сердца и торса человека, расчет ведется методом конечных элементов. Персонализация геометрии желудочков сердца выполнена на основе данных компьютерной томографии пациентов. В модели учитываются геометрические характеристики торса, желудочков сердца, предсердий и аорты, легких, печени и позвоночника. Неоднородности по параметрам кардиомиоцитов и анизотропии проводимости миокарда заданы с помощью подходов, основанных на правилах с учетом информации о популяционных значениях задаваемых характеристик. Верификация моделей проведена относительно сигналов от массива электродов, наложенных на торс пациентов. Чувствительность моделей и возможность улучшения результатов моделирования исследована путем вариации семи значимых параметров модели. Каждый параметр варьировался по отдельности. Результаты моделирования использовались для построения синтетического набора данных, который затем использовался для проведения вычислительных экспериментов с использованием метода фазового картирования миокарда. На основе анализа полученных результатов предложена модификация метода фазового картирования миокарда. Разработан принципиально новый метод картирования миокарда, использующий обработку сигналов с помощью сверточных нейронных сетей. Результаты предложенного подхода верифицированы на синтетических данных персонализированных моделей.

#### Научная новизна:

В области математического моделирования:

- 1. Построена популяция персонализированных моделей миокарда на основе клинических данных пациентов со значительным разнообразием патологий.
- 2. Разработан новый метод визуализации региональной чувствительности модели к изменению её параметров.
- В области численных методов:
- 1. Разработана модификация метода фазового картирования миокарда.
- 2. Впервые разработан метод картирования миокарда, аналогичный методу фазового картирования, с использованием сверточных нейронных сетей.
- В области создания комплекса программ:
- 1. Разработан комплекс программ, последовательно осуществляющий: обработку исходных клинических данных, построение модели электрофизиологической функции сердца, расчет модели с использованием суперкомпьютерных технологий, обработку полученных результатов с использованием методов компьютерной визуализации и статистического анализа данных.

## Положения, выносимые на защиту:

- 1. Построена популяция персонализированных моделей миокарда желудочков сердца человека. Часть моделей воспроизводит сигналы на отведениях массива электродов со средней корреляцией выше 0.75 и средней нормализованной средне-квадратичной ошибкой ниже 15%, что превосходит точность моделей, представленных другими авторами. Построенные модели можно использовать для генерации синтетических наборов данных, необходимых при разработке новых методов обработки электрограмм сердца.
- 2. Проведен анализ чувствительности моделей к изменениям параметров, в том числе с помощью нового оригинального подхода. Выявлены регионы поверхности желудочков сердца и торса, на которых регистрируемые потенциалы наиболее чувствительны к вариации параметров модели.
- 3. Разработана модификация метода фазового картирования миокарда. Предложенный подход позволяет устранить артефакты стандартного метода фазового картирования, которые выявляются при обработке синтетического набора данных, генерируемых персонализированными моделями миокарда желудочков сердца человека.
- 4. Разработан новый метод картирования миокарда с использованием свёрточных нейронных сетей. Метод позволяет осуществлять обработку данных внеклеточных потенциалов, зарегистрированных на поверхности миокарда, и визуализировать их в удобном для интерпретации виде.

## Теоретическая и практическая значимость работы

Теоретическая значимость работы заключается в том что в работе впервые были использованы синтетические данные результатов моделирования для обучения нейронных сетей, которые затем обрабатывают сигналы, зарегистрированные на миокарде. Таким образом, результаты, полученные при помощи разработанного метода, можно использовать в качестве референтных для сравнения с другими методами.

Практическая значимость работы заключается в построении серии персонализированных моделей миокарда, которые можно использовать в дальнейших исследованиях широкого круга вопросов физиологии, биофизики сердца, а также решения актуальных задач кардиологии. Предложенные теоретические подходы в дальнейшем можно использовать для разработки новых методов лечения аритмий и других сердечных патологий, создания новых методов инвазивного и неинвазивного картирования миокарда. Также в работе предложены два метода картирования миокарда, которые могут быть непосредственно применены для обработки и анализа реальных клинических данных.

Достоверность Корректность результатов расчета бидоменной модели обеспечивалась использованием решателя [\[11\]](#page-102-1), прошедшего верификацию на тестовом модельном случае [\[9\]](#page-101-8). Полученные в моделях диапазоны значений физических величин согласуются с диапазонами описанными в литературе. Результаты моделирования верифицированы относительно данных многоканальных электрокардиограмм, записанных у пациентов. Результаты предложенных методов фазового картирования миокарда подтверждаются оценками точности, полученными в ходе тестирования метода на синтетических данных.

Апробация работы. Основные результаты работы докладывались на международных конференциях: Ural Symposium on Biomedical Engineering, Radioelectronics and Information Technology (USBEREIT) 2020 (Екатеринбург, Россия), Computing in Cardiology 2018 (Маастрихт, Нидерланды), 2017 (Фрайбург, Гермaния). По итогам конференций опубликованы работы [\[12—](#page-102-2)[14\]](#page-102-3).

Личный вклад. Все результаты, представленные в диссертационной работе, опубликованы. Результаты, описанные в главах 2 и 3, представлены в публикациях [\[14;](#page-102-3) [15\]](#page-102-4). В этих работах диссертант разработал комплекс программ, построил компьютерные математические модели и провел расчеты, провел статистическую обработку результатов, провел анализ чувствительности моделей, осуществил визуализацию результатов. Клинические данные получены и предоставлены соавторами, имеющими допуск для работы с пациентами.

Результаты моделирования в дальнейшем использовались для подтверждающих численных экспериментов к теоретической работе д.ф.-м.н. Шлапунова А.А. и к.мед.н. Калинина В.В. [\[16\]](#page-102-5). Программный код разработанный диссертантом был использован для подготовки статей Разумова А.А. [\[17\]](#page-102-6) и Бажутиной А.Е. [\[18;](#page-103-0) [19\]](#page-103-1), работающих под руководством проф., д.ф.-м.н. Соловьевой О.Э.

Часть кода разработанного диссертантом использовалась в совместных работах по разработке технологий моделирования живых систем с использованием суперкомпьютерных технологий в соавторстве с Бьердовым Д. [\[20;](#page-103-2) [21\]](#page-103-3) и аспирантом Института математики и механики УрО РАН Куклиным Е.Ю., работавших под руководством к.тех.н. Созыкина В.В.: [\[22;](#page-103-4) [23\]](#page-103-5)

Модификация метода фазового картирования миокарда описанная в главе четыре выполнялась в соавторстве с к.мед.н. Калининым В.В. и описана в работе [\[13\]](#page-102-7). Диссертант проводил для этой работы математическое моделирование, предложил основной алгоритм и визуализировал результаты. Идея, дизайн исследования и качественный анализ работы алгоритмов выполнены соавтором. Оригинальный метод обработки данных внеклеточных потенциалов описанный в главе пять был предложен и реализаван диссертантом от идеи до статьи и опубликован в [\[12\]](#page-102-2).

Диссертант имеет результаты по теме исследования не вошедшие в основной текст диссертации. Это метод сегментации данных из трехмерных моделей миокарда, разработанный совместно с Разумовым А.А. [\[24\]](#page-103-6) и модифицированный алгоритм задания неоднородной анизотропии в желудочках сердца, разработанный совместно с Докучаевым А.Д. [\[25\]](#page-103-7), работающих под руководством проф., д.ф.-м.н. Соловьевой О.Э. В работе [\[26\]](#page-103-8) диссертантом проведено математическое моделирование и обработаны его результаты, комплекс программ предоставлен к.ф.-м.н. Правдиным С.Ф.

Ранние работы диссертанта выполнены в соавторстве с к.ф.-м.н. Правдиным С.Ф., к.ф.-м.н. Кошелевым, к.т.н. Созыкиным В. В.: [\[27—](#page-104-0)[31\]](#page-104-1). Для этих работ диссертант выполнял часть вычислительных экспериментов и визуализировал результаты.

Публикации. Основные результаты по теме диссертации изложены в 20 печатных изданиях, из них 11 [\[13—](#page-102-7)[17;](#page-102-6) [19;](#page-103-1) [24;](#page-103-6) [26—](#page-103-8)[29\]](#page-104-2) индексируются в Web of Science Core Collection, и 20 [\[12—](#page-102-2)[31\]](#page-104-1) индексируются в Scopus.

Благодарности. Автор благодарит научного руководителя, профессора, доктора физико-математических наук Соловьёву Ольгу Эдуардовну за научное руководство. Автор благодарит Виталия Викторовича Калинина за

консультации в предметной области исследования. Автор благодарит О. Сопова, С. Гитинову, и В.В. Калинина из ФГБУ «Национального медицинского исследовательского центра сердечно-сосудистой хирургии им. А. Н. Бакулева» за предоставленные для работы данные пациентов. Работа выполнена при поддержке Фонда содействия инновациям № 11975ГУ/2017 от 04.07.2017 «Разработка программного обеспечения для оценки влияния биологически активных веществ на миокардиальную ткань при разработке новых лекарственных препаратов» и РФФИ 18-31-00401 «Теоретические основы применения фазового картирования миокарда для диагностики и лечения аритмий», в которых диссертант являлся руководителем проектов.

Первая глава диссертации является обзором литературы и состоит из двух частей. В первой части приводится информация по методам математического моделирования электрофизиологической функции сердца, методам персонализации моделей и генерации реалистичной электрокардиограммы. Обзор также включает основные сведения о предметной области исследования. Во второй части исследования приводится информация о методах картирования миокарда. Описываются математические методы и определения, на которых основано фазовое картирование миокарда. Приводится краткая историческая справка об этапах развития фазового картирования миокарда как метода обработки данных, полученных в биологических экспериментах и клинической практике.

Вторая глава диссертации описывает математическую постановку, численные методы и комплекс программ для построения персонализированных моделей миокарда. В этой главе также приводятся результаты верификации математических моделей миокарда. Основной гипотезой, проверяемой в первой главе, является предположение, что основным источником неопределенности при построении персонализированных моделей миокарда является проводящая система Гиса-Пуркинье, и ее исключение из процесса моделирования позволит построить более точные модели. Для моделирования использовались данные пациентов, патологическая последовательность активации желудочков у которых приводит к исключению эффектов системы Гиса-Пуркинье.

Третья глава диссертации описывает анализ чувствительности моделей к изменению семи параметров математических моделей. Каждый параметр варьировался по отдельности при условии, что остальные были зафиксированы. Результаты анализа представлены в различных численных оценках. Также в

третьей главе представлен оригинальный подход к визуализации относительных изменений, вызванных вариацией параметров на поверхностях торса и миокарда. В дополнении к этому исследована возможность улучшить точность моделирования путем подбора параметров моделей под известные электрофизиологические данные пациентов.

Четвертая глава диссертации описывает использование построенных моделей для разработки новых методов картирования миокарда. Внеклеточные потенциалы и трансмембранные потенциалы, полученные в моделях, были использованы для построения фазовых карт на поверхности миокарда. Качественный анализ результатов выявил недостатки фазового картирования. Предложен модифицированный метод фазового картирования миокарда, который позволяет преодолеть обнаруженные проблемы и сделать фазовое картирование более корректным и репрезентативным.

Пятая глава диссертации описывает новый подход к картированию миокарда, основанный на обработке сигнала с помощью сверточных нейронных сетей. В этой главе простые одномерные модели миокарда используются для генерации синтетической выборки данных, которая затем используется при обучения нейронной сети. Обученная нейронная сеть была верифицирована на данных персонализированного моделирования миокарда.

В заключении приведены основные результаты и выводы работы, указаны рекомендации и возможные направления дальнейших исследований.

Объем и структура работы. Диссертация состоит из введения, 5 глав и заключения. Полный объём диссертации составляет 113 страниц, включая 24 рисунка и 5 таблиц. Список литературы содержит 108 наименований.

#### Глава 1. Обзор литературы

#### <span id="page-13-1"></span><span id="page-13-0"></span>1.1 Персонализированное моделирование ЭКГ

#### <span id="page-13-2"></span>1.1.1 Основные сведения из биологии и физиологии

Рассмотрим уровни организации жизни: молекулярный, клеточный, тканевый, органный, организменный, популяционно-видовой, биогеоценозный, биосферный. Построение компьютерных моделей на каждом из уровней подразумевает некоторые характерные пространственные и временные шкалы математических моделей. При этом можно объединить несколько моделей разного уровня в одну, используя предсказание модели более низкого уровня в модели более высокого уровня. Такой подход к моделированию называется многомасштабным моделированием [\[32\]](#page-104-3). Персонализированное математическое моделирование электрофизиологии сердца и торса человека относится к задачам многомасштабного моделирования на уровнях от молекулярного до организменного. Рассмотрим ключевые особенности электрофизиологии человека, которые должны быть отражены при построении многомасштабных моделей.

Тело живых организмов является объемным проводником. В биологических системах основным переносчиком заряда являются ионы  $(K^+, Na^+, Cl^-,$ и т.д.). Биологические ткани проводят ток из-за наличия высокого процента в них воды с растворенными электролитами, также проводниками электрического тока являются полости, заполненные жидкостью, например, кровеносные сосуды, аорта, плевральная полость и т.д. При этом мембраны клеток имеют относительно высокое сопротивление и емкость. В результате чего единицу объема биологической ткани можно рассматривать как регионы с внутриклеточным и внеклеточным доменами, изолированными друг от друга.

Некоторые органы человека являются объемными источниками тока. Ткани человека и животных могут генерировать электродвижущую силу для выполнения своих физиологических функций. В результате этого в теле и окружающей среде начинают течь электрические токи. Основным механизмом

появления биоэлектричества является обмен ионами между внеклеточной и внутриклеточной средой. Появление дополнительных зарядов или их изъятие из внеклеточной среды создают зоны разности потенциалов и электрический ток между ними. Для переноса заряда между внутриклеточной и внеклеточной средой нужна энергия, которая поставляется за счет химической энергии преобразования аденозинтрифосфорной кислоты в аденозиндифосфорную внутри клеток.

Все живые клетки организма имеют разницу потенциалов между своим содержимым и внешней средой. Эту разницу потенциалов называют трансмембранным потенциалом. Его можно зарегистрировать в биологическом эксперименте с помощью метода локальной фиксации потенциалов (англ. patch-clamp) [\[33\]](#page-104-4). При использовании этого метода микропипетка повреждает поверхность мембраны клетки и вольтметр измеряет разницу потенциалов между внутриклеточной и внеклеточной средой. Обычно эта разница составляет -65 — -95 мВ. Нейроны (клетки нервной системы), мышечные клетки и кардиомиоциты (клетки миокарда) обладают способностью приходить в состояние возбуждения. При этом метод локальной фиксации потенциалов фиксирует скачок трансмембранного потенциала до значений 5—25 мВ. Такой переход называется деполяризацией. Восстановление трансмембранного потенциала к состоянию покоя называется реполяризацией. Деполяризация и реполяризация вместе составляют потенциал действия.

За счет распространения потенциала действия вдоль поверхностей мембран клеток и между клетками нервная и мышечная ткань обеспечивают свою физиологическую функцию. Нервную ткань в математическом моделировании обычно принято считать направленным графом, где нейроны представляют вершины, а связи между ними – ребра графа. В такой модели возбуждение переходит от одной клетки к другой. В противоположность этому мышцы и миокард можно считать непрерывной возбудимой средой, в которой последовательная деполяризация клеток создает волны возбуждения. Для описания таких типов тканей используются системы уравнений в частных производных типа реакции–диффузии.

Сердце человека состоит из 4-х камер: левого желудочка, правого желудочка, левого предсердия и правого предсердия. При нормальной анатомии миокард предсердий и миокард желудочков отделены друг от друга. При нормальной работе сердца возбуждение начинается в специальной структуре —

сино-атриальном узле, и сначала распространяется по миокарду предсердий. Далее активация переходит через атриовентрикулярное соединение с задержкой 2–4 мс. По системе Гиса-Пуркинье возбуждение быстро распространяется на желудочки сердца. При этом сначала активируется эндокард — внутренний слой желудочков сердца. От эндокарда волна возбуждения распространяется до эпикарда — внешнего слоя желудочков сердца. При этом электроды, наложенные на торс человека, будут регистрировать классические PQRST-комплексы электрокардиограммы. Волна  $P -$ активация предсердий,  $PQ -$ задержка проведения в атриовентрикулярном соединении,  $\text{QRS}$  — комплекс, отражающий активацию желудочков,  $T$  — волна, отражающая реполяризацию желудочков. Такая активация характерна для нормального синусового ритма сердца.

В случае наличия эктопического источника или искусственного водителя ритма волна возбуждения в миокарде желудочков распространяется из небольшого региона. Наличие эктопического источника в миокарде желудочков ассоциировано с таким диагнозом, как преждевременное сокращение желудочков, или экстрасистолия. Искусственный ритм вызывают во время хирургического вмешательства, например инвазивного электрофизиологического исследования. Также искусственный ритм может быть вызван с помощью электродов имплантируемого устройства, например искусственного водителя ритма или устройства сердечной ресинхронизирующей терапии.

Особый интерес с точки зрения математики и теории хаоса представляют самоподдерживающиеся режимы активации миокарда. Вместо активации из одного источника и полного затухания волны активации активация поддерживается постоянно в виде одной или большого количества спиральных волн (англ. spiral wave). Такой режим активации относится к аритмиям типа риэнтри (англ. re-entry). Поддержание этого режима активации в предсердиях ассоциировано с таким диагнозом, как мерцательная аритмия или трепетание предсердий. Мерцательная аритмия — это социально значимое заболевание человека. В Российской Федерации оно встречается у 5.8% мужчин и 7.4% женщин возрасте 60–75 лет [\[34\]](#page-104-5). Наличие спиральных волн в желудочках ассоциировано с таким диагнозом, как фибрилляция, или трепетание желудочков. Оба состояния являются жизнеугрожающими. Также это основной механизм внезапной сердечной смерти до 35 лет у пациентов с генетическими заболеваниями миокарда.

Генерируемые сердцем токи могут быть зарегистрированы как инвазивными, так и неинвазивными методами. Электрокардиограмма  $(3KT)$  –

неинвазивный метод регистрации сигналов, основанный на регистрации потенциалов с поверхности тела. В качестве инвазивных методов можно привести пример инвазивного электрофизиологического исследования. При его проведении катетер с одним или несколькими полюсами вводят по вене до сердца пациента. Электроды, расположенные на катетере, регистрируют внеклеточные потенциалы, создаваемые миокардом. Также существуют неинвазивные методы регистрации сигналов на миокарде, которые используют данные, записанные на поверхности торса, и реконструируют внеклеточные потенциалы на поверхности миокарда, используя методики решения некорректно поставленных обратных задач [\[3\]](#page-101-2).

В итоге многомасштабная персонализированная модель электрофизиологии сердца и торса человека является моделью, работающей с клеточным, тканевым и органным уровнем организации живого. Такая модель должна включать модель трансмембранного потенциала кардиомиоцитов, модель ткани миокарда, модель пассивной проводящей среды (торса человека). Персонализированное моделирование требует методов для задания характеристик моделей на основе клинических данных пациента или же усредненных измерений на группах пациентов или группах лабораторных животных. Такими подходами могут быть дополнительные математические модели и алгоритмы. Важно отметить, что условия биологического эксперимента не являются строго контролируемыми, а регистрируемые от системы сигналы всегда записываются с шумом из-за технических особенностей приборов регистрации. По этой причине многомасштабные модели электрофизиологии могут быть дополнены моделями регистрации физических величин, которые соответствуют приборам регистрации данных для реального эксперимента.

## <span id="page-16-0"></span>1.1.2 Математические модели трансмембранного потенциала кардиомиоцитов

Первая модель трансмембранного клеточного потенциала была предложена в работе А.Л. Ходжкина и Э. Хаксли [\[35\]](#page-105-0). Данные для нее были получены в эксперименте с гигантским аксоном кальмара с использованием метода локальной фиксации потенциала. Эта модель является системой обыкновенных

дифференциальных уравнений (ОДУ), содержит 4 дифференцируемые по времени переменные и около 20–25 параметров. Первая версия модели считались на механическом калькуляторе в течение  $1-2$  недель  $[35]$ . За свои исследования Ходжкин и Хаксли получили Нобелевскую премию по физиологии и медицине в 1963 г. Дальнейшее развитие математических моделей трансмембранного потенциала связано с миниатюризацией транзисторов, что позволило, с одной стороны, создать более совершенные усилители и применять метод локальной фиксации потенциалов к новым биологическим объектам, а с другой стороны, предоставило вычислительные мощности для расчета ОДУ.

В самом начале развития математические модели разделились на упрощенные и ионные [\[36\]](#page-105-1). Первый тип моделей воспроизводит основные свойства потенциалов действия, но параметры моделей являются математическими абстракциями и не соотносятся с реально измеряемыми в эксперименте физическими характеристиками изучаемой живой системы. Некоторые упрощенные модели [\[37\]](#page-105-2): модель ФитцХью-Нагумо для возбудимой среды (2 дифф. переменные, 1961), модель кардиомиоцита Алиева-Панфилова (2 дифф. переменные, 1994) [\[38\]](#page-105-3), модели кардиомиоцита человека Буэно-Оровио (4 дифф. переменные, 2008). Важно отметить, что первое трехмерное моделирование желудочков было выполнено с использованием упрощенных моделей в работе [\[38\]](#page-105-3).

Второй тип моделей чрезвычайно близок к эксперименту [\[36;](#page-105-1) [37\]](#page-105-2), параметры ионных моделей соответствуют измеряемым характеристикам токов, вероятностей открытия каналов и т.д. К ранним версиям ионных моделей можно отнести [\[37\]](#page-105-2): модель клеток Пуркинье-Нобла (4 дифференцируемые переменные, 1963), обобщенную модель кардиомиоцита желудочков – Билер-Рейтер (8 дифференцируемые переменные, 1977). С увеличением доступности персональных компьютеров в начале 1990 произошел бум исследований и создания моделей различных типов клеток для различных животных. В том числе модель Луо-Руди I (8 дифференцируемых переменных, 1994) и модель Луо-Руди II (15 дифференцируемых переменных, 1994). Дальнейшее развитие моделей было сосредоточено на увеличении реалистичности и близости к физиологии человека. В том числе появились серии моделей электрофизиологии кардиомиоцитов желудочков (тен Туссчер-Нобле-Нобле-Панфилов [\[39\]](#page-105-4), 17 дифференцируемых переменных, 2004) и кардиомиоцитов предсердий (Куртеманш-Рамирес-Наттель, 21 дифференцируемая переменная, 1998).

Опишем модели кардиомиоцитов в общем виде с помощью нормальной формы системы обыкновенных дифференциальных уравнений (ОДУ):

$$
\frac{dV_m}{dt} = \frac{1}{C_m} I_{ion}, \quad I_{ion} = \sum I_i,\tag{1.1}
$$

$$
\frac{\mathbf{1}}{dt} = f(V_m, \mathbf{I}, \mathbf{w}; \boldsymbol{\theta}),\tag{1.2}
$$

$$
\frac{\mathbf{w}}{dt} = g(V_m, \mathbf{I}, \mathbf{w}; \boldsymbol{\theta})
$$
\n(1.3)

где  $C_m$  — емкость мембраны клетки,  $V_m$  — трансмембранный потенциал,  $I_{ion}$  — сумма всех трансмембранных ионных токов.  $I = (I_1, I_2, ..., I_n)$  и  $w =$  $(w_1, w_2, ..., w_m)$  — переменные модели, относительно которых выполняется дифференцирование.  $\boldsymbol{\theta} = (\theta_1, \theta_2, ..., \theta_k)$  — вектор всех параметров модели.

<span id="page-18-0"></span>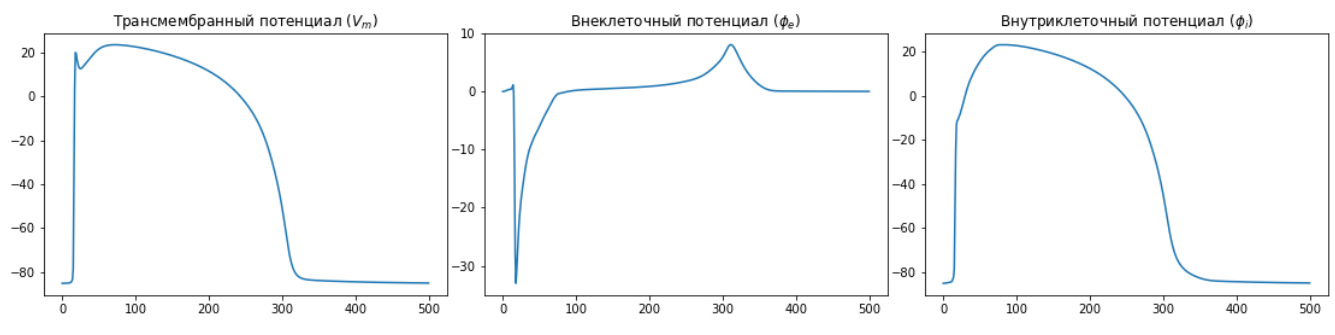

Рисунок 1.1 — Примеры трансмембранного, внутриклеточного и внеклеточного потенциалов. Трансмембранный потенциал получен в модели одиночного кардиомиоцита. Внутриклеточные и внеклеточные потенциалы получены в бидоменной модели (см. в следующем разделе)

Первое уравнение является ОДУ описывающим поведение конденсатора. В данном случае в качестве конденсатора выступает мембрана клетки. Трансмембранный потенциал - это разность внутриклеточного потенциала  $(\varphi_i)$  и потенциала во внеклеточной среде  $(\varphi_e)$ :  $V_m = \varphi_i - \varphi_e$ . Рисунок 1.1 демонстрирует примеры трансмембранного, внеклеточного и внутриклеточного потенциалов. Через первое уравнение и параметры  $I_{ion}$  и  $C_m$  обеспечивается сопряжение клеточной модели и модели ткани миокарда. Об этом будет рассказано далее по тексту, в разделе о бидоменной модели миокарда. Часть уравнений модели описывает различные трансмембранные токи  $I =$  $(I_1, I_2, ..., I_N)$ . Дополнительные уравнения (**w**) обеспечивают закон сохранения вещества для ионов каждого типа, а также управляют вероятностями открытия каналов в зависимости от трансмембранного потенциала, концентрации

ионов или других факторов. Все уравнения для  $I$ , **w** являются нелинейными. В среднем современные модели содержат  $150-300$  констант или варьируемых параметров  $\theta$ , 5-35 дифференцируемых по времени переменных в векторах I и **w**.

Для представленной общей формы математической модели кардиомиоцита чаще всего численно решают задачу Коши, то есть ищется некоторое решение дифференциального уравнения при известных начальных условиях. Величины  $V_m$ , I, w имеют некоторые значения в нулевой момент времени, которые представляют физическое состояние клетки в момент между возбуждениями.

#### <span id="page-19-0"></span> $1.1.3$ Математические модели миокардиальной ткани

В тканях в одной единице объема присутствуют две изолированных проволяших срелы одновременно: внутриклеточная и внеклеточная — что редко встречается в небиологических системах. Математическое описание подобного типа тканей было предложено в работах [40]. Будем называть проводящие регионы доменами.

Одной из наиболее физически реалистичных моделей миокарда является бидоменная модель. Она включает в себя два домена: внутриклеточный и внеклеточный, а также использует два тензора проводимости. Первый тензор задает проводимость внутриклеточной среды, второй - внеклеточной. Развитием бидоменная модели является бидоменная модель окруженная пассивным проводником (бидоменная модель с ванной). В такой модели дополнительно вводится внесердечный домен (ванна, пассивный проводник), который окружает миокард.

Обозначим область миокарда  $\Omega$ , границу миокарда  $\partial\Omega$ , область торса  $\Omega_b$ , а границу торса  $\partial\Omega_b$  (см. рисунок ??). В работе делается допущение, что  $\Omega_b$  – это пассивный объемный проводник и  $\Omega$  – это электрофизиологическая среда, являющаяся объемным источником электродвижущей силы.

Все величины заданы в трехмерном пространстве в перечисленных выше доменах:  $V_m = V_m(\mathbf{x}, t)$ ,  $\mathbf{x} = (x, y, z)$ ,  $t \in [0, T]$ ,  $\varphi_e = \varphi_e(\mathbf{x}, t)$  и т.д. Ради упрощения координаты не приводятся в дальнейших записях. Операция градиента  $\nabla$  переводит скалярную функцию от векторного аргумента в векторное поле (в вектор столбец):  $\nabla f(\mathbf{x}) = \left(\frac{\partial}{\partial x}f(\mathbf{x}), \frac{\partial}{\partial y}f(\mathbf{x}), \frac{\partial}{\partial z}f(\mathbf{x})\right)^T$ . Операция дивергенции  $\nabla$ .

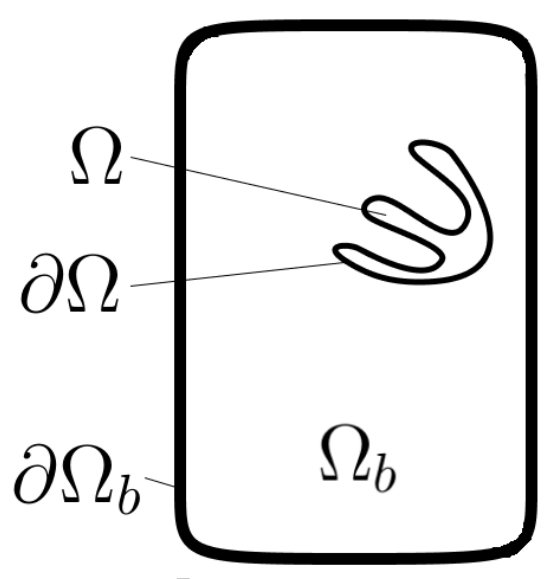

Рисунок 1.2 — Регионы и домены модели.

переводит непрерывно дифференцируемое векторное поле в скалярную функцию:  $\nabla \cdot \mathbf{F} = \left(\frac{\partial}{\partial x}, \frac{\partial}{\partial y}, \frac{\partial}{\partial z}\right) \cdot \left(F_x, F_y, F_z\right)^T = \frac{\partial F_x}{\partial x} + \frac{\partial F_y}{\partial y} + \frac{\partial F_z}{\partial z}.$ 

Повторим основные элементы бидоменной модели, описанные в [41]. Напряженность потенциального электрического поля  $E$  связана со скалярным полем потенциалов  $\varphi$  как  $E = -\nabla \varphi$ . Выше упоминалось существование двух отделенных друг от друга сред: внеклеточной и внутриклеточной. Пусть  $J_i$  и  $J_e$  – это плотности токов в двух этих средах соответственно, а  $\Sigma_i$  и  $\Sigma_e$  – это тензоры проводимости:

<span id="page-20-1"></span><span id="page-20-0"></span>
$$
J_i = -\Sigma_i \nabla \varphi_i,\tag{1.4}
$$

$$
J_e = -\Sigma_e \nabla \varphi_e. \tag{1.5}
$$

Ионы, имеющие заряды, переходят через мембраны клеток. Пусть  $\beta$  - это коэффициент отношения площади мембраны к объему, т. е. площадь проводника между двумя доменами в единице объема миокарда. Тогда суммарный трансмембранный ионный ток  $I_m$ , переходящий между доменами, записывается в виде:

$$
-\nabla \cdot J_i = \nabla \cdot J_e = \beta I_m. \tag{1.6}
$$

Тогда, используя формулы 1.4 и 1.5, получаем:

$$
\nabla \cdot (\mathbf{\Sigma}_i \nabla \varphi_i) = \beta I_m, \qquad (1.7)
$$

$$
\nabla \cdot (\mathbf{\Sigma}_e \nabla \varphi_e) = -\beta I_m \tag{1.8}
$$

<span id="page-20-2"></span> $(1.9)$ 

Приравняем эти значения и получим выражение

$$
\nabla \cdot (\mathbf{\Sigma}_i \nabla \varphi_i) = -\nabla \cdot (\mathbf{\Sigma}_e \nabla \varphi_e)
$$
(1.10)

В экспериментах измеряется трансмембранный потенциал  $V_m = \varphi_i - \varphi_e$ . Для того чтобы моделировать с большим приближением к предметной области, используем это определение и перейдем к

$$
\nabla \cdot (\mathbf{\Sigma}_i \nabla \varphi_i) - \nabla \cdot (\mathbf{\Sigma}_i \nabla \varphi_e) = -\nabla \cdot (\mathbf{\Sigma}_e \nabla \varphi_e) - \nabla \cdot (\mathbf{\Sigma}_i \nabla \varphi_e), \tag{1.11}
$$

$$
\nabla \cdot (\mathbf{\Sigma}_i \nabla V_m) = -\nabla \cdot ((\mathbf{\Sigma}_i + \mathbf{\Sigma}_e) \nabla \varphi_e)
$$
(1.12)

Ток  $I_m$ , текущий через мембрану в единице объема, выражается в виде:

$$
I_m = \beta \left( C_m \frac{\partial V_m}{\partial t} + I_{\text{ion}} \right), \qquad (1.13)
$$

где  $C_m$  — емкость мембраны,  $I_{\text{ion}}$  — ионный ток, текущий через мембрану, из уравнения одиночного кардиомиоцита.

Подставим это выражение в (1.7):

$$
\nabla \cdot (\mathbf{\Sigma}_i \nabla \varphi_i) = \beta \left( C_m \frac{\partial V_m}{\partial t} + I_{ion} \right). \tag{1.14}
$$

Используя определение трансмембранного потенциала  $(V_m = \varphi_i - \varphi_e, \text{ cm.})$ пример на рисунке 1.1) заменяем внутриклеточный потенциал на разницу трансмембранного и внеклеточного:

$$
\nabla \cdot (\mathbf{\Sigma}_i \nabla V_m) + \nabla \cdot (\mathbf{\Sigma}_i \nabla \varphi_e) = \beta \left( C_m \frac{\partial V_m}{\partial t} + I_{\text{ion}} \right)
$$
(1.15)

Торс является пассивным объемным проводником, и потенциал в торсе будет подчиняться уравнению Лапласа.

$$
0 = \nabla \cdot (\Sigma_b \nabla \varphi_b) \quad \text{na } \partial \Omega_b \times (0, T], \tag{1.16}
$$

где  $\varphi_b$  — потенциал в торсе  $(\Omega_b)$ , а  $\Sigma_b$  — тензор проводимости в торсе.

Перейдем к рассмотрению граничных условий. Внеклеточный домен на границе должен быть напрямую соединен с внесердечным регионом. А это значит, что потенциалы на границе сердца и торса  $(\partial\Omega)$  равны, потоки через границу также равны друг другу:

$$
\varphi_e = \varphi_b \quad \text{Ha } \partial\Omega \times (0, T], \tag{1.17}
$$

$$
\mathbf{n} \cdot (\Sigma_b \nabla \varphi_b) = \mathbf{n} \cdot (\Sigma_e \nabla \varphi_e) \quad \text{na } \Omega \times (0, T], \tag{1.18}
$$

Так как заряды, создающие внутриклеточный потенциал, находятся внутри клеток, то поток через границу сердца из внутриклеточного домена равен нулю:

$$
(\Sigma_i \nabla \varphi_i) \cdot \mathbf{n} = 0 \quad \text{na } \partial \Omega \times (0, T]. \tag{1.19}
$$

Используя определение трансмембранного потенциала, перепишем это выражение:

$$
(\Sigma_i \nabla V_m) \cdot \mathbf{n} = -(\Sigma_i \nabla \varphi_e) \cdot \mathbf{n} \quad \text{Ha } \partial \Omega \times (0, T]. \tag{1.20}
$$

Соберем все уравнения вместе и добавим ток  $I_{\text{app}}$  для задания внешней стимуляции миокарда:

$$
\begin{cases}\n\nabla \cdot (\Sigma_i (\nabla V_m + \nabla \varphi_e)) = \beta (C_m \frac{\partial V_m}{\partial t} + I_{\text{ion}} + I_{\text{app}}), \text{ na } \Omega \times (0, T] \\
\nabla \cdot ((\Sigma_i + \Sigma_e) \nabla \varphi_e) = -\nabla \cdot (\Sigma_i \nabla V_m), \text{ na } \Omega \times (0, T] \\
\nabla \cdot (\Sigma_b \nabla \varphi_b) = 0, \text{ na } \Omega_b \times (0, T],\n\end{cases}
$$
\n(1.21)

 $\varphi_e = \varphi_b$  на  $\partial \Omega \times (0, T]$ ,  $(1.22)$ 

$$
\mathbf{n} \cdot (\Sigma_b \nabla \varphi_b) - \mathbf{n} \cdot (\Sigma_e \nabla \varphi_e) = 0 \quad \text{na } \partial \Omega \times (0, T], \tag{1.23}
$$

$$
\mathbf{n} \cdot (\Sigma_i \nabla V_m) + \mathbf{n} \cdot (\Sigma_i \nabla \varphi_e) = 0 \quad \text{na } \partial \Omega \times (0, T] \tag{1.24}
$$

$$
\mathbf{n} \cdot (\Sigma_b \nabla \varphi_b) = 0 \quad \text{na } \partial \Omega_b \times (0, T] \tag{1.25}
$$

 $(1.26)$ 

Если предположить, что внутриклеточный и внеклеточные тензоры проводимости соотносятся с каким-то коэффициентом  $(\Sigma_e = \lambda \Sigma_i)$ , то бидоменная модель может быть сведена к монодоменной модели миокарда [41]. Для сохранении скорости распространения волны возбуждения делается пересчет компонентов тензора в некоторый усредненный тензор проводимости миокарда  $\Sigma_a = (\Sigma_i \circ \Sigma_e)/(\Sigma_i + \Sigma_e)$ . При этом необходимо исключить внешний домен, так как теперь граничные условия сопряжения миокарда с пассивным проводником невозможно переформулировать.

$$
\nabla \cdot (\Sigma_a \nabla V_m) = \beta (C_m \frac{\partial V_m}{\partial t} + I_{\text{ion}} + I_{\text{app}}) \text{ ha } \Omega \times (0, T], \quad (1.27)
$$

$$
\mathbf{n} \cdot (\Sigma_a \nabla V_m) = 0 \text{ ha } \partial \Omega \tag{1.28}
$$

В общем виде монодоменная модель миокарда эквивалентна гипотетическому биологическому эксперименту, где препарат ткани миокарда или весь миокард сердца не окружен никаким раствором.

## 1.1.4 Численные методы

<span id="page-23-0"></span>Для расчета распространения волны возбуждения используются различные численные методы. Одним из первых распространенных подходов стал метод конечных разностей. Он удобно позволяет рассчитывать активацию на трехмерных телах в виде параллелепипеда. Такие модели соответствуют реальному биологическому препарату — фрагменту вырезанного миокарда (ведж-препарат). Большинство фундаментальных свойств биологических моделей миокарда [36] были открыты именно с использованием метода конечных разностей. Однако метод конечных разностей требует очень маленьких пространственных шагов для задаваемой сетки [9], а также его тяжело адаптировать к сложным трехмерным геометриям.

Для метода конечных элементов существует два пути развития. Первый путь — это введение расчетных сеток на геометрических примитивах. Такой подход применялся в работах [27; 42]. Второй путь — это модификация численных схем на границе сложных геометрических объектов, где граница не перпендикулярна одной из осей координат.

Наиболее часто используемый метод — это метод конечных элементов. Его распространенность связана с удобством его работы со сложными трехмерными геометриями. Также его достаточно легко объединить с техническими решениями для сегментации данных трехмерной медицинской визуализации. Метод конечных элементов применялся в работах [10; 43—45]. В ряде работ используется метод конечных объемов [45], бессеточные методы или другие.

Важнейшей статьей в области моделирования стала работа [9]. В этой работе предложен стандартизированный тест для решателей бидоменного уравнения. Тест представляет собой трехмерный блок миокардиальной ткани с заданной однородной анизотропией среды во всём блоке. Активация начинается в одном из углов и распространяется вдоль диагонали параллелепипеда. В тестировании методов приняло участие 11 научных групп. Только две разновидности метода конечных элементов из 11 рассмотренных численных методов корректно воспроизводили скорость распространения волны возбуждения вдоль диагонали на больших шагах моделирования  $(0.2-0.5$  мм). Таким образом, для моделирования небольших участков миокарда на вычислительной сетке с высоким пространственным разрешением можно использовать разные

численные схемы, но для моделирования двух желудочков сердца или всего торса метод конечных элементов является лучшим выбором.

#### <span id="page-24-0"></span>1.1.5 Персонализированное моделирование электрокардиограммы

Существует три подхода к моделированию электрокардиограммы (ЭКГ) с увеличивающейся сложностью моделей: псевдо-ЭКГ, реалистичное ЭКГ и персонализированное реалистичное ЭКГ. Псевдо-ЭКГ — это сигнал, напоминающий ЭКГ и повторяющий его основные свойства. Псевдо-ЭКГ рассчитывается для физической модели, в которой предполагается, что возбудимая среда является однородным изотропным проводником и окружена бесконечным изотропным проводником. Моделирование реалистичной электрокардиограммы требует задания физически адекватных значений анизотропного тензора проводимости внутри миокарда и неоднородности проводящей среды, окружающей миокард (в торсе человека). Персонализированное моделирование требует знания персонализированной геометрии миокарда и персонализированных параметров моделей. Так как последние невозможно получить у пациента, обычно используются усредненные значения или используют методы подбора значений с привлечением дополнительных данных.

Существует два основных способа задания псевдо-ЭКГ. Первой известной нам статьей про математическое моделирование электрокардиограммы была работа [46] 1968 года. Она представляла сердце как диполь и отображала приблизительные значения электрокардиограммы на развертках торса. Развитием такого подхода является разделение идеализированной модели сердца и торса на блоки и задание диполя в каждом блоке [47] (1978).

Второй распространенной моделью псевдо-ЭКГ является формула [48]:

<span id="page-24-1"></span>
$$
\varphi(\mathbf{r},t) = \frac{1}{4\pi} \int_{\Omega} \nabla V_m(\mathbf{x},t) \cdot \nabla \frac{1}{\|\mathbf{x} - \mathbf{r}\|_2} d\mathbf{x}
$$
 (1.29)

то есть интеграл от скалярного произведения градиента трансмембранного потенциала  $(V_m)$  и градиента обратной дистанции  $(\frac{1}{\|\mathbf{x}-\mathbf{r}\|_2})$  от точки **x** до электрода с позицией **г**. Интеграл берется по всему региону миокарда. Выражение  $\frac{1}{4\pi} \frac{1}{\|\mathbf{x}-\mathbf{r}\|_2}$ 

— получено из функции Грина для уравнения Лапласа в трехмерном пространстве. В литературе также встречаются варианты с другими нормами в  $\frac{1}{\|\mathbf{x}-\mathbf{r}\|_1}$ . Некоторые работы используют функцию Грина для одномерного и двумерного пространства, притом что сам регион интегрирования  $\Omega$  остается одно-или двумерным.

Формула [1.29](#page-24-1) соответствует потенциалу, измеряемому в точке  $r$  относительно бесконечно удаленного проводника. При соблюдении нескольких условий внеклеточная проводимость и проводимость ванны, окружающей миокард равны, миокард является трехмерным, а ванна — бесконечной. Это, естественно, невозможно в физическом эксперименте. Псевдо-ЭКГ не дает корректных величин амплитуд, однако позволяет проводить исследования, связанные с направлениями изменений комплексов при изменении параметров модели. Для подавляющего количества характеристик направление и относительная величина изменений будет соответствовать реалистичному ЭКГ. Важной проблемой, связанной с псевдо-ЭКГ, является наличие несобственного интеграла, если точка **r** входит в  $\Omega$ . Вместо использования специальных численных методов электрод регистрации просто располагают на расстоянии от миокарда.

Нами не обнаружено, кто первым предложил приведенную формулу [\(1.29\)](#page-24-1), но она входит у учебник [\[48\]](#page-106-3), первая версия которого вышла в 1988 году. Такой подход используется до сих пор, например, он отлично описывает результаты регистрации сигнала с монослоев кардиомиоцитов [\[49\]](#page-106-4). Одной из последних работ, использующих этот подход для регистрации ЭКГ, явля-ется [\[50\]](#page-106-5), притом что активация миокарда считалась с помощью бидоменной модели без ванны.

Следующими по сложности подходами являются математические модели, описывающие электростатическое поле. Для моделирования такой физической системы используется уравнение Лапласа с заданием соответствующих потенциалов на поверхности миокарда. Обычно такие подходы сочетают с монодоменным уравнением миокарда или расчетом возбуждения желудочка при помощи уравнения эйконала.

Для расчета уравнения Лапласа можно использовать метод граничных элементов [\[51;](#page-106-6) [52\]](#page-106-7). В том числе такие модели нашли большое применение в методах неинвазивного картирования миокарда. Преимуществом такого подхода является описание реального физического процесса с учетом граничных усло-

вий, возможность вводить несколько органов с разной проводимостью. Однако в таком подходе очень сложно ввести анизотропию в торсе. Технические особенности реализации метода граничных элементов требуют специальных методов расчета интегралов, если поверхности располагаются близко друг к другу.

Более сложными являются подходы, решающие для торса аналоги уравнений Лапласа или Пуассона с помощью метода конечных элементов. Такой подход описан в работе [\[53\]](#page-106-8) и в последующем применен во всей серии работ [\[5;](#page-101-4)  $54-56$  $54-56$ ]. Такой метод вычислительно более затратен, чем метод граничных элементов, но позволяет задавать внутри объемного проводника регионы с разными параметрами проводимости и анизотропии.

Максимально корректным и физически реалистичным является бидоменная модель с ванной. Во всех описанных предыдущих методах сердце считается отдельно, а потом производится перенос значений с сердца на торс. В бидоменной модели с ванной расчет проводится для всего торса одновременно. Только этот тип моделей позволяет учитывать такие эффекты, как ускорение распространения волны возбуждения из-за высокой проводимости внешней среды, воздействие внешнего электрического тока и т.д. В целом бидоменная модель с ванной является самой физически достоверной, но она чрезвычайно требовательна к вычислительным ресурсам. Такой метод, например, используется в [\[10;](#page-102-0) [43;](#page-105-8) [45\]](#page-106-0).

#### Персонализация моделей

В первую очередь для получения реалистичной электрокардиограммы должна быть получена персонализированная геометрия торса и сердца пациента. Данные о геометрии внутренних органов могут быть получены компьютерной или магнитно резонансной томографией (КТ, МРТ). Потенциально также можно использовать другие методы томографии, такие как позитронноэмиссионная томография, но все они имеют недостаточную разрешающую способность.

Далее необходимо сегментировать ткань миокарда желудочков или предсердий. Это можно выполнить вручную, используя специальное программное обеспечение, полуавтоматической обработкой [\[57\]](#page-107-2) или в полностью автома-

тическом режиме с помощью нейронных сетей [\[24\]](#page-103-6). По итогам сегментации получается воксельная модель трехмерного тела. Трехмерная геометрия конвертируется в поверхностную сетку объекта, внутри которой в дальнейшем строится тетраэдральная сетка для расчета методом конечных элементов. При использовании методов регрессии форм или построения идеализированных моделей используются алгоритмы, подстраивающие набор известных геометрий под наблюдаемые.

Важным аспектом моделирования ЭКГ является задание в модели множества биологических особенностей: анизиотропии миокарда, трансмурального и апико-базального градиента параметров клеточных моделей, неоднородности и анизотропии проведения в объемном проводнике.

Анизотропия проведения вызвана тем, что кардиомиоциты имеют преимущественное направление в каждой точке миокарда. С точки зрения компьютерного моделирования направление кардиомиоцитов может быть задано векторным полем в объёме миокарда. Существуют три основных подхода определения подобного поля.

Можно воспользоваться данными диффузионно-тензорной магнитно-резонансной томографии или микро-компьютерной томографии. Она восстанавливает тензора проводимости в препарате. Далее эти тензора проводимости можно перенести в модель этого препарата напрямую или путем регрессии форм между геометрией исследуемого и целевого образца. Большой проблемой такого подхода является малое количество необходимых установок в мире.

Вторым подходом является задание идеализированной геометрии левого и правого желудочка. Тогда форма желудочка и поле направления волокон в миокарде задаются с помощью системы аналитических уравнений. Например, в таком ключе выполнены работы [\[27;](#page-104-0) [58\]](#page-107-3).

Третьим подходом являются методы, основанные на правилах (англ. rule-based approaches). В таких подходах на произвольной геометрической модели желудочков или предсердий размечаются некоторые регионы поверхности. После чего некоторый метод задает в теле локальную систему координат, обычно для этого используются уравнения Лапласа или Пуассона. Далее задается правило (англ. rule) — функция, определяющая направление волокна в пространстве и зависящая от заданной системы координат и некоторых параметров. Подходы, основанные на правилах, использовались в работах  $[5, 54-56]$  $[5, 54-56]$ .

Наиболее известным алгоритмом является подход Байера [\[59\]](#page-107-4). На вход алгоритма передаются поверхностная сетка двух желудочков сердца, на ней размечены регионы эпикарда, эндокарда левого и правого желудочков. Далее задается уравнение Лапласа  $(\nabla \cdot \nabla C = 0)$  с граничными условиями:  $C = 0, n \cdot \nabla C = 0$  на эндокарде,  $C = 1, n \cdot \nabla C = 0$  — на эпикарде левого желудочка,  $\mathbf{n} \cdot \nabla C = 0$  — на эндокарде правого желудочка. Расчет выполняется методом конечных элементов на тетраэдральной сетке. Таким образом, в объеме задается система координат от эндокарда  $(C = 1)$  к эпикарду  $(C = 0)$ . Аналогичным образом система координат задается в правом желудочке. Далее выделяется преимущественное направление вдоль некоторой центральной линии левого желудочка и задаются апико-базальные координаты. Теперь имеем три разметки координат: апико-базальную, трансмуральную в левом желудочке, трансмуральную в правом желудочке. Используя аналитические формулы (правила), можно задать векторное поле преимущественного направления волокон в левом и правом желудочке. На последнем этапе векторные поля в правом и левом желудочке объединяются с использованием кватернионов. По результатам работы алгоритма во всех точках модели правого или левого желудочка задается векторное поле преимущественного направления кардиомиоцитов.

Следующим важным фактором является неоднородность параметров моделей кардиомиоцитов в пространстве. Обычно под этим подразумевают монотонное изменение некоторых параметров моделей кардиомиоцитов или бидоменной модели при росте значений одной из осей локальной системы координат. Рассматривают апико-базальную (от верхушки желудочков к базе), трансмуральную (от эпикарда к эндокарду), межжелудочковую (разные характеристики в миокарде левого и правого желудочка) неоднородности. Как было показано в серии работ [\[5;](#page-101-4) [54—](#page-107-0)[56\]](#page-107-1), апикобазальная и трансмуральная неоднородности являются критически важными элементами моделирования, необходимыми для получения реалистичной формы T-волны ЭКГ на поверхности торса человека. Для задания неоднородности необходимо знать положение точки в толщине миокарда и ее относительное положение по высоте желудочков. Выше было описано, как алгоритм Байера строит в желудочках сердца апикобазальные и трансмуральные координаты. Заданные координаты можно напрямую использовать для моделирования неоднородности, применяя линейные уравнения для пересчета локальных координат в параметры моделей кардиомиоцитов. Если используются другие подходы, например идеализированные модели геометрии, все равно в ходе работы алгоритмов появляются некоторые величины, которые можно использовать для задания неоднородности миокарда через элементарные функции.

Важнейшим фактором получения реалистичной амплитуды электрокардиограммы в разных точках регистрации является задание в торсе неоднородностей и анизотропии по проводимости. Согласно работе [\[55\]](#page-107-5) наиболее важными факторами являются проводимость крови и легких. Сильную анизотропию волокон имеют мышцы торса. Для них отношение коэффициентов проводимости вдоль и поперек волокон близко к десяти. Однако, так как мышцы расположены далеко от источника тока, они оказывают слабое влияние на итоговый результат (см.  $[55]$ ).

Также существуют другие факторы, моделирование которых чрезвычайно затруднительно. Проводящая система Гиса-Пуркинье в сердце варьируется между разными людьми. Структура волокон Пуркинье в миокарде уникальна для человека как для вида и не может быть исследована на крупных лабораторных животных (собаки, козы, свиньи, и т.д.). Предложено множество подходов к заданию проводящей системы в желудочках сердца [\[43;](#page-105-8) [55;](#page-107-5) [60;](#page-107-6) [61\]](#page-107-7), но все они не могут использовать данные пациентов. Также существуют модельные исследования, показывающие значимость слоя эпикардиального жира  $[62]$ . К сожалению, его толщину чрезвычайно сложно оценить по данным МРТ.

Подводя итог, можно отметить, что на 2015 год предложены методы моделирования всех значимых физиологических явлений, влияющих на ЭКГ миокарда. Однако для части факторов не существует методов получения достоверных данных, которые могут работать в клинической практике.

#### 1.1.6 Регистрация ЭКГ

<span id="page-29-0"></span>Регистрация ЭКГ производится с поверхности тела пациента. В классическом понимании потенциалы (напряжение) должны быть измерены относительно бесконечно удаленной точки регистрации. Именно так их рассчитывает бидоменная модель. Однако, в силу исторических причин, ЭКГ измеряется либо между парами электродов, либо с помощью специального усредняющего отведения. Такой "виртуальный электрод"называется терминалью Вилсона.

Классической схемой регистрации считаются 12 отведений с поверхности торса. I, II, III — парные отведения, которые измеряют потенциалы между левой и правой рукой, правой рукой и левой ногой, левой ногой и правой рукой. Далее идут отведения  $aVL$ ,  $aVF$ ,  $aVR$ , которые соответствуют потенциалам с левой руки, правой руки, и правой ноги относительно терминали Вилсона. Далее грудные отведения V1, V2, V3, V4, V5, V6 регистрируются относительно терминали Вилсона. Отведения V1-V6 проходят от центра груди до левой стороны торса. Следовательно, V1-V6 находятся на теле таким образом, что для большинства стандартных расположений сердца у человека они ближе всего к миокарду. Именно за счет этого обеспечивается наилучшее отношение сигнала к шуму. Регистрация также может выполняться со множества каналов, наложенных на поверхность тела. Для этого применяют накладываемые полосы с электродами [\[3\]](#page-101-2) или специальные жилеты.

Регистрируемый сигнал обрабатывается с помощью метода обработки сигналов. Обычно это фильтр Баттерворта с порогами отсечения в 45–50 Гц. Так как регистрируемый сигнал сильно зависит от производителя оборудования, моделировать реалистичный шум и реалистичные эффекты фильтрации достаточно затруднительно. Большинство работ по моделированию ЭКГ используют схемы пересчета результатов моделирования относительно электрода Вилсона [\[43;](#page-105-8) [55\]](#page-107-5).

#### 1.2 Картирование миокарда

# <span id="page-30-1"></span><span id="page-30-0"></span>1.2.1 Основные сведения из методик регистрации сигналов в эксперименте и клинической практике

Выше были описан методы локальной фиксации потенциала и регистрации ЭКГ. Метод локальной фиксации потенциала регистрирует трансмембранный потенциал  $(V_m)$  одиночного изолированного кардиомиоцита. Этот метод является основным источником данных для построения математических моделей кардиомиоцитов. Однако известны множества количественных отличий между поведением изолированного кардиомиоцита и кардиомиоцита, интегрированного в ткань [\[36\]](#page-105-1). Например, изменяется длительность потенциала действия, форма сигнала  $V_m$ . Такие эффекты наблюдаются и в реальном эксперименте, и в математических моделях. Метод регистрации ЭКГ записывает потенциалы на поверхности торса  $(\varphi_b(\mathbf{x},t), x \in \partial \Omega_b, t \in [0,T]).$ 

Также существуют методы, регистрирующие электрофизиологическую активность миокарда на уровне ткани. Без необратимых повреждений ткани можно зарегистрировать только данные с поверхности миокарда. Как правило, регистрируют внеклеточный  $(\varphi_e)$  и трансмембранные потенциалы  $(V_m)$ . Процесс регистрации сигналов от миокарда с их последующей визуализацией называют картированием миокарда.

Данные трансмембранного потенциала  $(V_m)$  можно зарегистрировать с помощью оптического картирования миокарда. В этом методе на поверхность миокарда наносится флюоресцентный краситель, молекулы которого встраиваются в клеточную мембрану кардиомиоцитов. При освещении светом с определенной длиной волны отраженный свет меняется в соответствии со значениями трансмембранного потенциала. Отраженный свет регистрируется с помощью видеокамеры. Оптическое картирование миокарда можно выполнить только в биологическом эксперименте, в клинической практике метод недоступен.

Данные внеклеточного потенциала  $(\varphi_e)$  можно зарегистрировать с помощью точечных методов или путем наложения массивов электродов. Точечная регистрация обычно применяется в клинической практике. Катетер заводится в полости сердца через вены и замеряет внеклеточные потенциалы на поверхности миокарда. Если процесс активации в миокарде близок к периодическому, то можно зарегистрировать данные во многих точках в пространстве, а затем обрабатывать их как если бы это был один процесс активации. Такие катетеры называются униполярными катетерами, так как они записывают данные с одного электрода, расположенного на конце катетера. Массивы электродов накладываются на миокард и позволяют записывать внеклеточные потенциалы во многих точках одновременно.

Важно понимать, что никакое оборудование не может регистрировать истинные значения физических величин  $(V_m, \varphi_e)$  без погрешности в связи с техническими ограничениями измеряющего оборудования. При этом в моделях мы подразумеваем использование идеальных истинных значений регистрируемых параметров. Такое несоответствие приводит к неопределенности, влияющей на

точность результатов моделирования. Кратко перечислим источники шума и искажений сигналов. Все методы регистрируют белый шум, вызванный фотодиодами камер и длиной электродов регистрации. Все методы подвержены 50 или 60 Гц шуму от электросети. Регистрация внеклеточных потенциалов производится относительно некоторого базового потенциала, который может быть заземлением или же терминалью Вилсона. Из-за этого изменения во внешней среде могут приводить к появлению трендов на регистрируемых сигналах или же изменению относительной амплитуды сигналов. Электроды имеют физический размер, поэтому они измеряют потенциалы в некоторой окрестности. Особенно этот эффект влияет на измерения потенциалов миокарда в инвазивном электрофизиологическом исследовании. В связи со всем перечисленным любые методы, применяемые для обработки зарегистрированных сигналов, всегда включают некоторые этапы обработки сигналов.

Восприятие человека ограниченно и не способно анализировать данные внеклеточного или трансмембранного потенциала, заданные в пространстве и времени без дополнительной обработки. Для упрощения анализа данные визуализируют в виде специальных представлений — карт миокарда. Визуализация может выполняться на поверхности трехмерной модели или на стандартном прямоугольном кадре. Большинство методов картирования конвертируют регистрируемый видеоряд в статическое изображение.

Пусть  $V_m(\mathbf{x},t)$  — потенциал действия в точке **x** в момент времени t. Построение карт может выполняться для всего миокарда, тогда точка x принадлежит границе региона в трехмерном пространстве  $(\mathbf{x} \in \partial \Omega)$ , либо для части поверхности миокарда, тогда точка x принадлежит двумерному прямоугольному региону ( $\mathbf{x} \in [0, X] \times [0, Y]$ ). Приведем примеры самых распространенных карт миокарда, которые используются при анализе нормальной или точечной активации (не само-поддерживающихся процессов возбуждения) [\[63;](#page-107-9) [64\]](#page-108-0):

$$
AM(\mathbf{x}) \stackrel{\text{def}}{=} \arg \min_{t} (V_m(\mathbf{x}, t) > B), \ B = 0,
$$
\n(1.30)

$$
AM_2(\mathbf{x}) \stackrel{\text{def}}{=} \arg \max_t \frac{\partial V_m(\mathbf{x}, t)}{\partial t},\tag{1.31}
$$

$$
CV_v(\mathbf{x}) \stackrel{\text{def}}{=} \nabla \text{AM}(\mathbf{x}),\tag{1.32}
$$

$$
CV(\mathbf{x}) \stackrel{\text{def}}{=} ||\nabla AM(\mathbf{x})||_2,
$$
\n(1.33)

$$
V_{\min}(\mathbf{x}) \stackrel{\text{def}}{=} \min_{t} V_m(\mathbf{x}, t), \tag{1.34}
$$

$$
V_{\max}(\mathbf{x}) \stackrel{\text{def}}{=} \max_{t} V_m(\mathbf{x}, t), \tag{1.35}
$$

$$
V_h(\mathbf{x}) \stackrel{\text{def}}{=} V_{\text{max}}(\mathbf{x}) - V_{\text{min}}(\mathbf{x}),
$$
  
\n
$$
V_N(\mathbf{x}) \stackrel{\text{def}}{=} \frac{(100\% - N)}{100\%} V_h(\mathbf{x}) + V_{\text{min}}(\mathbf{x})
$$
\n(1.36)

$$
APD_N(\mathbf{x}) \stackrel{\text{def}}{=} \arg \max_t \left( V_m(\mathbf{x}, t) > V_N(\mathbf{x}) \right) - \tag{1.37}
$$

$$
\arg\min_{t} \left( V_m(\mathbf{x}, t) > V_N(\mathbf{x}) \right) \tag{1.38}
$$

AM и  $AM_2 - a$ ктивационные карты, показывают момент прихода волны возбуждения в точку. Оба определения встречаются в литературе и являются конкурирующими. Первое определение — это преодоление порогового значения  $B$ , второе — момент времени достижения максимума производной трансмембранного потенциала.  $CV_n$  и  $CV -$  карты скоростей проведения. Визуализируются либо как векторное поле, либо как скалярное. Во втором случае рассматривается только скорость проведения, но не направление распространения волны возбуждения.  $APD_N(\mathbf{x})$  — карты длительности потенциала действия на уровне отсечения N от амплитуды. Обычно используются уровни  $N = 90$ , 75, 50, 35 или 20%.

Все описанные выше определения карт строятся для одной полной активации миокарда желудочков или предсердий сердца, т. е. все кардиомиоциты полностью деполяризуются и полностью реполяризуются на рассматриваемом отрезке времени. При этом активация происходит из точечного источника или системы Гиса-Пуркинье, а волна активации миокарда возбуждает каждую точку один раз. При исследовании самоподдерживающихся процессов выделить одну полную активацию миокарда невозможно, так как реполяризация некоторых кардиомиоцитов начинается до того, как окончилась реполяризация кардиомиоцитов в каком-то другом регионе. Для анализа самоподдерживающхся процессов активации были предложены другие методы, например, карты доминантных частот [63]:

$$
\text{DF}[V_m](\mathbf{x},t) \stackrel{\text{def}}{=} \arg \max_{f} \mathcal{F}[V_m(\mathbf{x},t)](\mathbf{x},f), \tag{1.39}
$$

где  $\mathcal{F}$  — преобразование Фурье, а  $f$  — частота.

Обратим внимание на то, что все перечисленные карты конвертируют видеоряд в статическое изображение или в статическое изображение на трехмерной поверхности. Фазовые карты — это метод обработки данных трансмембранного или внеклеточного потенциалов, основанный на использовании преобразования Гильберта (H). В общем виде эти фазовые карты определяются следующим образом:

$$
PM[V_m](\mathbf{x},t) \stackrel{\text{def}}{=} \arg[V_m(\mathbf{x},t) + \mathcal{H}[V_m(\mathbf{x},t)]],\tag{1.40}
$$

$$
PM[\varphi_e](\mathbf{x},t) \stackrel{\text{def}}{=} \arg[\varphi_e(\mathbf{x},t) + \mathcal{H}[\varphi_e(\mathbf{x},t)]] \tag{1.41}
$$

Далее подробнее рассмотрим историю фазового картирования и особенности его применения к реальным данным.

#### $1.2.2$ Аналитический сигнал

<span id="page-34-0"></span>Пусть  $s(t)$  — вещественный сигнал. Его можно дополнить некоторой комплексной компонентой  $s(t) + a(t)i$ . Для такого сигнала можно ввести определение мгновенной фазы сигнала:  $\varphi(t) \stackrel{\text{def}}{=} \arg[s(t) + a(t)i]$ . И далее на основе этого определения построить методологию фазового анализа самосинхронизирующихся и хаотических систем, как будет описано ниже.

Ранние работы по картированию миокарда использовали в качестве дополнения сдвиг сигнала по времени:  $s(t) + s(t + \theta)i$ . Большим недостатком такого подхода является необходимость выбирать сдвиг  $\theta$  и отсутствие сколько-нибудь определенных математических свойств у такого подхода.

Намного более лучшим подходом является построение аналитического сигнала  $s(t) + s_{\perp}(t)i$ , где комплексная часть  $s_{\perp}(t)i = \mathcal{H}[s](t)$  определена через преобразование Гилберта Н.

Обозначим преобразование Фурье как  $\mathcal F$ , а обратное преобразование Фурье как  $\mathcal{F}^{-1}$ . Пусть  $s(t)$  — вещественный сигнал,  $S(f) = \mathcal{F}[s]$  — преобразование Фурье от вещественного сигнала,  $t$  – время,  $f$  – частота. Преобразование Фурье имеет свойство эрмитовой симметричности:  $S(-f) = S(f)^*$  [65], где \* операция комплексного сопряжения для сигнала, имеющего вещественную и мнимую часть. Определим сигнал  $S_a$  следующим образом:

$$
S_{\mathbf{a}}(f) \stackrel{\text{def}}{=} \begin{cases} 2S(f), & \text{npu } f > 0, \\ S(f), & \text{npu } f = 0, \\ 0, & \text{npu } f < 0 \end{cases}
$$
 (1.42)  
=2 u(f)S(f) = S(f) + sgn(f)S(f)

B этом выражении  $u(x) \stackrel{\text{def}}{=} \begin{cases} 1, & x > 0 \\ 0, & x \le 0 \end{cases}$ — функция Хевисайда,<br>sgn(x)  $\stackrel{\text{def}}{=} \begin{cases} -1 & \text{if } x < 0, \\ 0 & \text{if } x = 0, - \text{ dy} \text{ h} \text{ is a constant.} \end{cases}$  Функция  $S_a(f)$  содержит все не  $\begin{cases} 1 & \text{if } x > 0. \end{cases}$ 

негативные компоненты спектра сигнала  $S(f)$ . Далее используем свойство эрмитовой симметричности и запишем сигнал  $S(f)$  как сумму его позитивных и негативных компонент спектра:

$$
S(f) = \begin{cases} \frac{1}{2}S_a(f), & \text{npu } f > 0, \\ S_a(f), & \text{npu } f = 0, \\ \frac{1}{2}S_a(-f)^*, & \text{npu } f < 0 \end{cases}
$$
 (1.44)  
=  $\frac{1}{2}[S_a(f) + S_a(-f)^*]$  (1.45)

Аналитический сигнал  $s(t)$  — это результат обратного преобразования Фурье от сигнала  $S_a(f)$ .
$$
s_{\mathbf{a}}(t) \triangleq \mathcal{F}^{-1}[S_{\mathbf{a}}(f)] \tag{1.46}
$$

$$
= \mathcal{F}^{-1}[S(f) + sgn(f) \cdot S(f)] \qquad (1.47)
$$

$$
= \mathcal{F}^{-1}\{S(f)\} + \mathcal{F}^{-1}\{\text{sgn}(f)\} * \mathcal{F}^{-1}\{S(f)\}
$$
 (1.48)

$$
=s(t) + j\left[\frac{1}{\pi t} * s(t)\right]
$$
\n(1.49)

$$
=s(t) + \mathcal{H}[s](t)i,
$$
\n<sup>(1.50)</sup>

где \* — оператор свертки. При такой записи аналитического сигнала преобразование Гильберта задано через свертку сигнала с ядром Коши  $(\frac{1}{\pi t})$ :

$$
\mathcal{H}[s](t) = \frac{1}{\pi t} * s(t) \tag{1.51}
$$

Также существуют несколько эквивалентных способов задания преобразования Гильберта [\[65\]](#page-108-0), например через предел от интеграла:

$$
\mathcal{H}[s](t) = \frac{2}{\pi} \lim_{\epsilon \to 0} \int_{\epsilon}^{\infty} \frac{s(t+\tau) - s(t-\tau)}{2\tau} d\tau
$$
 (1.52)

Важным свойством  $\mathcal{H}[s](t)$  является его ортогональность к  $s(t)$  ([\[65\]](#page-108-0)):

$$
\int_{-\infty}^{\infty} s(t) \mathcal{H}[s](t) dt = 0 \qquad (1.53)
$$

После определения аналитического сигнала дополнительно вводятся определения мгновенной амплитуды сигнала, мгновенной фазы сигнала и мгновенной частоты сигнала:

$$
s_m(t) \stackrel{\text{def}}{=} |s(t) + a(t)i|,\tag{1.54}
$$

$$
\psi(t) \stackrel{\text{def}}{=} \arg[s(t) + a(t)i],\tag{1.55}
$$

$$
\omega(t) \stackrel{\text{def}}{=} \frac{1}{2\pi} \frac{d\psi}{dt}(t) \tag{1.56}
$$

(1.57)

Наибольший интерес представляет мгновенная фаза сигнала. Рассмотрим синусоиду  $S(t) = A \sin(\omega t + \theta)$  с амплитудой A, частотой  $\omega$  и сдвигом по фазе θ. Мгновенная фаза такого сигнала равна  $\varphi(t) = \omega t - \frac{\pi}{2}$  $\frac{\pi}{2}$ . Если такой сигнал изобразить на графике, то получится пилообразный график с линейно возрастающими отрезками и резким переходом значений от  $-\pi$  к  $\pi$  на визуализации. Рисунок [1.3](#page-37-0) иллюстрирует описанное в этом абзаце.

<span id="page-37-0"></span>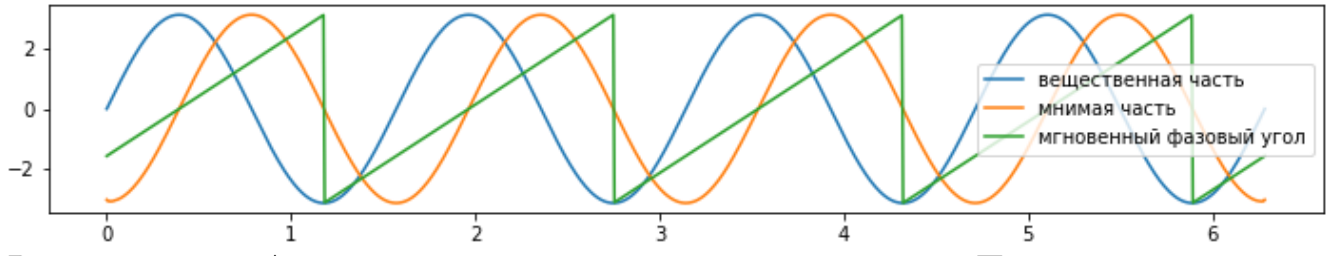

Рисунок 1.3 — Аналитический сигнал в виде синусоиды. Показаны вещественная, мнимая часть сигнала, а так же значения мгновенного фазового угла

# 1.2.3 Фазовый анализ сложных систем

В физике известно множество систем, которые проявляют свойства самосинхронизации. Например, можно разместить несколько метрономов на платформе с горизонтальной подвижностью. Изначально запущенные со слу-чайными фазами, метрономы постепенно синхронизируются [\[66\]](#page-108-1). В такой простой модели с двумя или более маятниками происходит синхронизация фаз маятников в буквальном смысле. В более сложных моделях синхронизация может быть обнаружена в не формализуемом виде. Например, при просмотре двух сигналов могут наблюдаться сходные пики волн или другие явления, позволяющие говорить о том, что некоторые части сложной системы ведут себя похожим образом.

Методы детекции синхронизации нужны для анализа нелинейных и хаотических физических систем. Синхронизацию сигналов по значениям амплитуды можно изучать путем корреляционного анализа сигнала в некотором отрезке времени (окне). Такой подход очень ограничен, например, сигналы  $cos(t)$  и  $\sin(t)$  имеют нулевую корреляцию. Другим распространенным методом анализа синхронизации в сложных системах является анализ на основе мгновенной фазы аналитических сигналов [\[67\]](#page-108-2).

Аналитический сигнал — это сигнал, имеющий вещественную и мнимую части. Используя определение модуля и аргумента комплексного числа, можно ввести определение мгновенной фазы и мгновенной амплитуды аналитического сигнала, что дает дополнительный математический аппарат для обработки данных. Чаще всего для дополнения вещественного сигнала мнимой частью используют преобразование Гильберта. У него есть множество преимуществ. Например, оно позволяет вносить оператор дифференцирования по времени за

38

оператор преобразования Гильберта при построении мнимой части аналитического сигнала. Через преобразование Гильберта можно определить огибающие сигнала. На этом, например, основан метод преобразования Хуанга-Гильберта [\[68\]](#page-108-3). Набор методов, использующих аналитические сигналы и, в частности, определение мгновенной фазы сигнала, называют фазовым анализом (англ. phase analysis).

Наиболее успешные практические примеры применения фазового анализа — это детекция синхронизации волн электроэнцефалограммы перед началом припадка эпилепсии [\[69\]](#page-108-4) и детекция синхронизации вибраций в промышленности и машиностроении. Широкий обзор других приложений может быть найден в работе [\[67\]](#page-108-2).

Фазовое картирование миокарда — это метод анализа результатов эксперимента, основанный на анализе мгновенной фазы аналитических сигналов. Впервые оно было предложено и применено в ex-vivo экспериментах по регистрации ТП методом оптического картирования [\[70\]](#page-108-5). Далее эта техника проведения эксперимента и обработки сигналов развивалась в работах [\[71\]](#page-108-6), [\[72\]](#page-108-7), [\[73\]](#page-108-8). Аналогичный математический аппарат был применен для анализа экспериментов по регистрации ВП при помощи униполярного катетера или массива микроэлектродов [\[74\]](#page-109-0), [\[75\]](#page-109-1), [\[76\]](#page-109-2), [\[4\]](#page-101-0).

Фазовое картирование миокарда на входе принимает сигналы внеклеточного или трансмембранного потенциалов с многих точек регистрации на поверхности миокарда в течение некоторого промежутка времени, т. е. де-факто это метод обработки видеоряда. На выходе метод также формирует видеосигнал. По итогам фазового картирования исследователь получает видеоряд изменения мгновенной фазы аналитического сигнала на поверхности миокарда. При использовании нециклической цветовой палитры образуется фазовый фронт в местах перехода значения фазовой карты (от 0 к  $2\pi$  или от  $-\pi$  к  $\pi$ ). Обработка данных в фиксированный момент времени обычно нацелена на детекцию ядра спиральной волны - виртуальной точки, вокруг которой вращается самоподдерживающийся процесс активации миокарда.

# 1.2.4 Фазовое картирование

Фазовое картирование впервые было предложено и применено в ex-vivo экспериментах с оптическим картированием [\[70\]](#page-108-5). В ходе этих экспериментов сердце покрывалось специальным веществом, которое встраивается в мембраны клеток и проявляет флюоресцентную активность при наличии на мембранах кардиомиоцитов определенного значения трансмембранного потенциала. При записи электрической активности миокарда во время аритмии полученный видеоряд очень сложно анализировать. По этой причине авторы работы для сигнала в каждом пикселе изображения отложили по оси X значение сигнала, а по оси Y его значение со сдвигом по времени. Таким образом, у них получился комплексный сигнал, от которого они взяли аргумент, в данном случае — фазу сигнала. Таким образом, они с одной стороны смогли визуализировать сложную периодическую динамику аритмий, а с другой — смогли автоматически найти центры и направление вращения роторов как точек фазовых сингулярностей на фазовых картах. Далее технику фазового картирования для оптического картирования миокарда развивали [\[71\]](#page-108-6), [\[72\]](#page-108-7), [\[73\]](#page-108-8).

В дальнейшем такой же математический аппарат был применен в экспериментах для анализа униполярных электрограмм. В ходе этих экспериментов на сердце накладывается сетка из электродов, регистрирующих внеклеточный потенциал на поверхности миокарда, и для сигнала от каждого электрода было применено фазовое преобразование. Таким образом получается изображение с меньшим разрешением, однако более наглядным представлением процесса аритмии и центра вращения ротора. Данную технику фазового картирования развивали [\[75\]](#page-109-1), [\[4\]](#page-101-0). В случае с униполярными электрограммами фазовое картирование также выступает как мощный инструмент фильтрации сигнала, так как значение фазы сигнала более устойчиво к шуму, чем исходный сигнал.

В дальнейшем фазовое картирование было применено для обработки сигналов, зарегистрированных от миокарда предсердий [\[74\]](#page-109-0), [[76\]](#page-109-2), а также транслировано в клиническую практику для проведения инвазивных электрофизиологических исследований. Еще одной нишей для использования фазового картирования являются методы неинвазивного картирования миокарда, которые используют данные электрокардиограмм с поверхности торса для восстановления процессов и характеристик миокарда. Такие подходы основаны на

40

методах решения обратных некорректных задач и могут быть скомбинированы с фазовым картированием. Фазовое картирование применяется в таких коммерческих системах неинвазивного картирования, как АМИКАРД 01С (Россия) [\[3\]](#page-101-1) и Cardio InSigth (США).

На данный момент протокол обработки данных с использованием фазового картирования состоит из четырех этапов: очистка от шума, удаление трендов, использование преобразования Гильберта с целью получения фазы сигнала, поиск точек фазовой сингулярности.

Основной причиной шума является оборудование для регистрации сигнала. Для очистки от шума сигнала обычно применяется фильтр отсечки низких и высоких частот ([\[77\]](#page-109-3), [\[76\]](#page-109-2) , [\[78\]](#page-109-4) , [\[79\]](#page-109-5) , [\[80\]](#page-109-6)) или фильтр низких частот и фильтр Баттерворта ([\[65\]](#page-108-0)). Стоит отметить, что в каждой из перечисленных работ авторы выбирали разные диапазоны фильтрации. Основной причиной трендов в сигнале является влияние электрофизиологической активности миокарда в отдалении от места измерения (англ. far field influence).

Для детрендинга разработано несколько различных алгоритмов. В первую очередь это методы, основанные на скользящем среднем с выбором ширины окна на основании длительности сердечного цикла пациента (см. [\[73\]](#page-108-8)) или энергии сигнала ([\[77\]](#page-109-3)). В работе [\[76\]](#page-109-2) применяется более сложный подход, основанный на синусном разложении сигнала.

Далее строится фазовая карта. В более ранних работах для построения фазовых карт исходный сигнал дополнялся тем же сигналом со сдвигом по времени, после чего находилась фаза сигнала в комплексной плоскости. Тем не менее, сейчас общепринятым способом построения комплексной части сигнала для фазового картирования является преобразование Гильберта. Как показано в работе [\[81\]](#page-109-7), оно является более устойчивым к шуму и дает меньше артефактов на фазовых картах.

Стоит сказать о наличии в фазовом картировании артефактов. Такими артефактами, например, являются ложные роторы, ложные фазовые фронты и ложные фазовые сингулярности [\[77\]](#page-109-3). Их основными причинами являются неудачно выбранные параметры для обработки исходных данных, влияние электрофизиологической активности в отдалении от места измерения (англ. far field influence). Также возможна обратная ситуация. Динамика аритмии при множественных роторах, макрориентри, точечной активации или гибридные варианты зачастую дают неинтерпретируемые фазовые карты.

# Глава 2. Персонализированное моделирование электрокардиограммы

#### 2.1 Введение

В первой главе были подробно рассмотрены существующие подходы и необходимые элементы для построения персонализированных моделей электрофизиологии сердца и торса человека. Компьютерные персонализированные модели электрофизиологии сердца и торса человека — это многомасштабные модели, которые объединяют подходы из области исследований, математические модели, численные методы и программные реализации в единое целое. Перечислим все необходимые элементы персонализированных моделей ЭКГ: подход к получению клинических данных, подход к сегментации построенных персонализированных моделей сердца и торса, метод построения конечно-элементных расчетных сеток, метод задания анизотропии проводимости миокарда, метод задания пространственной неоднородности по параметрам клеточных моделей, математическая модель трансмембранного потенциала одиночного кардиомиоцита (система ОДУ), математическая модель ткани миокарда (уравнение в частных производных), метод получения электрокардиограммы на поверхности торса на основе данных на сердце (уравнение в частных производных), метод регистрации сигнала ЭКГ с учетом терминали Вилсона, численный метод расчета уравнений, метод верификации результатов моделирования против клинических данных. Все это должно быть реализовано в виде комплекса программ, который включает как проприетарные и открытые программы, так и реализованные специально для проводимого исследования. В данной главе подробно описаны конкретные методы и подходы, которые были применены в нашем исследовании.

При построении персонализированных моделей электрокардиограмм (ЭКГ-М) ставится цель как можно более точного повтора ЭКГ реального пациента (ЭКГ-П). Основной проблемой для повторения реальных электрофизиологических процессов является не точность численных методов, а невозможность установить персонализированные характеристики моделей. Такая неопределенность может возникать на уровне конкретных численных

42

значений. Влияние конкретных характеристик проводимости миокарда, торса, параметров клеточных моделей были предметами большого количества исследований [\[55;](#page-107-0) [56\]](#page-107-1), а также рассмотрены в 3 главе. Намного более существенной проблемой является невозможность получения некоторых структурно-анатомических характеристик пациентов. На данный момент не существует метода получения персонализированной структуры проводящей системы Гиса-Пуркинье.

В главе рассматривается возможность построения более точных моделей путем исключения такого фактора неопределенности, как участие в активации миокарда проводящей системы Гиса-Пуркинье. Для проверки такой возможности используются уникальные клинические данные, которые записаны у пациентов с точечной активацией миокарда желудочков сердца, т. е. активация желудочков происходила в известной фиксированной точке. Набор данных для исследований включает информацию о персонализированной геометрии пациентов (компьютерная томография) и сигналы с торса пациентов (многоканальная ЭКГ). На основе геометрических данных строится модель, которая затем верифицируется на основе записанных многоканальных ЭКГ. Результаты верификации сравниваются с численными характеристиками, представленными в других работах.

### 2.2 Методы

## 2.2.1 Данные пациентов

Клинические данные шести пациентов (4 мужчины, 2 женщины) в возрасте 48.8±17.6 лет были получены в Федеральном государственном бюджетном учреждении «Национальный медицинский исследовательский центр сердечно-сосудистой хирургии им. А.Н. Бакулева» Министерства здравоохранения Российской Федерации (Москва, Россия). Для каждого пациента были использованы данные компьютерной томографии торса, на основе которых восстанавливалась персонализированная геометрия левого и правого желудочков сердца. У каждого пациента зарегистрированы поверхностные ЭКГ со

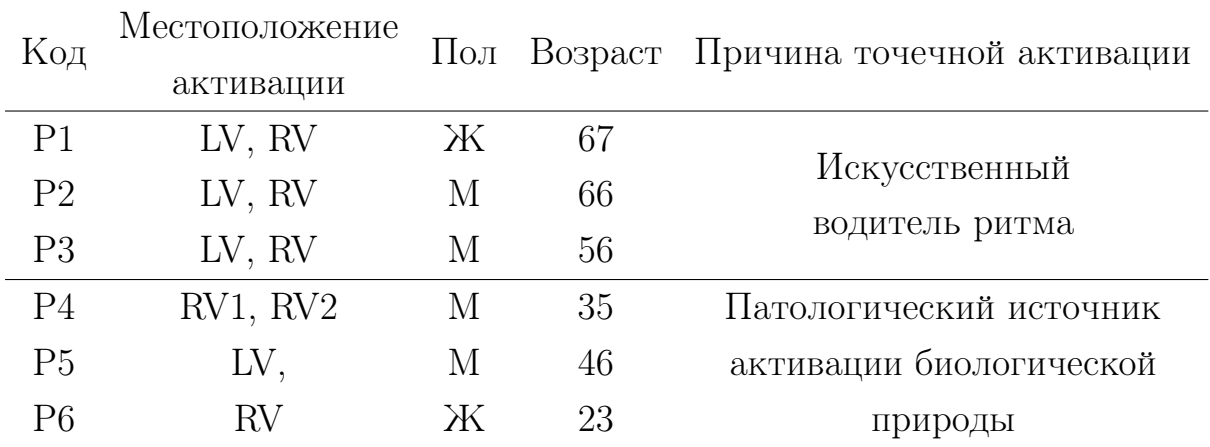

<span id="page-43-0"></span>Таблица 1 — Общая информация о пациентах. P1-P6 — коды пациентов. Местоположения активации LV — левый желудочек, RV — правый желудочек.

100–120 электродов, наложенных на поверхность торса. У каждого пациента активация миокарда происходила в небольшом локализованном регионе и была вызвана искусственным водителем ритма или же патологическим эктопическим источником возбуждения биологической природы. Для некоторых пациентов источников активации было два. Таким образом, на основе клинических данных 6 пациентов было построено и верифицировано 10 моделей. Общая сводка о пациентах представлена в таблице [1.](#page-43-0)

Данные пациентов обрабатывались после завершения основных протоколов лечения, клинические решения на основе предсказаний модели не принимались. Все пациенты дали письменное информированное согласие на проведение компьютерной томографии, инвазивного и неинвазивного электрофизиологического картирования миокарда. Согласие включает разрешение на использование данных в научных целях. Исследование было одобрено этическим комитетом ФГБУ «Национальный медицинский исследовательский центр сердечно-сосудистой хирургии им. А. Н. Бакулева» (протокол № 2 от 30.05.2017 г.).

# 2.2.2 Модель электрофизиологической активности миокарда и торса

Для построения моделей мы делаем допущение, что торс человека является пассивным объемным проводником, а миокард является объемным активным

источником электродвижущей силы. Миокард является анизотропной проводящей средой с отличающимися характеристиками проводимости в каждой точке. Торс является изотропной проводящей средой с неоднородной проводимостью. Проводимость торса отличается в крупных регионах, соответствующих внутренним органам. Учет анизотропии миокарда и неоднородной проводимости торса является важным фактором корректного моделирования [\[10;](#page-102-0) [55;](#page-107-0) [82\]](#page-109-8). Магнитные поля пренебрежимо малы и не требуют учета в модели. Устройство, регистрирующее ЭКГ, измеряет потенциал относительно отведения Вилсона, то есть усредненного потенциала, регистрируемого с электродов рук и нижней части тела.

<span id="page-44-0"></span>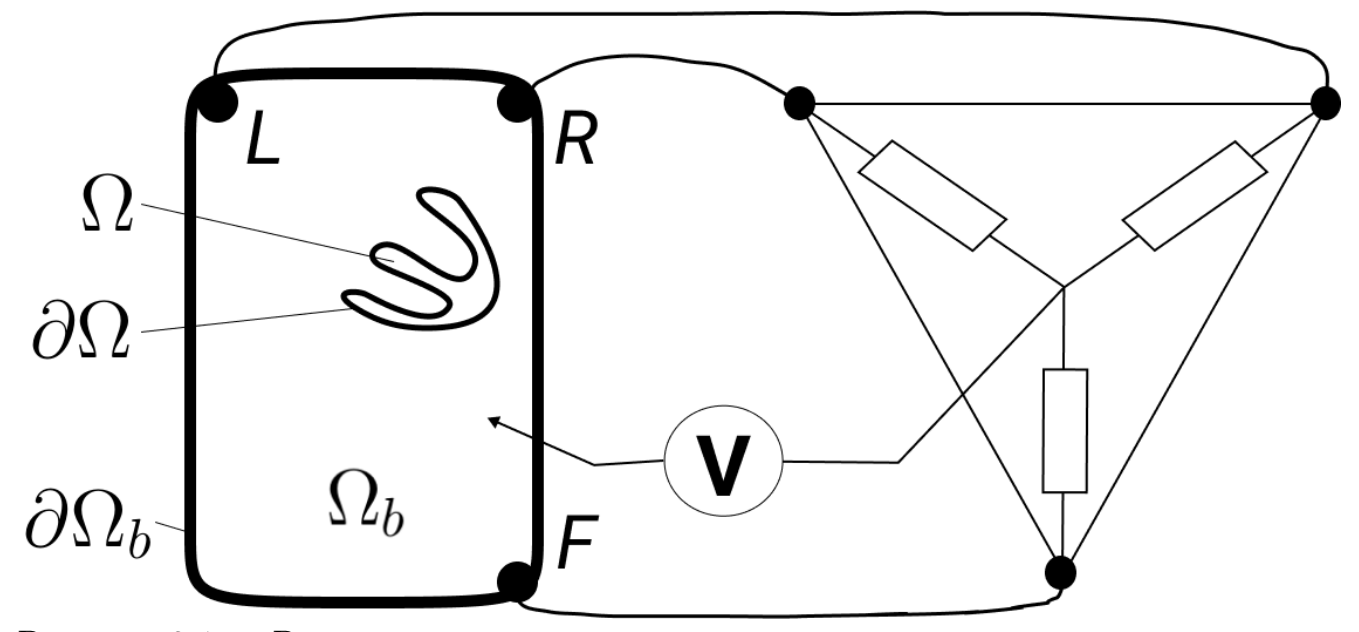

Рисунок 2.1 — Регионы модели и измерение показателей относительно отведения Вилсона

Обозначим область миокарда как  $\Omega$ , границу миокарда как  $\partial\Omega$ , область торса как  $\Omega_b$ , а границу торса как  $\partial\Omega_b$ . В работе делается допущение, что  $\Omega_b$  это пассивный объемный проводник,  $\Omega$  — это электрофизиологическая среда, являющаяся объемным источником электродвижущей силы (см. рисунок [2.1\)](#page-44-0).  $L, R, F$  — точки регистрации данных для отведений левой руки, правой руки и ног соответственно.

Для моделирования используются бидоменное уравнение с ванной [\[83\]](#page-110-0) и сильные условия сопряжения сердца и торса [\[10\]](#page-102-0):

<span id="page-45-0"></span>
$$
\begin{cases}\n\nabla \cdot (\Sigma_i (\nabla V_m + \nabla \varphi_e)) = \beta (C_m \frac{\partial V_m}{\partial t} + I_{\text{ion}} + I_{\text{app}}), \text{ na } \Omega \times (0, T] \\
\nabla \cdot ((\Sigma_i + \Sigma_e) \nabla \varphi_e) = -\nabla \cdot (\Sigma_i \nabla V_m), \text{ na } \Omega \times (0, T] \\
\nabla \cdot (\Sigma_b \nabla \varphi_e) = 0, \text{ na } \Omega_b \times (0, T],\n\end{cases}
$$
\n(2.1)

$$
\varphi_e = \varphi_b \text{ ha } \partial\Omega \times (0, T], \qquad (2.2)
$$

$$
\mathbf{n} \cdot (\Sigma_b \nabla \varphi_b) - \mathbf{n} \cdot (\Sigma_e \nabla \varphi_e) = 0 \text{ has } \partial \Omega \times (0, T], \tag{2.3}
$$

$$
\mathbf{n} \cdot (\Sigma_i \nabla V_m) + \mathbf{n} \cdot (\Sigma_i \nabla \varphi_e) = 0 \text{ has } \partial \Omega \times (0, T], \tag{2.4}
$$

$$
\mathbf{n} \cdot (\Sigma_b \nabla \varphi_b) = 0 \text{ has } \partial \Omega_b \times (0, T] \tag{2.5}
$$

<span id="page-45-1"></span>(2.6)

где  $\varphi_e$  — внеклеточный потенциал,  $\varphi_i$  — внутриклеточный потенциал,  $V_m = \varphi_i - \varphi_e$  — трансмембранный потенциал,  $\varphi_b$  — электрический потенциал на торсе,  $C_m$  — емкость мембраны,  $\beta$  — отношение площади поверхности кардиомиоцита к объему,  $I_{ion}$  и  $I_{app}$  — ионный и стимулирующий токи,  $\Sigma_b$  =  $\mathrm{diag}(\sigma_b,\sigma_b,\sigma_b)$  — проводимость торса,  $\Sigma_e$  и  $\Sigma_i$  — внеклеточный и внутриклеточный тензора диффузии (тензора проводимости).

Метод конечных элементов для бидоменного уравнения с ванной описан в [\[10;](#page-102-0) [82\]](#page-109-8) и в документации к [\[11\]](#page-102-1). Далее описана основная идея метода с учетом наших обозначений.

Для того чтобы перейти к слабой постановке, введем функциональное пространство, состоящее из ограниченных функций (пространство Соболева) [\[84\]](#page-110-1). Определение для трехмерного пространства  $(\mathbf{x} = (x_1, x_2, x_3))$ :

$$
H^{1}(\Omega) = \{v(\mathbf{x}) : \Omega \to \mathbb{R} : \exists B, B_{1}, B_{2}, B_{3} \in \mathbb{R};
$$
\n
$$
\int_{\Omega} v^{2} d^{3}x < B, \int_{\Omega} \left(\frac{\partial v}{\partial x}\right)^{2} d^{3}x < B_{1}, \int_{\Omega} \left(\frac{\partial v}{\partial y}\right)^{2} d^{3}x < B_{2}, \int_{\Omega} \left(\frac{\partial v}{\partial z}\right)^{2} d^{3}x < B_{3}\}
$$
\n
$$
(2.8)
$$

Пусть  $v, w$  будет функциями из  $H^1(\Omega)$ . Запишем первое уравнение из [2.1](#page-45-0) в слабой постановке:

$$
0 = \int_{\Omega} \nabla \cdot (\Sigma_i (\nabla V_m + \nabla \varphi_e)) v \mathrm{d}^3 x - \beta \left( C_m \int_{\Omega} \frac{\partial V_m}{\partial t} v \mathrm{d}^3 x + \int_{\Omega} (I_{\text{ion}} + I_{\text{app}}) v \mathrm{d}^3 x \right)
$$
\n(2.9)

Воспользуемся линейностью операторов в первом интеграле и применим теорему о дивергенции:

$$
0 = \int_{\Omega} (\Sigma_i \nabla V_m) \cdot \nabla v \mathrm{d}^3 x + \int_{\partial \Omega} v (\Sigma_i \nabla V_m) \cdot \mathbf{n} \mathrm{d} s + \tag{2.10}
$$

$$
+ \int_{\Omega} (\Sigma_i \nabla \varphi_e) \cdot \nabla v d^3 x + \int_{\partial \Omega} v (\Sigma_i \nabla \varphi_e) \cdot \mathbf{n} ds - \tag{2.11}
$$

$$
-\beta \left( C_m \int_{\Omega} \frac{\partial V_m}{\partial t} v \mathrm{d}^3 x + \int_{\Omega} (I_{\text{ion}} + I_{\text{app}}) v \mathrm{d}^3 x \right) \tag{2.12}
$$

Используя граничное условие [\(2.4\)](#page-45-1), сократим два интеграла по поверхности. Далее применим определение трансмембранного потенциала и перепишем выражение для представления внутриклеточного потенциала:

$$
0 = \int_{\Omega} (\Sigma_i \nabla \varphi_i) \cdot \nabla v \mathrm{d}^3 x - \beta \left( C_m \int_{\Omega} \frac{\partial V_m}{\partial t} v \mathrm{d}^3 x + \int_{\Omega} (I_{\text{ion}} + I_{\text{app}}) v \mathrm{d}^3 x \right) \tag{2.13}
$$

Выпишем слабую постановку для второй формулы, воспользуемся линейностью операторов и теоремой о дивергенции еще раз:

$$
0 = \int_{\Omega} \nabla ((\Sigma_i + \Sigma_e) \nabla \varphi_e) w \mathrm{d}^3 x + \int_{\Omega} \nabla \cdot (\Sigma_i \nabla V_m) w \mathrm{d} s =
$$
\n(2.14)

$$
\int_{\Omega} ((\Sigma_i + \Sigma_e) \nabla \varphi_e) \cdot \nabla w \mathrm{d}^3 x + \int_{\partial \Omega} w(\Sigma_i \nabla \varphi_e) \cdot \mathbf{n} ds + \int_{\partial \Omega} w(\Sigma_e \nabla \varphi_e) \cdot \mathbf{n} ds - (2.15)
$$

$$
-\int_{\Omega} (\Sigma_i \nabla V_m) \cdot \nabla w \, ds + \int_{\partial \Omega} w(\Sigma_i \nabla V_m) \cdot \mathbf{n} \, ds \tag{2.16}
$$

Аналогичные преобразования можно выполнить для последнего уравнения. Так как у пассивного проводника  $(\Omega_b)$  две границы  $(\partial \Omega, \partial \Omega_b)$ , появляется дополнительный интеграл по границе.

$$
0 = \int_{\Omega_b} \nabla \cdot (\Sigma_b \nabla \varphi_b) w \mathrm{d}^3 x = (2.17)
$$

$$
\int_{\Omega_b} (\Sigma_b \nabla \varphi_b) \cdot \nabla w \mathrm{d}^3 x + \int_{\partial \Omega} w (\Sigma_b \nabla \varphi_b) \cdot \mathbf{n} \mathrm{d}^3 x + \int_{\partial \Omega_b} w (\Sigma_b \nabla \varphi_b) \cdot \mathbf{n} ds = (2.18)
$$

$$
\int_{\Omega_b} (\Sigma_b \nabla \varphi_b) \cdot \nabla w \mathrm{d}^3 x + \int_{\partial \Omega} w (\Sigma_b \nabla \varphi_b) \cdot \mathbf{n} ds \quad (2.19)
$$

Так как регионы для  $\varphi_e$  и  $\varphi_b$  не пересекаются, то можно заменить обозначение  $\bm{\phi}_b$  на  $\bm{\phi}_e$  в домене  $\Omega_b$ . Это позволит переписать выведенные ранее выражения и сократить члены:

$$
0 = \int_{\Omega} \frac{\partial V}{\partial t} v \mathrm{d}^3 x + \int_{\Omega} (\Sigma_i \nabla \Phi_i) \cdot \nabla v \mathrm{d}^3 x + \int_{\Omega} (I_{ion} + I_{app}) v \mathrm{d}^3 x = 0, \forall v \in H^1(\Omega),
$$
\n(2.20)

<span id="page-47-1"></span><span id="page-47-0"></span>
$$
\int_{\Omega} (\Sigma_i \nabla \varphi_i + \Sigma_e \nabla \varphi_e) \cdot w \mathrm{d}^3 x + \int_{\Omega_b} (\Sigma_b \nabla \Phi_e) \cdot w \mathrm{d}^3 x = 0, \forall w \in H^1(\Omega \cup \Omega_b)
$$
\n(2.21)

Для перехода к методу конечных элементов введем множество кусочнолинейных базисных функций:  $\{\psi_1, \psi_2, ..., \psi_K\}$  для точек, принадлежащих  $\Omega$  и не принадлежащих  $\partial\Omega$ ,  $\{\psi_{K+1}, \psi_{K+2}, ..., \psi_N\}$  для точек принадлежащих  $\partial\Omega$ ,  ${\psi_{N+1}, \psi_{N+2}, ..., \psi_{N+M}}$ для точек принадлежащих  $\Omega_b$  и не принадлежащих  $\partial\Omega$ . Для диапазона значений  $\{\psi_1, \psi_2, ..., \psi_K\}$  введем мнемоническое обозначение  $h$ , а для диапазона  $\{\psi_{N+1}, \psi_{N+2}, ..., \psi_{N+M}\}$  — мнемоническое обозначение *b*.

Решение, которое необходимо найти, является линейной комбинацией базисных функций с коэффициентами  $V_j$  и  $\Phi_j,$  которые заданы в узлах расчетной сетки:  $\varphi_e = \sum_{j=1}^{N+M} \Phi_j \psi_j$  и  $V_m = \sum_{j=1}^{N+M} V_j \psi_j$ . Нашей целью является построение такой системы уравнений  $A\mathbf{x}^{m+1}=\mathbf{b}^m,$  в которой искомые индексы  $\Phi_j$  и  $V_j$  можно будет найти как элементы вектора  $\mathbf{x}^{m+1}$  в момент времени  $m+1$  при известных значениях  $\mathbf{b}^m$  в момент времени  $m$ . С учетом введенных выше обозначений  $h,b$  вектор  ${\bf x}$  состоит из четырех векторов:  ${\bf V}_h^{(m+1)} = (V_1,V_2,...,V_N)$  значения трансмембранного потенциала в узлах сетки в момент времени  $m+1$ в домене Ω ∪ ∂Ω;  ${\bf V}_b^{(m+1)}=(V_{N+1},V_{N+2},...,V_{N+M})$  — значения трансмембранного потенциала в узлах сетки в момент времени  $m + 1$ , де-факто всегда равны нулю;  $\boldsymbol{\Phi}_h^{(m+1)} = (\Phi_1, \Phi_2, ..., \Phi_N)$  — значения внеклеточного потенциала в узлах сетки сердца;  $\boldsymbol{\Phi}_b^{(m+1)} = (\Phi_{N+1}, \Phi_{N+2}, ..., \Phi_{N+M})$  — значения электрического потенциала в узлах сетки в торсе.

Первая линия блоков итоговой системы линейных уравнений должна содержать условия шага по времени. При этом переход по времени осуществляется только для региона сердца. Матричное уравнение основано на [2.20:](#page-47-0)

$$
\frac{1}{\Delta t} S \mathbf{V}^{(m+1)} + K(\mathbf{V}^{(m+1)} + \mathbf{\Phi}^{(m+1)}) = \frac{1}{\Delta t} S \mathbf{V}^m + \mathbf{c}^h \tag{2.22}
$$

За пределами сердца нет внеклеточного потенциала, поэтому вторая линия блоков является домножением вектора внеклеточного потенциала на единичную матрицу размера  $M \times M$ :

$$
\mathbf{I}_M \mathbf{V}_h^{(m+1)} = \mathbf{0} \tag{2.23}
$$

Далее 2.21 переписывается в форме сумм.

$$
0 = \sum_{k=1}^{N} V_k \int_{\Omega} (\Sigma_i \nabla \varphi_k) \cdot \nabla \varphi_j \mathrm{d}^3 x +
$$
\n(2.24)

$$
\sum_{k=1}^{N+M} \Phi_k ((\Sigma_i + \Sigma_e) \nabla \varphi_k) \cdot \nabla \varphi_j \mathrm{d}^3 x + \int_{\Omega_b} (\Sigma_b \nabla \varphi_k) \cdot \nabla \varphi_j \mathrm{d}^3 x \Big).
$$
 (2.25)

Первое слагаемое задает определение матрицы  $K$  как первой матрицы жесткости, элементы которой определяются следующим образом:

$$
K_{ij} = \int_{\Omega} (\Sigma_i \nabla \varphi_k) \cdot \nabla \varphi_j \mathrm{d}^3 x \tag{2.26}
$$

Трансмембранный потенциал ищется в форме произведения KV, где K — матрица с размером sizeof(K) =  $(N + M) \times (N + M)$ .

$$
K = \begin{bmatrix} V \\ 0 \end{bmatrix},\tag{2.27}
$$

Внеклеточный потенциал ищется в форме произведения  $R\Phi$ , где  $R$  — матрица с размером sizeof $(R) = (N + M) \times (N + M)$ .

$$
R_{ij} = \int_{\Omega} ((\Sigma_i + \Sigma_e) \nabla \varphi_k) \cdot \nabla \varphi_j \mathrm{d}^3 x + \int_{\Omega} (\Sigma_b \nabla \varphi_k) \cdot \nabla \varphi_j \mathrm{d}^3 x \tag{2.28}
$$

$$
R = \begin{bmatrix} R_{hh} & R_{hb} \\ R_{bh} & R_{bb} \end{bmatrix},\tag{2.29}
$$

где размеры блочных матриц sizeof $(R_{hh}) = N \times N$ , sizeof $(R_{hb}) = N \times M$ ,  $\text{sizeof}(R_{bh}) = M \times N$ ,  $\text{sizeof}(R_{bb}) = M \times M$ .

Итоговый вид системы линейных уравнений:

$$
\begin{bmatrix}\n\frac{1}{\Delta t}\mathbf{V} + K & 0 & K & 0 \\
0 & I_M & 0 & 0 \\
K & 0 & R_{hh} & R_{hb} \\
0 & 0 & R_{bh} & R_{bb}\n\end{bmatrix}\n\begin{bmatrix}\nV_h^{(m+1)} \\
V_b^{(m+1)} \\
\Phi_h^{(m+1)} \\
\Phi_b^{(m+1)}\n\end{bmatrix} = \begin{bmatrix}\n\frac{1}{\Delta t}S\mathbf{V}^m + \mathbf{c}^h \\
0 \\
0 \\
0\n\end{bmatrix}
$$
\n(2.30)

Таким образом, первая строка матрицы задает условия перехода по времени, вторая строка состоит из единичной матрицы и фиктивных переменных, третья и четвертая строки задают условия для сохранения потенциалов при переходе по времени.

Для задания стимулирующего тока и включения клеточной модели в бидоменную модель миокарда используется вектор:  $\mathbf{c}^h = (c_1, c_2, ..., c_N)$ .

<span id="page-49-0"></span>
$$
\mathbf{c}_i^h = \int_{\Omega} - (I_{ion}(\mathbf{x}) + I_{app}(\mathbf{x})) \varphi_j \mathrm{d}^3 x \tag{2.31}
$$

В начальный момент времени  $m = 0$ , внеклеточные потенциалы и потенциалы в торсе равны нулю  $\Phi_h^0 = 0$  мB,  $\Phi_h^0 = 0$  мB, значения трансмембранного потенциала в теле равны нулю  $\Phi_b^0 = 0$  мB, а значения трансмембранного потенциала в сердце соответствуют начальным условиям клеточной модели кардиомиоцитов  $\Phi_h^0 = -85.9$  мВ.

#### $2.2.3$ Модель неоднородности анизотропной проводимости среды

В приведенных выше уравнениях параметры проводимости  $\Sigma_i$  и  $\Sigma_e$  были зафиксированы, но для физически корректной реализации модели необходимо задать неоднородность анизотропии среды. Для этого при сборке системы линейных уравнений происходила параметризация тензоров диффузии  $\Sigma_i$  и  $\Sigma_e$ . Их значения приписывались к каждому узлу тетраэдральной сетки.

Следуя [10; 36; 54], в модели предполагаются равные проводимости в направлениях, перпендикулярных основному направлению вектора ориентации кардиомиоцитов. С учетом описанных допущений тензоры  $\Sigma_i$  и  $\Sigma_e$  можно записать в следующем виде:

$$
\Sigma_i = M \begin{bmatrix} \sigma_{li} & 0 & 0 \\ 0 & \sigma_{ti} & 0 \\ 0 & 0 & \sigma_{ti} \end{bmatrix} M^T, \ \Sigma_e = M \begin{bmatrix} \sigma_{le} & 0 & 0 \\ 0 & \sigma_{te} & 0 \\ 0 & 0 & \sigma_{te} \end{bmatrix} M^T, \tag{2.32}
$$

где  $M$  — это матрица поворота, определенная ориентацией волокон, а  $\sigma_{li}$ ,  $\sigma_{ti}$  и  $\sigma_{le}$ ,  $\sigma_{te}$  — внеклеточные и внутриклеточные проводимости вдоль и поперек волокон соответственно. Базис вращения  $M$  рассчитан с использованием векторов миокардиальных волокон, которые были определены в объеме миокарда с помощью подхода, основанного на правилах (подробности см. в [59]).

Для описания взаимозависимостей коэффициентов диффузии  $\sigma_{li}$ ,  $\sigma_{ti}$  и  $\sigma_{le}$ ,  $\sigma_{te}$  использовался формализм Росса [85]. В соответствии с этим подходом рассчитывались следующие значения:

$$
\sigma_{li} = \sigma,\tag{2.33}
$$

$$
\sigma_{ti} = \sigma \left( 1 / \frac{\lambda_L}{\lambda_T} \right)^2 \left( \frac{1 + \alpha (1 - \varepsilon)}{1 + \alpha} \right),\tag{2.34}
$$

$$
\sigma_{le} = \sigma \frac{1}{\alpha},\tag{2.35}
$$

$$
\sigma_{te} = \sigma \left( 1 / \frac{\lambda_L}{\lambda_T} \right)^2 \left( \frac{1 + \alpha (1 - \varepsilon)}{1 + \alpha} \right) \frac{1}{\alpha (1 - \varepsilon)}
$$
(2.36)

где $\sigma$ — базовая проводимость ми<br/>окарда,  $\frac{\lambda_L}{\lambda_T}$ — коэффициент анизотропии миокарда, <br/>  $\alpha=\frac{\sigma_{li}}{\sigma_{le}},$   $\varepsilon=1-\frac{\sigma_{le}/\sigma_{te}}{\sigma_{li}/\sigma_{ti}}.$  Следуя работе [10], устанавливаются значения  $\sigma = 3, \ \alpha = 1$  и  $\varepsilon = 0.75$ . Однако значения  $\sigma_{li}$ ,  $\sigma_{ti}$  и  $\sigma_{le}$ ,  $\sigma_{te}$  зависят от одного параметра — коэффициента анизотропии миокарда  $\frac{\lambda_L}{\lambda_T}$ .

Торс считается изотропной неоднородной средой. Неоднородности торса были введены с помощью упрощенного подхода, а именно: несколько анатомических структур были объединены в укрупненные регионы с одинаковой проводимостью. Обозначение проводимостей регионов:  $\sigma_{\text{lungs}}$  - регион легких (левое и правое легкое),  $\sigma_{\text{blood}}$  — регион крови (кровь в полостях желудочков, предсердий, аорте и легочных венах),  $\sigma_{\text{spine}}$  – регион позвоночного столба, и  $\sigma_{\text{liver}}$  — регион печени,  $\sigma_{\text{b}}$  — регион остальной полости торса.

#### $2.2.4$ Клеточная модель и неоднородность по ее параметрам

В описанных выше уравнениях 2.31 присутствует трансмембранный ионный ток  $I_{\text{ion}}$ , генерируемый клетками миокарда — кардиомиоцитами. Значения величины тока рассчитываются в каждой точке ткани с помощью системы обыкновенных дифференциальных уравнений, описывающей связь ионных токов в клетке с величиной трансмембранного потенциала. Каждая такая система уравнений приписана к узлу вычислительной сетки и интегрируется в общее бидоменное уравнение с ванной через выходное значение величины общего трансмембранного тока  $I_{\text{ion}}$ .

Для описания электрофизиологической активности кардиомиоцитов желудочков человека и вычисления трансмембранного ионного тока  $I_{\text{ion}}$  используется клеточная модель TNNP 2006 [39], которая является системой нелинейных обыкновенных дифференциальных уравнений и содержит более 100 варьируемых параметров ( $\theta$ ), 28 зависимых переменных и токов (I, w). Общий вид модели для фиксированной точки пространства следующий:

$$
\frac{dV_m}{dt} = \frac{1}{C_m} I_{ion}, \quad I_{ion} = \sum I_i,\tag{2.37}
$$

$$
\frac{\mathbf{I}}{dt} = f(V_m, \mathbf{I}, \mathbf{w}; \boldsymbol{\theta}),\tag{2.38}
$$

$$
\frac{\mathbf{w}}{dt} = g(V_m, \mathbf{I}, \mathbf{w}; \boldsymbol{\theta})
$$
\n(2.39)

Трансмуральная (по глубине в толще стенки желудочков) клеточная неоднородность задавалась дискретно, в виде двух отличающихся наборов параметров клеточной модели для двух слоев стенки желудочка — внешнего и внутреннего. Для клеток внешнего слоя миокарда использовалась версия модели субэпикардиальных (эпи-) клеток модели TNNP 2006, а для внутреннего слоя модель субэндокардиальных (эндо-) клеток TNNP 2006 [39]. Соотношение глубины слоев с отличными свойствами в толще стенки задается коэффициентом  $H_{TR} \in [0,1]:$  0 — только клетки эндотипа; 0,5 — половина эпи- и половина эндоклеток; 1 — только эпи-клетки. Послойная разметка стенки сердца выполнялась как промежуточный этап алгоритма Байера [59].

Апикобазальная (по высоте желудочков) клеточная неоднородность задавалась изменением вдоль продольной координаты желудочка параметров

медленного калиевого тока  $(I_{Ks})$ . Была введена линейная зависимость для параметра  $q_{Ks}$  в диапазоне значений:  $q_{Ks} = (0.392 - 0.294 H_{AB})$ . Параметр  $H_{AB}$ может принимать значение в диапазоне [0,1], но в моделях допустимым считается более узкий физиологический диапазон  $H_{AB} \in [0.75,1]$ . Такой диапазон параметров взят из работы [56].

Итак, анизотропия и неоднородность миокарда определяются в модели следующими коэффициентами: тензор электрической проводимости миокарда определяется коэффициентом анизотропии  $\frac{\lambda_L}{\lambda_T}$ , клеточная трансмуральная неоднородность управляется соотношением толщины эпи-эндокардиальных слоев желудочков  $H_{TR}$ , и клеточная апикобазальная неоднородность зависит от параметра  $H_{AB}$ .

#### Расчет электрокардиограммы  $2.2.5$

Обозначим сигналы ЭКГ, зарегистрированные на массиве электродов с поверхности тела как  $\{S_i\}_{i=1}^L$ , а сигналы с 12 стандартных отведений как I, II, III, aVL, aVR, aVF, V1, V2, V3, V4, V5, V6. Для того чтобы регистрировать сигнал так, как это происходит в устройствах регистрации ЭКГ с тела пациентов, необходимо пересчитать потенциалы относительно отведения Вильсона  $(W)$  (см. рисунок 2.1). Обозначим потенциал на поверхности торса в точке  $\mathbf{x} = (x, y, z)$  как  $\varphi_b(\mathbf{x})$ . Позиции электродов левой руки (1), правой руки (r), нижней части торса  $(f)$ , отведений V1-V6  $(v_i)$  и отведений массива электродов  $(\{\mathbf{s}_i\}_{i=1}^L)$  известны из данных компьютерной томографии. Формулы коррекции могут быть записаны в следующей форме:

$$
L \stackrel{\text{def}}{=} \varphi_b(1), \ F \stackrel{\text{def}}{=} \varphi_b(f), \ R \stackrel{\text{def}}{=} \varphi_b(r) \tag{2.40}
$$

$$
W \stackrel{\text{def}}{=} \frac{1}{3}(L + R + F),\tag{2.41}
$$

$$
I \stackrel{\text{def}}{=} L - R, II \stackrel{\text{def}}{=} F - R,\tag{2.42}
$$

$$
III \stackrel{\text{def}}{=} F - L, \, aVR \stackrel{\text{def}}{=} \frac{3}{2}(R - W), \tag{2.43}
$$

$$
aVL \stackrel{\text{def}}{=} \frac{3}{2}(L - W), aVF \stackrel{\text{def}}{=} \frac{3}{2}(F - W), \tag{2.44}
$$

$$
V_i \stackrel{\text{def}}{=} \frac{3}{2} (\varphi_b(\mathbf{v}_i) - W), i = 1..6, \tag{2.45}
$$

<span id="page-53-0"></span>
$$
S_j \stackrel{\text{def}}{=} \frac{3}{2} (\varphi_b(\mathbf{s}_i) - W), j = 1..6, \tag{2.46}
$$

## 2.2.6 Параметры модели и активации миокарда

Таблица [2](#page-54-0) показывает значения параметров модели, которые были использованы далее при расчетах. Все значения были определены ранее на основе физиологических измерений и обоснованы в ряде работ по моделированию миокарда: [\[10;](#page-102-0) [39;](#page-105-1) [54;](#page-107-2) [55;](#page-107-0) [85](#page-110-2)[—87\]](#page-110-3). Указанные фиксированные параметры и референтные значения варьируемых параметров позволили модели воспроизвести реалистичные скорости проведения возбуждения в направлении волокон миокарда (0.5–0.6 м/с) и поперек волокон миокарда (0.15–0.25 м/с). Более того, при выбранных значениях параметров модель симулирует ЭКГ с шириной QRS комплекса более 100 мс, что близко к значениям, наблюдаемым у реальных пациентов с патологической активацией желудочков.

В модели используется точечная активация миокарда, при этом точка активации персонифицирована на основании данных пациентов. Возбуждение желудочка было инициировано применением квадратного импульса стимулирующего тока  $I_{\text{stim}}$  (см. уравнение  $(2.46)$ ) в течение 3 мс в регионе с радиусом 3 мм. При этом параметры бидоменного уравнения в остальном миокарде соответствовали состоянию покоя. Временное разрешение модельного сигнала соответствовало 1000 кадров в секунду, процесс активации миокарда желудочков моделировался в течение 500 мс.

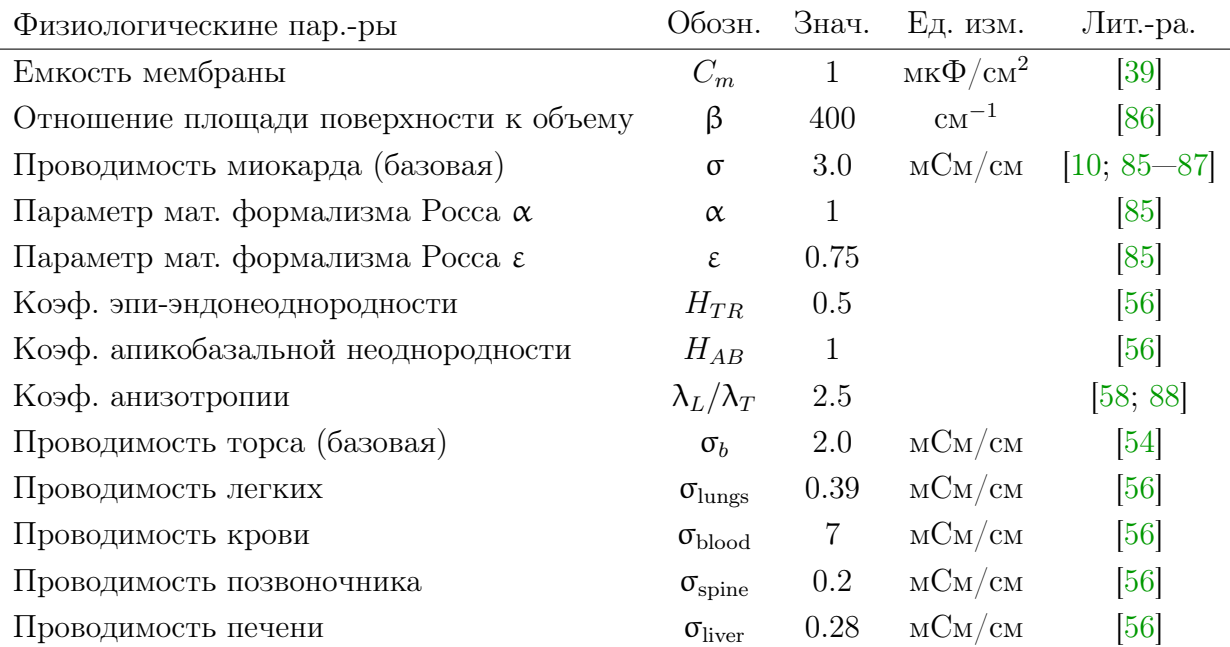

<span id="page-54-0"></span>Таблица 2 — Параметры моделей.

### 2.2.7 Комплекс программ

Разработанный комплекс программ содержит большое количество этапов обработки данных. Там, где это было возможно, этапы обработки данных были автоматизированы и объединены в единый поток вычислительных работ (англ. pipeline). Основные этапы сбора и обработки данных представлены на рисунке [2.2.](#page-55-0)

Первоначальная обработка клинических данных проводилась экспертом с использованием проприетарного программного обеспечения от производителей программно-аппаратных комплексов для компьютерной томографии и системы для неинвазивного картирования миокарда Амикард 1С [\[3\]](#page-101-1). Воксельные модели двух желудочков сердца были построены путем сегментации изображений компьютерной томографии в конечно-диастолической фазе сердечного цикла (при максимальном объеме внутренней полости желудочков). Далее на основе воксельных моделей была построена трехмерная поверхностная сетка торса и двух желудочков сердца. Аналогичным образом для создания модели торса с неоднородной электрической проводимостью были построены сетки желудочков сердца, предсердий, крупных сосудов, печени и позвоночника.

Положение электродов на поверхности тела было восстановлено экспертом на основании данных компьютерной томографии с использованием проприе-

<span id="page-55-0"></span>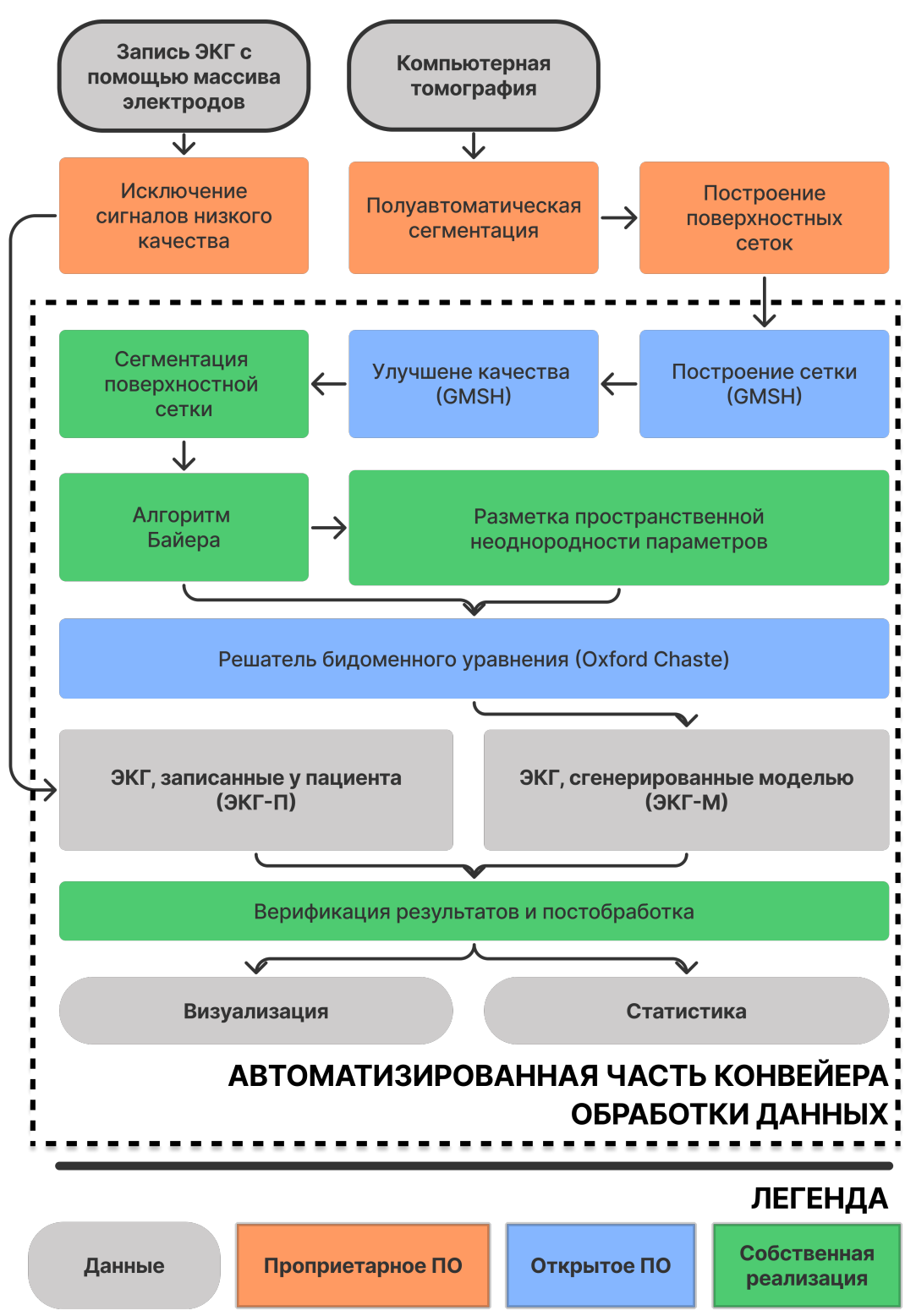

Рисунок 2.2 — Комплекс программ, объединенный в единый конвейер вычислительных работ. Внизу представлена легенда для цветовых обозначений блоков

тарного программного обеспечения Амикард. Сигналы ЭКГ от электродов на поверхности тела также были проанализированы экспертом. Данные от нескольких поверхностных электродов с сильным неустранимым шумом, вызванным плохим соединением с кожей, были исключены из анализа.

Дальнейшие этапы работы с моделью выполнялись автоматически. Объемные тетраэдральные сетки были сгенерированы на основе поверхностных сеток органов с использованием программного обеспечения с открытым исходным кодом — GMSH. Сетки были итеративно улучшены с использованием алгоритма измельчения элементов путем разделения тетраэдров на 5 меньших тетраэдров [\[89\]](#page-110-6). Далее поверхностную сетку сердца размечала оригинальная программа, алгоритм которой описан в работе [\[25\]](#page-103-0). На основании этой разметки объемную сетку сердца обработала программа, реализующая алгоритм Байера [\[59\]](#page-107-3). На основе полученного векторного поля, формализма Росса и конфигурации модели были построено дискретное поле симметричных тензоров диффузии внутриклеточной и внеклеточной среды. Значения всех генерируемых характеристик были заданы в тетраэдрах сетки, относящихся к миокарду желудочков сердца.

Далее написанный нами программный код задавал характеристики пространственной апикобазальной  $(H_{AB})$  и трансмуральной неоднородности  $(H_{TR})$ . Требуемые параметры токов приписывались к вершинам сетки. Затем отдельная программа размечала в тетраэдральной сетке торса регионы с различными проводимостями. Данные о проводимостях региона задавались во всех тетраэдрах модели торса, за исключением миокардиального региона. В конце tetgen  $[90]$  — программное обеспечение с открытым исходным кодом — конвертировало сетку в требуемый формат для высокопроизводительного прикладного пакета, решающего систему бидоменных уравнений.

Подготовленный пакет с данными передавался с помощью технологии ssh на вычислительный кластер «УРАН» (Институт математики и механики Уральского отделения Российской Академии наук). С помощью программного обеспечения с открытым исходным кодом (Oxford Chaste) производились вычисления модели. Расчет проводился на системе с распределенной памятью с использованием технологии MPI и менеджера задач slurm. Результаты моделирования передавались обратно на персональный компьютер пользователя для визуализации результатов и статистического анализа.

Все оригинальные программы для обработки данных были написаны с использованием языка программирования Python и модулей numpy [\[91\]](#page-110-8), scipy [\[92\]](#page-110-9), pandas [\[93\]](#page-111-0), statmodels [\[94\]](#page-111-1), scikit-learn [\[95\]](#page-111-2), matplotlib [\[96\]](#page-111-3), seaborn [\[97\]](#page-111-4).

57

#### $2.2.8$ Верификация моделей и оценка качества моделирования

Обозначим  $S = \{s_i^t | i \in I, t \in [0, T]\}$  — выходной ЭКГ-сигнал, сгенерированный моделью (ЭКГ-М) для множества отведений  $\{i_1, i_2, \ldots i_N\} \subset I$  в течение времени  $t \in [0, T]$ . Этот сигнал сравнивается с данными измерений ЭКГ пациента (ЭКГ-П):  $P = \{s_i^t | i \in I, t \in [0, T]\}\.$  Модельные и реальные данные необходимо сравнивать друг с другом, для этого можно использовать существующие статистические коэффициенты или их обобщения.

Сначала сравнение сигналов проводилось независимо для каждого электрода *і* с помощью коэффициента корреляции (КК):

<span id="page-57-0"></span>
$$
CC_i = CC(s_i, p_i) = \frac{\sum_{t=0}^{T} (s_i^t - \bar{s}_i)(p_i^t - \bar{p}_i)}{\sqrt{\sum_{t=0}^{T} (s_i^t - \bar{s}_i)^2} \sqrt{\sum_{t=0}^{T} (p_i^t - \bar{p}_i)^2}},
$$
(2.47)

где  $\bar{r}_i$  и  $\bar{p}_i$  — средние значения сигналов в соответствующих электродах.

Такой показатель является традиционной мерой качественной разницы между сигналами и широко используется в других исследованиях [54; 56; 87; 98. Он позволяет выявить пространственные шаблоны ошибок и области плохой корреляции между данными пациента и эталонными симуляциями. Однако коэффициент корреляции слабо чувствителен к вариации амплитуд сигналов, поэтому в дополнение к нему использовалась нормализованная среднеквадратичная ошибка (НСКО) для каждого электрода *і* из множества I поверхностных электродов:

NRMSD<sub>i</sub> = NRMSD(S<sub>i</sub>, P<sub>i</sub>) = 
$$
\sqrt{\frac{\sum_{t=0}^{T} (r_i^t - p_i^t)^2}{T} \frac{1}{\max_t p_i^t - \min_t p_i^t}} \cdot 100\%
$$
 (2.48)

#### <span id="page-57-1"></span>Результаты 2.3

Далее представлены результаты сравнения ЭКГ-М в каждой из 10 персонализированных моделей и ЭКГ-П, записанных с помощью массива электродов. Рисунок 2.3 демонстрирует результаты сравнения в терминах метрик КК и НСКО (см. формулу 2.47 и 2.48).

Cреднее значение КК сигналов ЭКГ варьировалось от 0.86, как в случае P1(LV) и P6(RV), до 0.29, как в случае  $(P2(LV))$ . В восьми из десяти случаев моделирования (80%), среднее значение КК было выше, чем 0.7, что может считаться сильной корреляцией для рассмотренной задачи согласно [\[99\]](#page-111-6). Шесть моделей показало НСКО менее, чем 15%. Рисунок [2.4](#page-59-0) представляет сравнение ЭКГ-П и ЭКГ-М в 12 стандартных отведениях.

<span id="page-58-0"></span>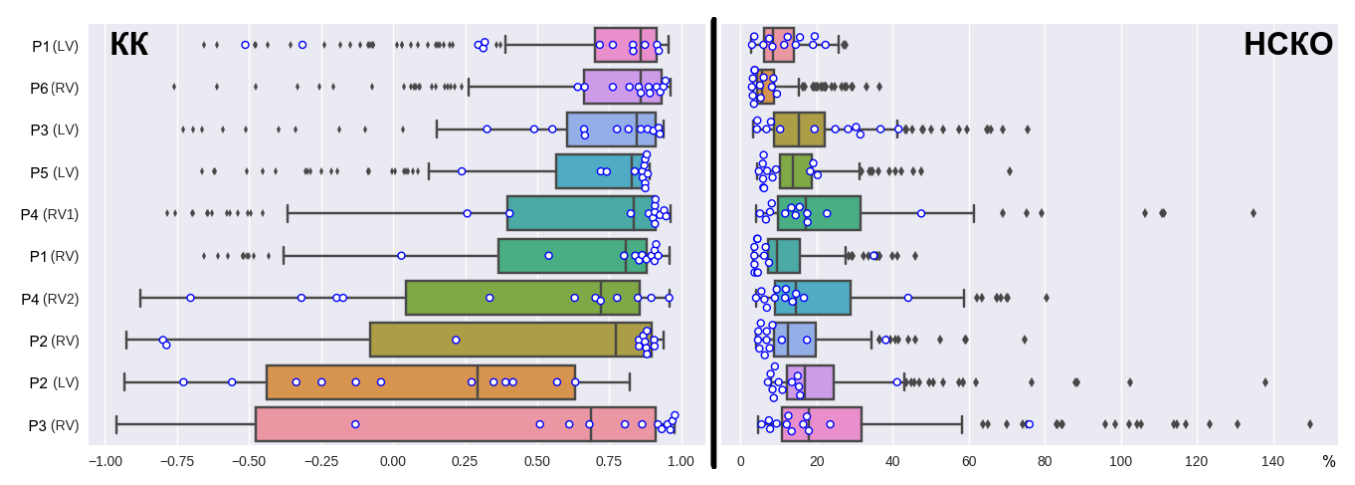

Рисунок 2.3 — Распределение значений КК и НСКО для модельных ЭКГ и ЭКГ пациентов в отведениях массива электродов. Показана каждая персонализированная модель. Коды пациентов (P1–P6) и местоположения электродов стимуляции (LV или RV) показаны в левой колонке. «Ящик» показывают медианные значения и интерквартильные диапазоны. «Усы» показывают максимальные и минимальные значения без учета выбросов. Выбросы продемонстрированы как точки за пределами «усов». Синие круги показывает значения КК и НСКО для стандартных 12 отведений

Согласно обзору [\[99\]](#page-111-6) сильным уровнем корреляции можно считать уровень выше 0,7. Описанный в данной главе подход к построению моделей обеспечил среднее значение корреляции между ЭКГ-П и ЭКГ-М больше 0,7 в 80% случаев моделирования. Относительная ошибка (НСКО) была менее 15% в 60% случаев моделирования (см. рисунок [2.3](#page-58-0) и таблицу [3\)](#page-60-0). Достигнутое качество лучших из построенных моделей соответствует работам [\[56;](#page-107-1) [87\]](#page-110-3), и немного хуже, чем точность, представленная в [\[98\]](#page-111-5).

<span id="page-59-0"></span>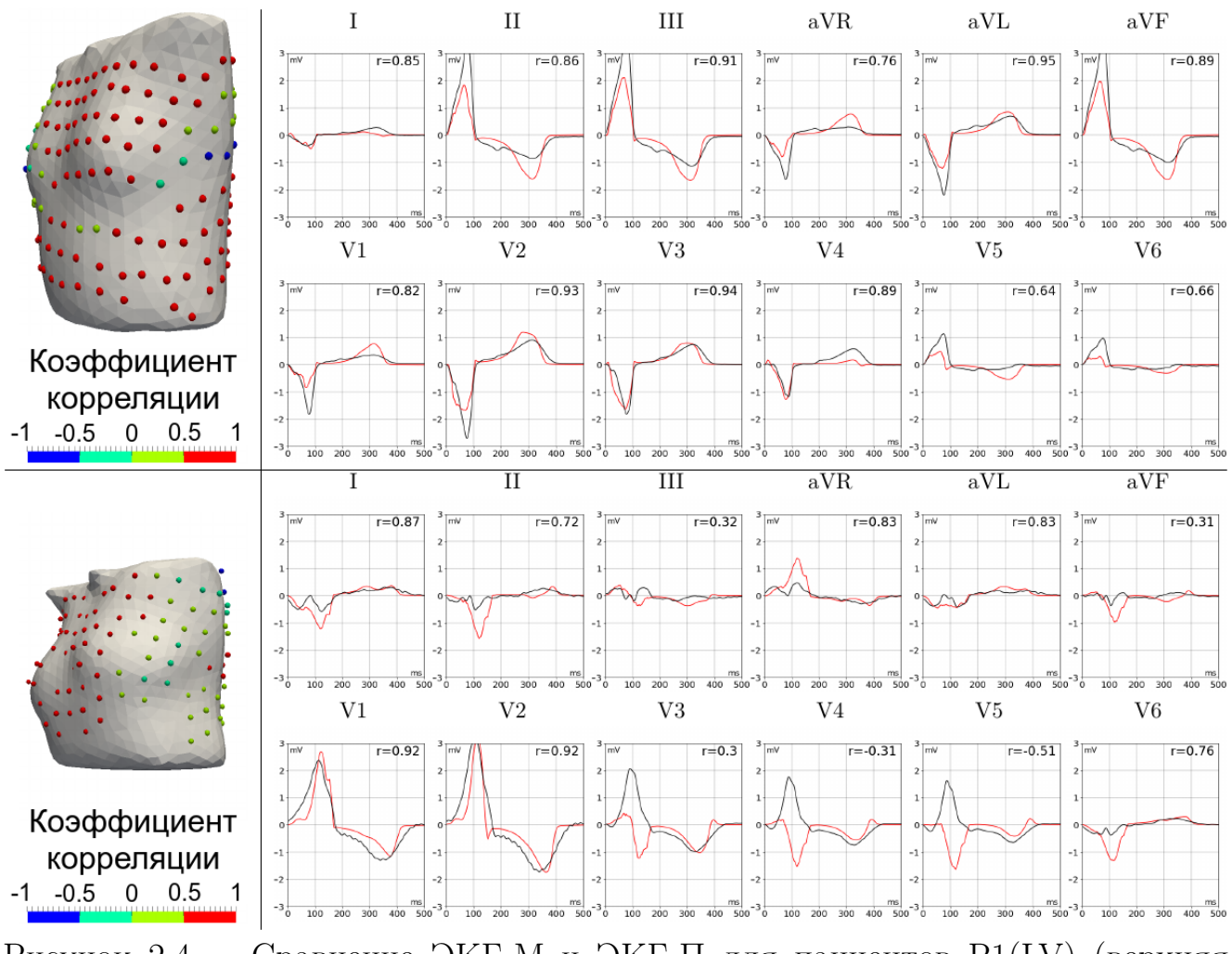

Рисунок 2.4 — Сравнение ЭКГ-М и ЭКГ-П для пациентов  $P1(IV)$  (верхняя панель) и P5(RV) (нижняя панель). Цветные сферы в левой нижней панели показывают значения КК (красная линия) и измерения (черная линия) ЭКГсигнала в стандартных 12 отведениях массива электродов. Верхняя панель показывает хорошее совпадение ЭКГ-П и ЭКГ-М в случае P1(LV). Большинство данных показывают высокие значения КК (красные сферы) для большинства ЭКГ-отведений и хорошее совпадение сигналов в стандартных отведениях. Нижняя панель показывает случай моделирования с худшим совпадением ЭКГ-М и ЭКГ-П: противоположные QRS-комплексы в отведениях V3-V5 для модели P5(RV)

### 2.4 Выводы

В главе описаны все основные математические модели, численные методы и комплексы программы, которые в дальнейшем используются в главах 3, 4, 5. По результатам исследования установлено, что исключение системы

<span id="page-60-0"></span>Таблица 3 — Значения КК и НСКО, полученные при верификации моделей.  $P1-P6 -$ коды пациентов, а  $LV/RV -$ желудочек сердца, где происходила первоначальная активация. Указаны 25%-перцентиль, 75%-перцентиль, среднее и среднеквадратичное отклонение

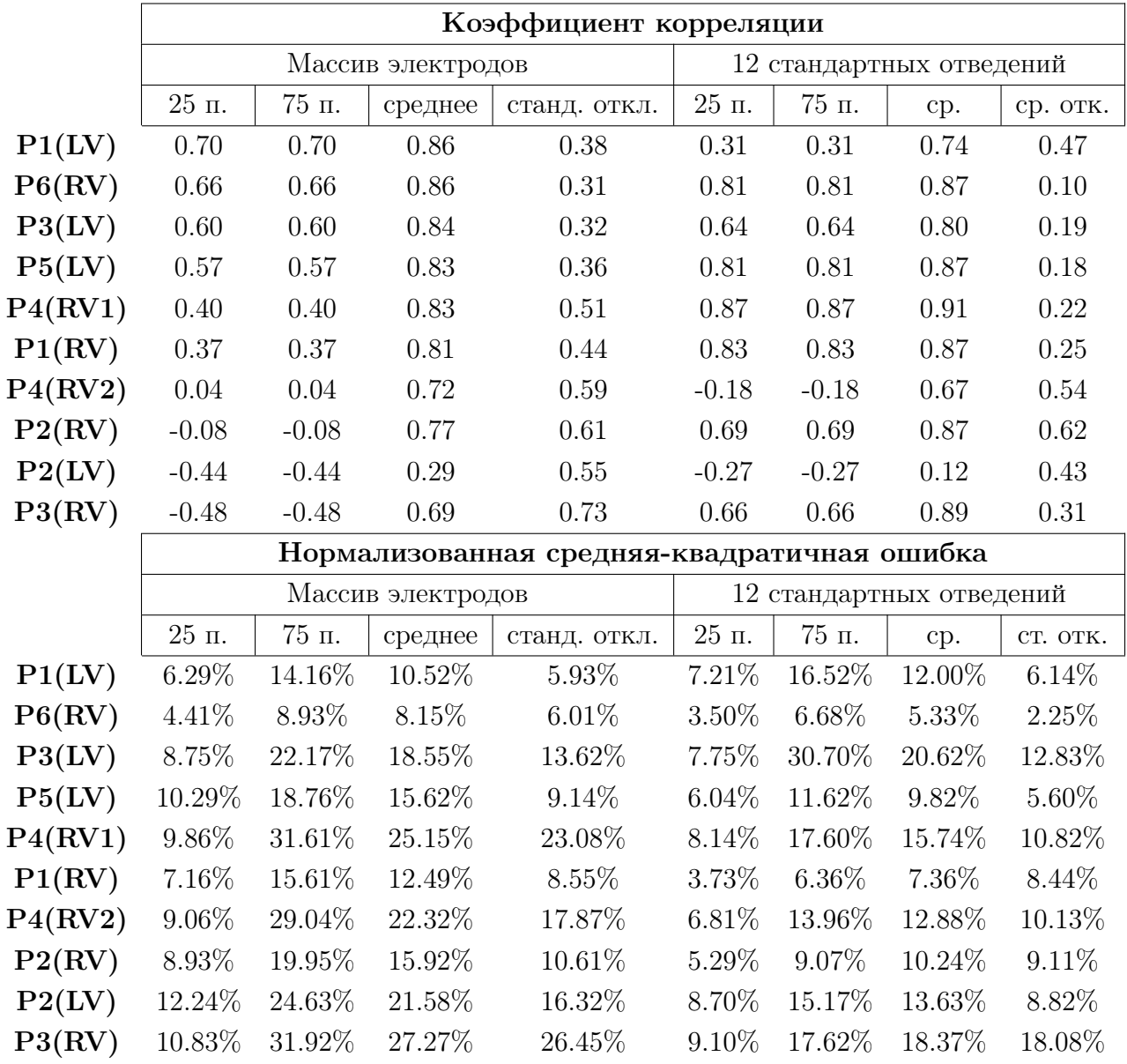

Гиса-Пуркинье не является критическим фактором, позволяющим значительно улучшить точность моделей. В результате исследований только две модели превосходят описанную в литературе точность в терминах метрик КК и НСКО. Однако мы полагаем, что как минимум четыре модели достаточно точны для проведения фундаментальных исследований в области кардиологии, а восемь моделей досрочно точны для тестирования новых алгоритмов неинвазивного картирования миокарда и других перспективных методов диагностики.

## Глава 3. Анализ чувствительности персонализированных моделей

#### 3.1 Введение

В предыдущей главе была построена серия персонализированных моделей ЭКГ. Результаты моделирования существенно отличаются между пациентами. Для дальнейшего использования модели необходимы некоторые эмпирические исследования поведения моделей к вариации характеристик. Это необходимо как для теста реалистичности моделирования (англ. sanity check), так и для планирования дальнейших исследований. Во второй главе было установлено, что исключение системы Гиса-Пуркинье из моделирования не позволяет радикально улучшить качество персонализированных моделей. В этой главе исследуется чувствительность результатов моделирования к изменению численных характеристик некоторых величин, а также возможность улучшить качество моделирования путем изменения некоторых праметров моделей.

Большинство математических подходов для анализа чувствительности моделей предполагают, что математическая модель — это выражение вида  $b = F(a)$ , т. е. проводится оценка чувствительности одного численного результата моделирования на основании вариации вектора изначальных параметров. В наших исследованиях мы предлагаем визуализировать относительные изменения параметров модели на поверхности миокарда и торса. Такая визуализация позволяет лучше лелать качественные оценки и объяснять повеление моделей.

Большинство параметров в математических моделях были измерены на большой выборке пациентов или биологических препаратов, а затем усреднены. Из-за этого в моделях участвуют, как правило, усредненные значения физических величин. Однако реальные значения измеренных характеристик могут варьироваться значительно между разными пациентами. В этой главе исследована возможность улучшить качество моделей путем вариации их параметров. Каждый из параметров варьировался в диапазоне значений, который встречается в литературе. Далее полученные ЭКГ-П сравнивались с ЭКГ-М для оценки возможности.

62

### 3.2 Методы

### 3.2.1 Фиксированные и варьируемые параметры модели

Зафиксированные параметры: емкость мембраны  $(C_m)$ , отношение площади поверхности к объему  $(\beta)$ , обобщенная проводимость торса  $(\sigma_b)$ , базовая проводимость миокарда  $(\sigma)$ , параметры математической модели Росса  $(\alpha, \varepsilon)$ . Значения этих параметров заимствованы из работ [\[10;](#page-102-0) [39;](#page-105-1) [54;](#page-107-2) [55;](#page-107-0) [85—](#page-110-2)[87\]](#page-110-3) и представлены в Таблице [2.](#page-54-0)

Для анализа чувствительности результатов моделирования к изменению параметров варьировались следующие параметры: значение электрической проводимости легких  $(\sigma_{\text{lungs}})$ , печени  $(\sigma_{\text{liver}})$ , позвоночника  $(\sigma_{\text{spine}})$ , крови в больших артериях и камерах сердца  $(\sigma_{\text{blood}})$ , параметры апикобазальной и трансмуральной неоднородности калиевых токов  $(q_{Ks}, q_{to}).$ 

Независимая вариация четырех коэффициентов анизотропии электрической проводимости миокарда  $(\sigma_{li}, \sigma_{le}, \sigma_{ti}, \sigma_{te})$  невозможна без выхода взаимных отношений коэффициентов за границы физически реалистичных значений. По этой причине мы варьировали коэффициент анизотропии  $\lambda_L/\lambda_T$ , предложенный Россом [\[85\]](#page-110-2), для бидоменной модели. На основе этого коэффициента рассчитывались характеристики проводимости как внеклеточной, так и внутриклеточной среды.

Список варьируемых параметров модели показан в Таблице [4.](#page-63-0) В этой же таблице показаны физиологически реалистичные диапазоны вариации параметров модели и ссылки на работы, из которых они адаптированы. Во второй колонке указаны референтные значения параметров, которые используются как точка отсчета для анализа чувствительности модели.

### 3.2.2 Анализ модели

Существующие подходы к анализу чувствительности математических моделей можно разделить на две группы [\[86\]](#page-110-4). В первом варианте анализиру-

| Ссылки   |
|----------|
|          |
| [56]     |
| [58; 88] |
| 56       |
| 56       |
| 56       |
| 56       |
|          |

<span id="page-63-0"></span>Таблица 4 — Варьируемые параметры модели для анализа чувствительности

ется показатель чувствительности при вариации всех параметров. При таком подходе варьируемые параметры являются выборкой случайной величины из многомерной области. Во втором варианте анализируются чувствительность модели к вариации каждого параметра по отдельности. Так как анализируемая модель требует больших вычислительных мощностей, то мы используем только второй подход.

Большинство методов анализа чувствительности были предложены для математических моделей общего вида, без спецификации анализа под предметную область. Здесь мы предложим методы анализа чувствительности модели, которые предназначены для качественного анализа результатов моделирования и представления чувствительности модели в форме различных визуализаций.

В предыдущей главе был определен регион сердца  $\Omega$  и торса  $\Omega_b$ . Также есть набор электродов, в которых проводились измерения. Обозначим их как electrodes( $\Omega_b$ ). Таким образом, можно ввести определения  $\Delta_{var}$  и  $\Delta_{var}$  для разных множеств точек измерения. Так как модель рассчитана на сетке, то I может соответствовать одному из нескольких наборов точек рассчетной сетки. Обозначим множество всех точек массива электродов как electrodes(). Для всех узлов расчетной сетки соответствующих определенному региону модели введем обозначение grid points(·). Например grid points( $\Omega$ ), grid points( $\partial\Omega$ ), grid points( $\Omega_h$ ), grid points( $\partial \Omega_h$ ).

В предыдущей главе были введены определения КК и НСКО. Дополнительно введем определение относительной Евклидовой дистанции (ОЕД, англ.

relative euclidean distance, RED) между двумя сигналами:

$$
RED(S, G) = \frac{\sqrt{\sum_{i=1}^{N} \sum_{t=0}^{T} (s_i^t - g_i^t)^2}}{\sqrt{\sum_{i=1}^{N} \sum_{t=0}^{T} (g_i^t)^2}} \cdot 100\%,
$$
\n(3.1)

где  $S = \{s_i^t | i \in I, t \in [0,1,..T]\}\$ ,  $G = \{g_i^t | i \in I, t \in [0,1,..T]\}\$  — два сравниваемых сигнала на множестве точек модели *I*. ОЕД — это инструмент для построения визуализацией и карт. Однако так же необходимо иметь оценку изменений модели в виде одного числа. В текущем исследовании используется два подхода для достижения этой цели.

Так как варьируемые параметры имеют некоторый реалистичный диапазон, можно ввести число, которое показывает максимальные наблюдаемые отклонения от реалистичного сигнала  $(\mathcal{P}[x])$  или от референтной модели  $(\mathcal{R}[x])$ , при вариации параметра  $x$  в физиологически реалистичном диапазоне  $[x_{\min}, x_{\max}]$ . Определения этих показателей следующие:

$$
\mathcal{P}[x] = \max_{x \in [x_{\min}, x_{\max}]} \text{RED}(\mathbf{S}(x), \mathbf{P}) =
$$
\n
$$
= \max_{x \in [x_{\min}, x_{\max}]} \frac{\sqrt{\sum_{i=1}^{N} \sum_{t=0}^{T} (s_i^t(x) - p_i^t)^2}}{\sqrt{\sum_{i=1}^{N} \sum_{t=0}^{T} (p_i^t)^2}} \cdot 100\%, \qquad (3.2)
$$
\n
$$
\mathcal{R}[x] = \max_{x \in [x_{\min}, x_{\max}]} \text{RED}(\mathbf{S}(x), \mathbf{R}) =
$$
\n
$$
= \max_{x \in [x_{\min}, x_{\max}]} \frac{\sqrt{\sum_{i=1}^{N} \sum_{t=0}^{T} (s_i^t(x) - r_i^t)^2}}{\sqrt{\sum_{i=1}^{N} \sum_{t=0}^{T} (r_i^t)^2}} \cdot 100\%, \qquad (3.3)
$$

где  $S$  — это результаты моделирования при некотором значении параметра  $x, P$ и  $\mathbf{R}$  — данные пациентов и референтной модели соответственно.  $\mathcal{P}[x]$  и  $\mathcal{R}[x]$  являются скалярными значениями, скобки показывают переменную, для которой выполняется вариация параметра.

Дополнительно в работе изучаются вариация и чувствительность величин, традиционно измеряемые в моделях рассматриваемой предметной области, для них используется другой метод анализа. Каждая характеристика модели – это скалярное значение  $\mathcal{U}[\mathbf{S}(x)]; \mathbf{S}: x \rightarrow \mathbf{S}, \mathcal{U}: \mathbf{S} \rightarrow y$ , а значит, можно найти его минимальное и максимальное значение изменений наблюдаемого в модели параметра на некотором физически допустимом диапазоне  $[x_{\min}, x_{\max}]$ :

$$
\mathcal{U}_{\min}[x] = \min_{x \in [x_{\min}, x_{\max}]} \mathcal{U}(\mathbf{S}(x)) / \mathcal{U}(\mathbf{R}) \cdot 100\%,\tag{3.4}
$$

$$
\mathcal{U}_{\text{max}}[x] = \max_{x \in [x_{\text{min}}, x_{\text{max}}]} \mathcal{U}(\mathbf{S}(x)) / \mathcal{U}(\mathbf{R}) \cdot 100\%,\tag{3.5}
$$

# 3.3 Результаты

## 3.3.1 Тонкая подстройка моделей по данным ЭКГ

Исследуем возможность улучшить качество и точность моделей путем вариации параметров. Для этого будем использовать определение  $\mathcal{P}[\cdot]$ , которое сравнивает результаты моделирования с целевыми данными ЭКГ.

Результаты анализа представлены на рисунке [3.1.](#page-66-0) Все модели можно разделить на две категории. Четыре модели из первой категории (P1(LV), P1(RV), P3(LV) и P6(RV)) показывают  $\mathcal{P}[\cdot]$  ниже 100%, в то время как другие шесть моделей показывают  $\mathcal{P}[\cdot]$  выше  $100\%$  для всех исследуемых параметров. Учитывая определение  $\mathcal{P}[\cdot]$ , ошибка, получаемая в первой группе моделей меньше, чем наблюдаемые в реальных данных значения сигналов. Модели в первой группе также имеют высокий КК между референтным ЭКГ-М и ЭКГ-П.

Оптимальные значения параметров, обеспечивающие минимальную локальную ошибку вывода модели в пределах исследуемого диапазона, были найдены не для всех моделей. Локальный минимум функции  $\mathcal{P}[\cdot]$  в пределах исследуемого диапазона существовал в восьми случаях (80%) для коэффициента соотношения эндо-эпи, в пяти случаях (50%) — для апикобазальной гетерогенности, и в трех случаях (30%) — для коэффициента анизотропии и проводимости легких. Ни в одной модели с различной проводимостью печени, крови и позвоночника не было локального минимума ОЕД. Для этих проводимостей ОЕД достигала минимальных и максимальных значений на границах исследуемого диапазона.

Оптимизация коэффициента анизотропии уменьшала ошибку на 4–7%, оптимизация проводимости легких уменьшала ошибку на 2–10%, проводимости крови — на 3–5%. Оптимизация других параметров уменьшала ошибку менее

<span id="page-66-0"></span>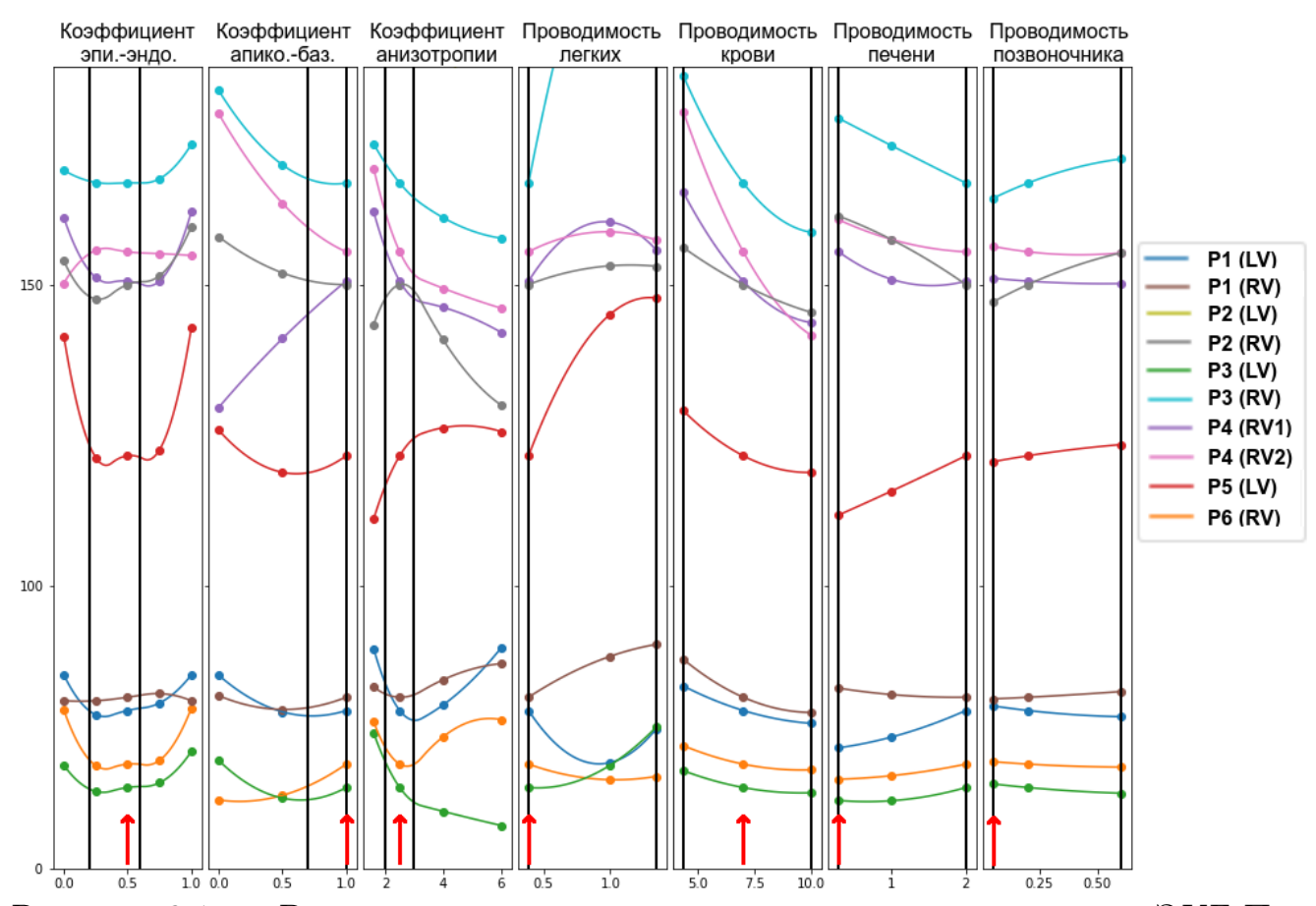

Рисунок 3.1 — Влияния вариации параметров на разницу между ЭКГ-П и  $\Im K\Gamma$ -М в терминах  $\mathcal{P}[\cdot]$ . Круги показывают ОЕД, полученную по результатам моделирования, значения между измерениями интерполированы. Референтные значения параметров отмечены стрелками рядом с нижней частью каждого графика. Вертикальные линии показывают физиологический диапазон для вариации параметров. Нулевой уровень (0%) соответствует точному совпадению ЭКГ-П и ЭКГ-М. Цветные аннотации показывают геометрические модели (P1–P6) и позицию стимулирующих электродов (ЛЖ или ПЖ). Модель P2(LV) показывает слишком большую ошибку и по этой причине исключена из визуализации

чем на 1%. В результате мы вынуждены заключить, что тонкая подстройка каждого из параметров по отдельности не позволяет получить ЭКГ-М, точно совпадающего с ЭКГ-П.

### 3.3.2 Общее влияние параметров на электрические потенциалы

Исследуем чувствительность модели к изменению ее параметров, используя определение  $\mathcal{R}[\cdot]$ . Такой подход сравнивает ЭКГ-М модели с варьируемым параметром и ЭКГ-М референтной модели. Референтные модели описаны в главе 1. Сравнение проводилось для всего временного отрезка моделирования, т. е. включает QRS комплекс и T волну ЭКГ.

Оценка чувствительности проводилась для: трансмембранного потенциала  $(V_m)$  во всем объеме миокарда  $(I = \{i | i \in \text{grid\_points}(\Omega)\})$  и на поверхности миокарда ( $I = \{i | i \in \text{grid} \mid \text{points}(\partial \Omega)\}\$ ; внеклеточного потенциала (φ<sub>e</sub>) во всем объеме миокарда ( $I = \{i | i \in \text{grid} \mid \text{points}(\Omega)\}\$ ) и на поверхности миокарда ( $I = \{i | i \in \text{grid} \mid \text{points}(\partial \Omega)\}\$ ); потенциала ( $\varphi_h$ ) на поверхности торса  $(I = \{i | i \in \text{grid} \mid \text{points}(\partial \Omega_b)\})$  и во всех отведениях массива наложенных на торс электродов. Для каждого варьируемого параметра  $x_{var}$  рассчитывался показатель  $\mathcal{R}$ , при этом использовался результат моделирования с референтными параметрами  $(\mathbf{R})$  в физиологическом диапазоне параметров (см. [4\)](#page-63-0).

Рисунок [3.2](#page-69-0) показывает результаты анализа в терминах средних значений и стандартного отклонения  $\mathcal{R}[\cdot]$ . Изменение параметров влияет на трансмембранные потенциалы на поверхности миокарда аналогично влиянию на всем объеме миокарда, т. е. поверхностные карты чувствительности миокарда являются репрезентативным представлением чувствительности всей ткани миокарда к изменению параметров. Такая же зависимость проявляется для внеклеточных потенциалов. Изменение параметров влияло на потенциалы на поверхности торса в такой же степени, как и на сигналы в 224 отведениях, т. е. массив поверхностных электродов с 224 отведениями можно считать репрезентативным представлением электрофизиологической активности на всей поверхности торса с точки зрения чувствительности модели.

С точки зрения количественной оценки наблюдаемых измерений, ответ трансмембранного потенциала на изменение параметров не превышал в среднем 10%. Изменение параметров модели оказывает на внеклеточные потенциалы миокарда большее влияние, чем на трансмембранные потенциалы  $(p = 0.03 < 0.05$  для всех варьируемых параметров, U-критерий Манна-Уитни). Наибольшее влияние на внеклеточные потенциалы оказывает: коэффициент

68

анизотропии  $(33 \pm 2\%)$ , проводимость легких  $(28 \pm 12\%)$  и проводимость крови  $(37 \pm 8\%)$ . Влияние остальных параметров в среднем не превышает 15%.

Изменение параметров модели также влияет на потенциалы на поверхности торса. Наибольший эффект продемонстрировала проводимость легких  $(43\pm18\%)$ . Вариации апикобазальной неоднородности, коэффициент анизотропии, проводимость крови и печени — все они производили средний эффект  $(12\pm2\%, 16\pm3\%, 15\pm5\%, 20\pm7\%)$ . Вариация трансмуральной неоднородности и проводимости позвоночника имели эффект менее 7%. Влияние проводимости печени на внеклеточные потенциалы на поверхности тела было выше, чем на поверхности желудочков (19%±6% > 8% ± 5%, p< 0,0014, тест Манна-Уитни).

В исследовании участвовало 10 построенных моделей. Наибольший разброс в оценке чувствительности моделей можно наблюдать при вариации проводимости легких  $\mathcal{R}[\sigma_{lungs}]$ . Для трансмембранного потенциала стандартное отклонение  $\mathcal{R}[\sigma_{lungs}]$  составляет 3,6%, а для потенциалов торса — 17,6%. Стандартное отклонение, наблюдаемое при вариации любых других параметров, не превышало 10% для всех исследуемых выходов моделирования. Такой результат можно объяснить тем, что объем легких отличается между пациентами наиболее существенно.

# 3.3.3 Региональная чувствительность на поверхности сердца и торса

Качественная визуализация научных данных способна улучшить понимание изучаемого процесса и принести новое видение исследуемому процессу. В наших исследованиях предлагается оригинальный подход к визуализации изменений результатов модели при вариации ее параметров. Для этого значения  $\mathcal{R}[\cdot]$  считались для сигналов в каждой точке некоторой поверхности, например поверхности сердца (grid points( $\partial\Omega$ )) или торса (grid points( $\partial\Omega_b$ )). Далее значения региональной ошибки визуализируются в виде цветовой карты на поверхности сердца или торса, которая показывает, в каких регионах желудочков сердца влияние параметра на вариабельность результата моделирования оказывается больше или меньше. Некоторые результаты представлены на рисунках [3.3,](#page-70-0) [3.4.](#page-71-0) Дополнительные визуализации представлены в статье [\[15\]](#page-102-2).

<span id="page-69-0"></span>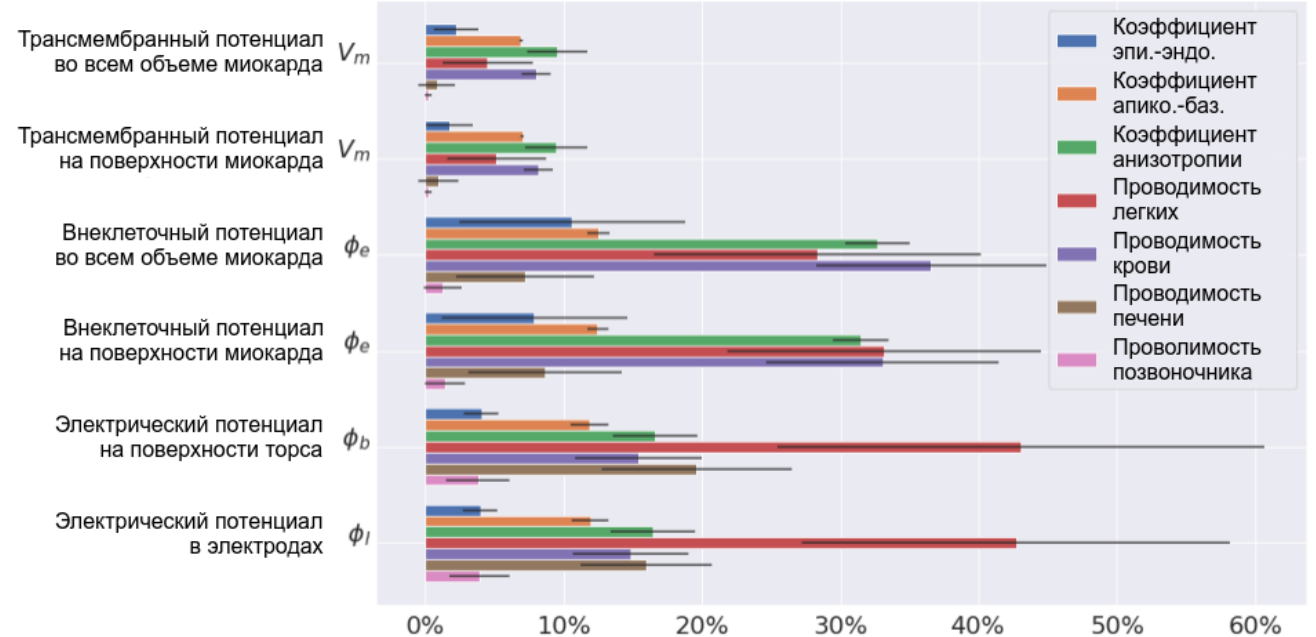

Рисунок  $3.2 - 9$ ффект вариации параметров  $\mathcal{R}[\cdot]$  в физиологическом диапазоне относительно референтной модели. Различные цвета показывают индивидуальные параметры при вариации (см. легенду). Колонки демонстрируют математическое ожидание среди 10 моделей пациентов, а линии ошибки — стандартное отклонение

Визуализация позволяет качественно описывать наблюдаемые изменения в результатах моделирования. Например, согласно рисунку [3.3,](#page-70-0) изменение проводимости печени влияет в основном на внеклеточные потенциалы в миокарде выводящего тракта правого желудочка сердца. Вариация трансмуральной анизотропии оказывает влияние на форму регистрируемых потенциалов на поверхности торса. Изменения зависят от геометрической модели (кода пациента), но не зависят от места активации миокарда (левый или правый желудочки). Этот эффект продемонстрирован на рисунке [3.4.](#page-71-0)

Также были обнаружены следующие качественные эффекты. Вариация апикобазальной неоднородности  $(H_{AB})$  проявляется в изменении регистрируемых сигналов на поверхности миокарда в двух точках: месте начальной активации и на верхушке левого желудочка. В точке начальной активации вариация параметра влияет на время до пика Т-волны униполярной электрограммы, но не влияет на амплитуду. На верхушке вариация апикобазальной неоднородности приводит к полной инверсии Т-волны электрограммы. Максимальные изменения в фиксируемых потенциалах на поверхности торса наблюдаются в

70

10 из 10 случаев моделирования. Однако инверсия Т-волны при вариации параметров не происходит.

<span id="page-70-0"></span>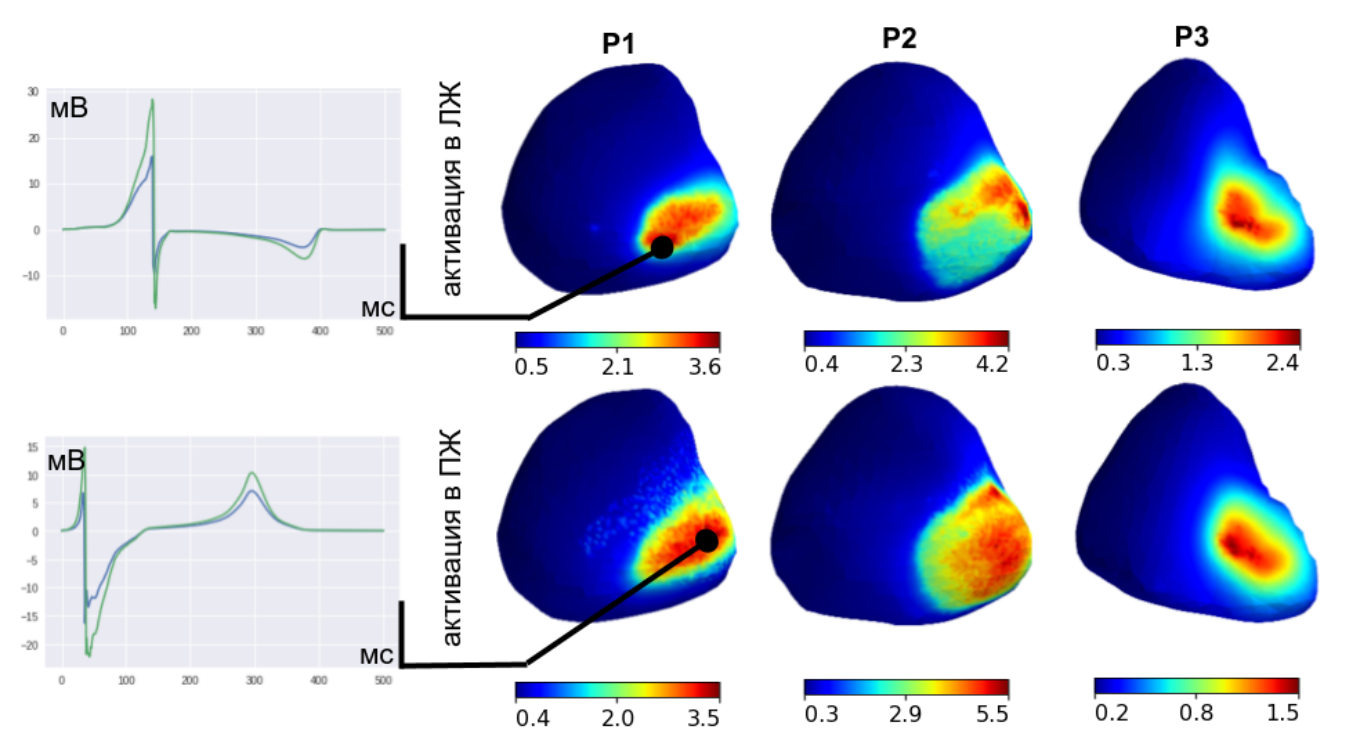

Рисунок 3.3 - Карта чувствительности внеклеточного потенциала на поверхности сердца к вариации параметра проводимости печени, построенная по определению  $\mathcal{R}[\cdot]$ . На правой панели карты показаны для моделей P1–P3 с активацией в ЛЖ и ПЖ (верхняя и нижняя панель соответственно). Графики слева показывают ЭКГ-сигнал от референтной модели (зеленые линии) и модели с максимальным ОЕД (синие линии). Сигналы продемонстрированы для точек с максимальным ОЕД на картах

### $3.3.4$ Влияние вариации параметров моделей на характеристики деполяризации и реполяцизации миокарда

Для анализа чувствительности можно исследовать те характеристики, которые изучаются в предметной области исследования традиционно или которые можно использовать для грубой валидации модели. Для таких параметров будем использовать определение  $\mathcal{U}[\cdot]$ . В проведенном анализе чувствительности также изучались: время поздней активации (мс), дисперсия длительности

<span id="page-71-0"></span>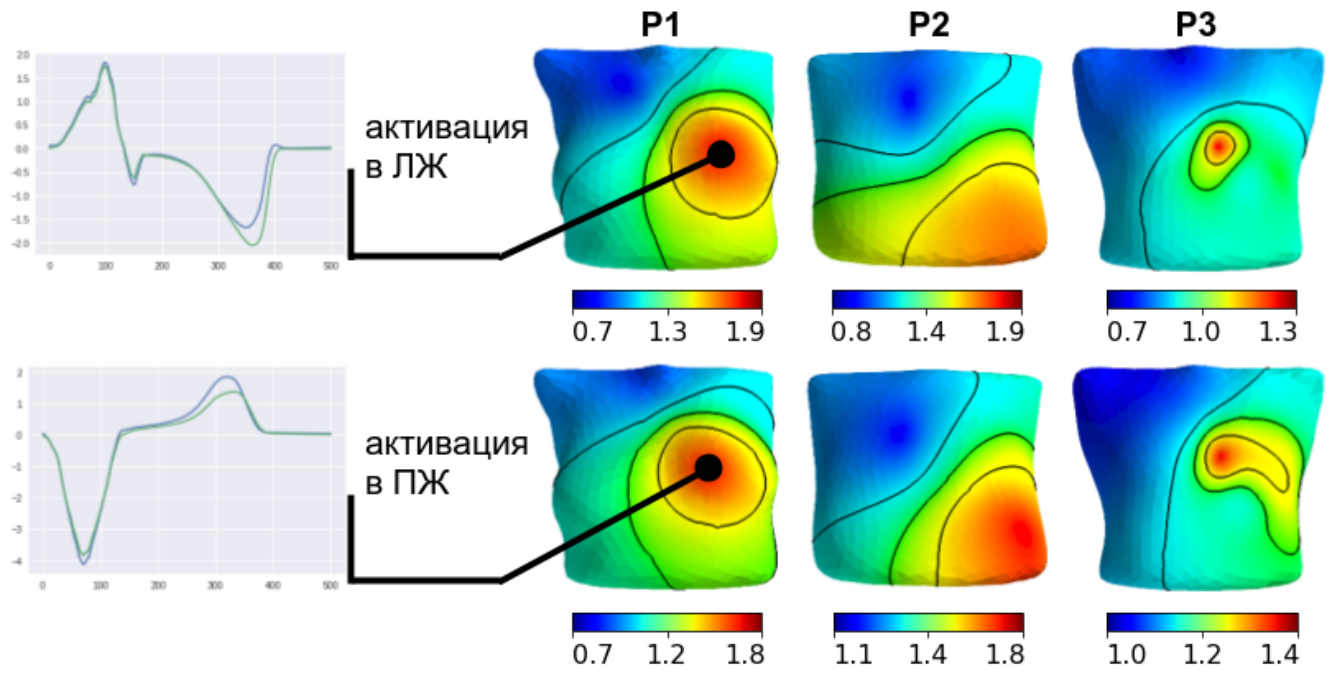

Рисунок 3.4 — Примеры региональных карт ОЕД на поверхности торса при условии варьирования трансмуральной неоднородности в трех пациент-специфичных моделях. Верхняя строка показывает паттерны при возбуждении из ЛЖ, нижняя строка показывает паттерн при возбуждении ПЖ. Дизайн карт чувствительности такой же, как на предыдущем рисунке

потенциала действия (мс), дисперсия времени реполяризации (мс), максимальная амплитуда внеклеточного потенциала на поверхности миокарда во время деполяризации (мВ), максимальная амплитуда внеклеточного потенциала на поверхности миокарда во время реполяризации (мВ), амплитуда пика комплекса QRS (максимальный потенциал во время деполяризации) на поверхности торса (мВ) и амплитуда пика T-волны (амплитуда потенциала во время реполяризации) на поверхности торса (мВ). Анализ чувствительности проводился путем нахождения минимального и максимального отношения измеряемых свойств модели от референтного значения при вариации параметров модели в физиологическом диапазоне значений.

На рисунках [3.5](#page-72-0) и [3.6](#page-73-0) показаны результаты анализа. Вариация коэффициента анизотропии умеренно влияет на позднее время активации  $(92.1-105.6\%)$  и дисперсию реполяризации (70–119%). Как ожидалось, вариация коэффициента апикобазальной неоднородности влияла на дисперсию длительности потенциала действия (75–100%) и амплитуду Т-волны (81%–143%). Тем не менее она оказывала минимальный эффект на дисперсию реполяризации и амплитудные характеристики внеклеточного потенциала в любой из моделей. Подобно ин-
тегративному эффекту вариации параметров на всех сигналах внеклеточных потенциалов, наиболее значимое влияние на характеристики внеклеточного потенциала на поверхности миокарда и поверхностное ЭКГ было оказано коэффициентом анизотропии, проводимостью легких и проводимостью крови. Вариация в проводимости легких приводила к наиболее значительному изменению внеклеточного потенциала во время деполяризации и реполяризации, в то время как вариация проводимости крови существенно влияла на амплитуду QRS-комплекса и T-волны электрокардиограмм на поверхности торса.

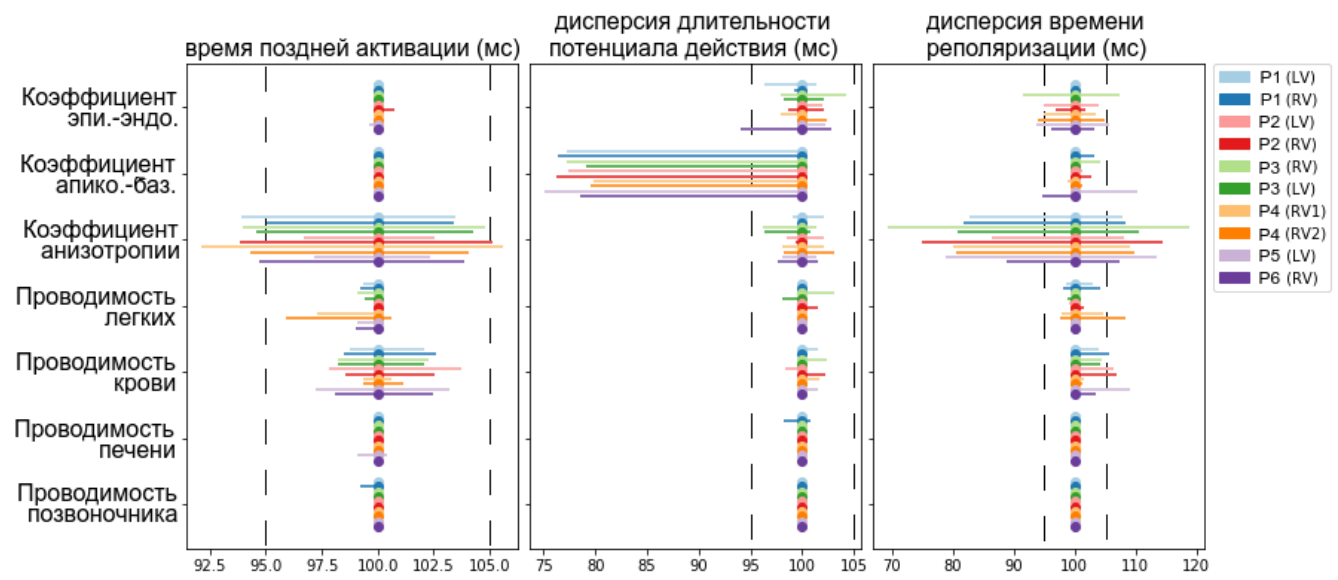

Рисунок 3.5 — Вариация во временных характеристиках деполяризации и реполяризации (см. аннотацию на верхней панели) в условиях вариации одного из параметров (см. аннотацию на верхней панели). Значение в 100% на горизонтальной оси показывает референтное значение параметров. Столбцы диаграммы показывают разброс характеристик от минимума до максимума относительно референтных значений. Цветная аннотация показывает геометрическую модель (P1–P6) и местоположение изначальной стимуляции (LV или RV). Вертикальная пунктирная линия показывает ±5% отклонение от референтного значения

### 3.4 Выводы

По полученным результатам можно сделать следующие выводы. Вариации рассмотренных параметров модели не позволяют достичь значительного

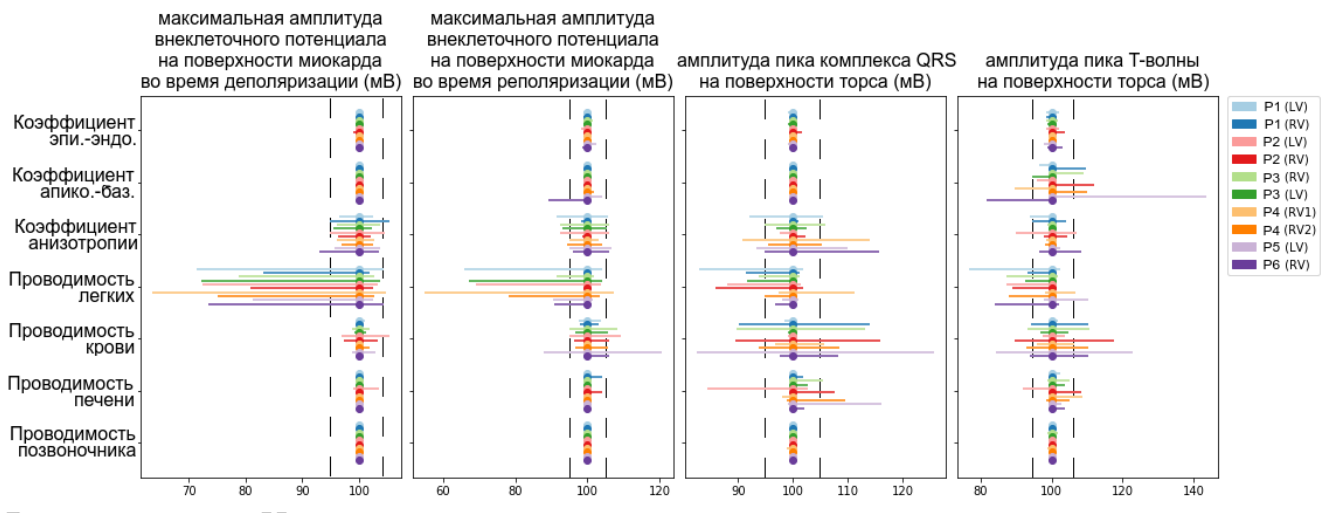

Рисунок 3.6 — Изменение амплитуд, характеризующее деполяризацию и реполяризацию. Обозначения соответствуют предыдущему рисунку.

улучшения качества модели по отношению к реальным данным пациентов во всех рассмотренных случаях. Мы предполагаем, что это связано с неучтенным в моделировании фактором, в частности с миокардиальным фиброзом или адипозом. Для регионов таких структурных изменений миокарда реальные значения параметров модели могут отличаться в 3-5 раз от используемых в наших моделях. Несмотря на это от 2 до 10 моделей обладают достаточной реалистичностью для их использования в дальнейших исследованиях или в инженерных приложениях.

Была исследована чувствительность модели к вариации семи параметров. Для воспроизведения физиологических характеристик в моделях очень важны коэффициенты анизотропии, апикобазальной неоднородности, проводимости крови и легких. Для корректного моделирования локальных свойств моделей очень важны проводимости регионов (органов, групп органов с одинаковыми свойствами), которые непосредственно граничат с сердцем. В случае наших моделей это параметры проводимостей для всех регионов торса, кроме проводимости позвоночника.

Нет необходимости исследовать трехмерные объемные данные для анализа чувствительности. Чувствительность модели можно достаточно хорошо исследовать с помощью карт поверхностей, сигналов в массивах электродов или скалярных характеристик, оцененных на всей модели. Чувствительность трансмембранного потенциала ниже к изменениям параметров, чем чувствительность внеклеточного потенциала.

74

# Глава 4. Модификация метода фазового картирования миокарда

### 4.1 Введение

В главах 2-3 описана компьютерная модель электрофизиологии миокарда и исследована ее чувствительность к вариации параметров. В главах 4–5 эти модели используются для проверки существующих и разработки новых методов фазового картирования миокарда. Фазовое картирование миокарда — это метод анализа самоподдерживающихся процессов активации миокардиальной ткани. Главной идеей фазового картирования является использование преобразования Гилберта ( $\mathcal{H}$ , см. определения [1.51,](#page-36-0) [1.52\)](#page-36-1) для дополнения регистрируемого сигнала до аналитического и получение от него мгновенной фазы сигнала. Существуют варианты фазового картирования, предназначенные для трансмембранного и внеклеточного потенциалов (подробнее в главе 1):

$$
PM[V_m](\mathbf{x},t) \stackrel{\text{def}}{=} \arg[V_m(\mathbf{x},t) + i\mathcal{H}[V_m(\mathbf{x},t)]],\tag{4.1}
$$

<span id="page-74-0"></span>
$$
PM[\varphi_e](\mathbf{x},t) \stackrel{\text{def}}{=} \arg[\varphi_e(\mathbf{x},t) + i\mathcal{H}[\varphi_e(\mathbf{x},t)]] \tag{4.2}
$$

В биологическом эксперименте технически сложно зарегистрировать и трансмембранные, и внеклеточные потенциалы одновременно. Поэтому сравнить фазовые карты, генерируемые на основании внеклеточного потенциала и трансмембранного потенциала для одной биологической системы, практически невозможно. Большим преимуществом математических моделей является возможность получать синтетические данные, которые одновременно содержат внеклеточные и трансмембранные потенциалы в каждой точке поверхности миокарда.

В этой главе проведено сравнение фазовых карт, основанных на внеклеточном и трансмембранном потенциале. Для этого был реализован один метод цифровой обработки сигналов для предобработки данных и несколько определений фазовых карт. Для генерации синтетических данных была использована модель, описанная в главе 2, с некоторыми модификациями. Качественный анализ результатов выявил, что фазовые карты, основанные на внеклеточном потенциале, могут содержать артефакты. На основании полученных результатов предложен подход к модификации методов фазового

75

картирования, которые улучшают визуальные качества фазового картирования и предотвращают появление артефактов обработки данных.

#### $4.2$ Исследование недостатков фазового картирования миокарда

#### $4.2.1$ Методы

Обозначим  $V_k^t$  и  $\varphi_k^t$  как внеклеточные и трансмембранные потенциалы, регистрируемые в точке с индексом  $k$  в сетке поверхности миокарда в момент времени t. Пусть,  $P[\cdot]$  — оператор, реализующий цифровую обработку сигнала. В нашем исследовании в качестве  $P[\cdot]$  выступает алгоритм [100], реализованный с использованием библиотеки NumPy [91]. Алгоритм включает отсекающий частотный фильтр с полосой пропускания  $1-250$  Гц, удаление тренда сигнала и нормализацию сигналов до диапазона [-1,1]. Непрерывное преобразование Гильберта  $\mathcal{H}[\cdot]$  заменяется на дискретное  $H[\cdot]$ , также реализованное в библиотеке NumPy [91]. В определениях (4.1) взятие мгновенного аргумента аналитического сигнала заменяется на операцию  $\arctan 2(y,x) \stackrel{\text{def}}{=}$  $arctan(\frac{y}{x})$ . Тогда определения фазовых карт для трансмембранного и внеклеточного потенциала записываются в следующей форме:

<span id="page-75-1"></span><span id="page-75-0"></span>
$$
TP_k^t \stackrel{\text{def}}{=} \arctan 2(H[P[V_k^t]], P[V_k^t]),\tag{4.3}
$$

$$
EP_k^t \stackrel{\text{def}}{=} \arctan 2(H[P[\varphi_k^t]], P[\varphi_k^t]), \tag{4.4}
$$

Для получения синтетических данных моделировался жизнеугрожающий патологический процесс возбуждения желудочков сердца — желудочковая полиморфная тахикардия. Эта форма аритмии является риэнтри аритмией, при которой возбуждение миокарда самоподдерживается без дополнительного внешнего источника активации. Математической моделью такого состояния является спиральная волна.

Общий подход к моделированию миокарда был описан в главах 1-2. Использовалась геометрическая модель сердца пациента P1, наиболее точно воспроизводящая клинические данные при точечной активации желудочков сердца

(см. главу 2). Для получения спиральной волны использовался S1-S2 [\[101\]](#page-111-1) протокол активации миокарда, при котором сначала активировался большой регион стенки миокарда, а затем второй стимул в момент времени 245 мс после первого стимула запускал спиральную волну. Период вращения спиральной волны составлял 240–260 мс. Ядро спиральной волны перемещалось в пределах области диаметром 5 см в боковой стенке левого желудочка. Модель генерировала сигналы трансмембранного и внеклеточного потенциалов во всех точках расчетной сетки поверхности миокарда. Для дальнейшей обработки был выбран интервал времени от 1650 до 3000 мс от начала расчета модели. Выбранный диапазон полностью исключал влияние стимула S2 на анализируемые данные. Достоверными данными, корректно отображающими все эффекты электрофизиологии миокарда, считались данные трансмембранного потенциала. Полученные в моделях данные трансмембранного и внеклеточного потенциалов обрабатывались с помощью определений [4.3](#page-75-0) и [4.4](#page-75-1) для построения фазовой карты на основе трансмембранного потенциала  $(\mathrm{TP}_k^t)$  и фазовой карты на основе внеклеточного потенциала  $(\mathrm{EP}_{k}^{t})$ . Для анализа результатов проводилось качественное сравнение визуализаций трансмембранного потенциала и двух видов фазовых карт.

## 4.2.2 Результаты

Произвольно выберем с поверхности миокарда одну точку и визуализируем на графике значение внеклеточного и трансмембранного потенциалов, а также мгновенной фазы, полученной из этих сигналов с помощью определений [4.3](#page-75-0) и [4.4.](#page-75-1) Значения мгновенного фазового угла преимущественно возрастают или убывают, однако область определения мгновенного фазового угла ограничена диапазоном  $[-\pi, \pi]$ . Это приводит к разрыву значений функции и скачкообразным изменениям на графике. Переход значения от  $-\pi$  к  $\pi$  визуально совпадает с фронтом волны возбуждения, которое наблюдается в трансмембранном потенциале в точке регистрации (см. рисунок [4.1\)](#page-77-0). Таким образом, можно говорить о существовании фазового фронта, который визуализирует процесс возбуждения миокарда. Определение [4.4](#page-75-1) приводит к тому, что переход на фазовом фронте происходит от  $\pi$  к  $-\pi$ . Это можно увидеть на средней панели рисунка [4.1.](#page-77-0) В итоге фазовые карты, построенные на ос-

новании трансмембранного и внеклеточного потенциалов  $(\mathrm{TP}_k^t,~\mathrm{EP}_k^t),$  имеют разную визуализацию.

<span id="page-77-0"></span>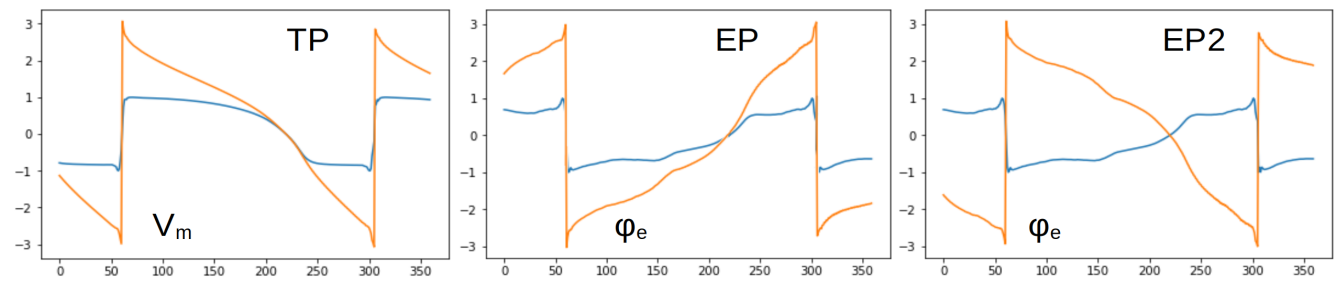

Рисунок 4.1 — Сравнение трансмембранных потенциалов, внеклеточных потенциалов (синий, нормализация до диапазона [−1,1]) и трех определений фазового преобразования  $\text{TP}^t_k, \text{EP}^t_k$ , и Е $\text{P2}^t_k$  (оранжевый, диапазон значений  $[-\pi,\! \pi]$ ). Данные от 1 случайно выбранной точки поверхности модели

Фазовая плоскость — это координатная плоскость, где по одной оси откладывается вещественная, а по другой — мнимая часть комплексного числа. Произвольно выберем с поверхности миокарда 100 случайных точек и визуализируем аналитические сигналы, нарисовав их на фазовой плоскости. На рисунке [4.2](#page-77-1) можно наблюдать большее разнообразие форм сигналов внеклеточных потенциалов по сравнению с формами трансмембранных потенциалов.

<span id="page-77-1"></span>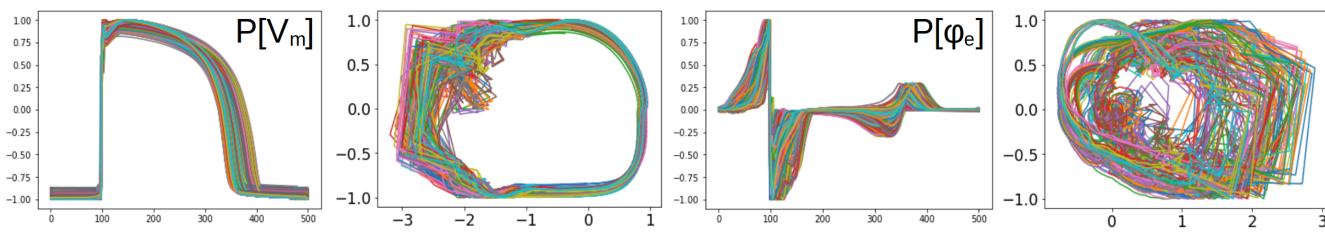

Рисунок 4.2 — Сравнение предобработанных трансмембранных потенциалов  $(P[V_m])$  и внеклеточных потенциалов  $(P[\varphi_e])$  на обычных графиках и на фазовой плоскости. Данные от 100 случайно выбранных точек поверхности модели

Обратим внимание, что практические все аналитические сигналы, основанные на трансмембранном потенциале, описывают полный оборот вокруг центра фазовой плоскости, что позволяет осуществить корректную обработку данных и получать один фазовый фронт на один фронт активации в сигнале трансмембранного потенциала. Такое поведение наблюдается для 94 из 100 случайно выбранных точек регистрации. Аналитические сигналы, основанные на внеклеточном потенциале, ведут себя иным образом. Менее 73 аналитических сигналов описывают полный круг вокруг центра фазовой плоскости без возвратных петель и противоположно направленных изменений мгновенной фазы

сигнала. Также мгновенные амплитуды аналитических сигналов значительно ниже. Это приводит к меньшей устойчивости метода к шуму в сигнале, а также может давать несколько фазовых фронтов на один фронт активации, т. е. в визуализации на фазовых картах будет присутствовать электрофизиологическая активность, которой на самом деле нет в исходных данных. Будем называть такие артефакты картирования ложными фазовыми фронтами.

<span id="page-78-0"></span>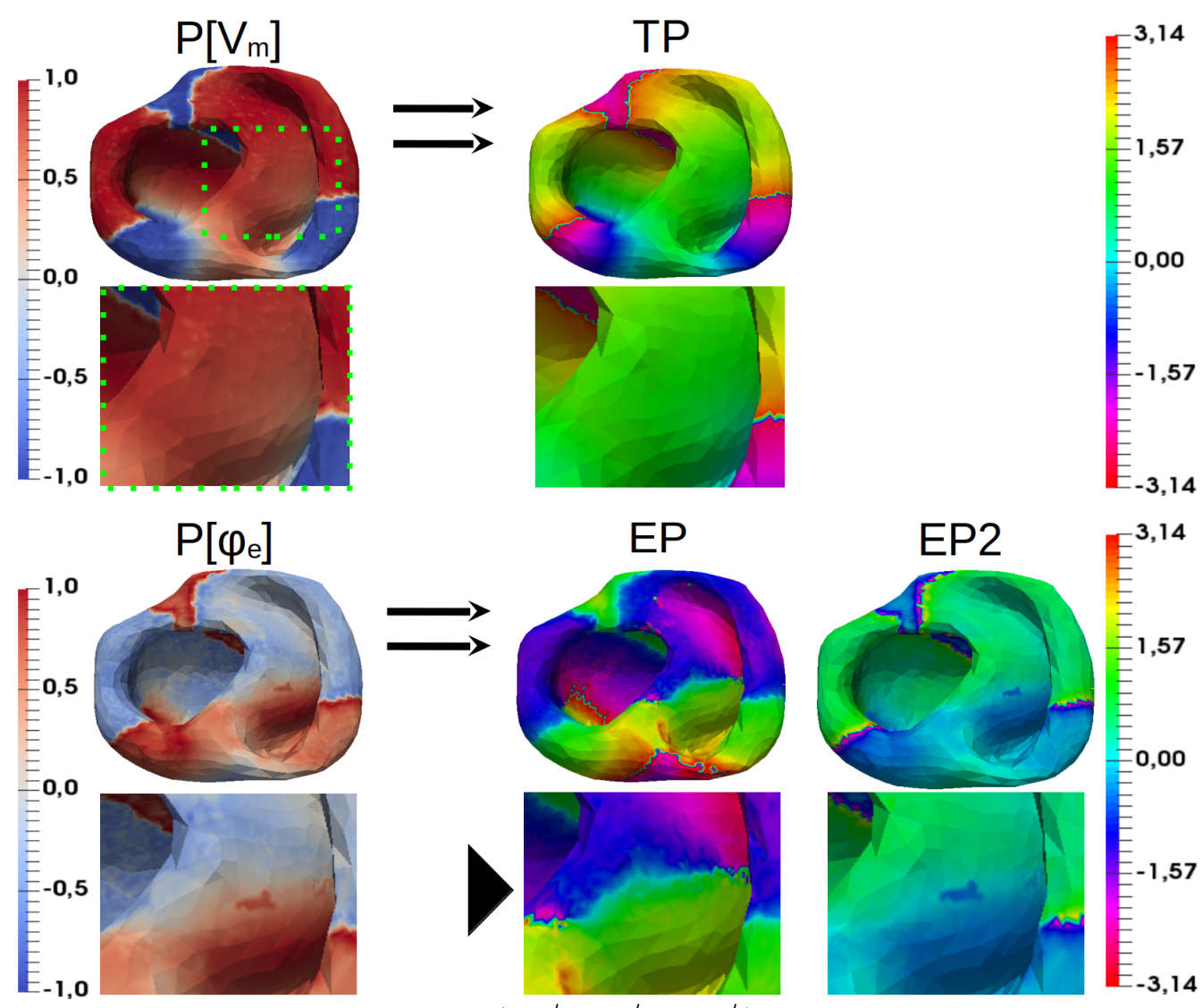

Рисунок 4.3 — Фазовые карты  $(\text{TP}_k^t, \, \text{EP}_k^t, \, \text{EP}_k^t)$  и предобработанные данные в фиксированный момент времени  $(P[V_m]$  и  $P[\varphi_e]$ ). Черный треугольник показывает местоположение ложного фазового фронта — артефакта фазового картирования

Исследуем феномен появления ложных фазовых фронтов. Рисунок [4.3](#page-78-0) показывает артефакт фазового картирования, основанного на внеклеточном потенциале. В визуализации присутствует ложный фазовый фронт, который демонстрирует дополнительную деполяризацию кардиомиоцитов в некотором регионе, при этом такая электрофизиологическая активность в этом регионе OTCVTCTBVeT.

#### 4.3 Модифицированный метод фазового картирования

#### $4.3.1$ Методы

Определение для фазовых карт, основанных на внеклеточном потенциале, может быть модифицировано. Небольшие изменения позволят сменить направление перехода на фазовом фронте, а значит визуально приблизить фазовые карты, основанные на внеклеточном потенциале, к фазовым картам, основанным на трансмембранном потенциале. Также сдвиг аналитических сигналов на значение  $\alpha + i\beta$  позволит увеличить мгновенную амплитуду для части аналитических сигналов, сделав метод обработки данных более устойчивым к шуму. И самое важное, такие модификации позволят избежать визуального артефакта картирования, связанного с появлением ложного фазового фронта.

Введем обозначения для построения модифицированных фазовых карт на основе внеклеточного потенциала:

$$
PM_2[\varphi_e](\mathbf{x},t) \stackrel{\text{def}}{=} \arg[(-\varphi_e(\mathbf{x},t)-\alpha) + i(\mathcal{H}[-\varphi_e(\mathbf{x},t)]-\beta)],\tag{4.5}
$$

<span id="page-79-0"></span>
$$
EP2kt \stackrel{\text{def}}{=} \arctan 2(-H[P[\varphik]] - \alpha, -P[\varphik^t] - \beta), \tag{4.6}
$$

где  $(\alpha, \beta)$  — вектор сдвига аналитических сигналов. Его нахождение требует алгоритма, описанного ниже.

Основная идея алгоритма для поиска  $(\alpha, \beta)$  – это построение тепловой карты для всех сигналов на фазовой плоскости (ТКФП). Однако при шаге дискретизации в 1 мс дистанция между точками аналитического сигнала на фазовой плоскости слишком большая для реализации метода. Поэтому в предложенном подходе дискретный аналитический сигнал интерполировался ломаной линией. Далее при построении ТКФП учитывались все точки такой ломаной линии. В результате построения ТКФП от многих источников образуется регион с низкими значениями, окруженный регионом с большими значениями. Регион с большими значениями – это все основные сигналы. Найдем в центре

региона с маленькими значениями центр, этот центр будем использовать как вектор сдвига значений  $-(\alpha, \beta)$ . После построения ТКФП можно отследить позиции каждого аналитического сигнала на такой плоскости и оценить, какие минимальные значения ТКФП затрагивает аналитический сигнал. Такой показатель назовем индексом пересечений  $(l_k)$  и в дальнейшем будем использовать для оценки качества данных. Формализуем эту идею.

П<br/>vсть  $\mathcal{M}\equiv\mathbb{R}^2$  — двумерная координатная плоскость, на которую будут накладываться сигналы  $S_k^t = x_k(t) + iy_k(t), k \in [1, ..., K], t \in [1, ..., T]$ . В контексте нашего исследования $S_k^t$ может быть правыми частями определений $\mathrm{TP}_k^t, \, \mathrm{EP}_k^t,$  $EP2<sub>k</sub><sup>t</sup>$  (4.3, 4.4, 4.6), у которых под оператором  $\arctan2$  находятся вещественная и мнимая часть аналитических сигналов.

Зададим на М равномерную сетку  $[-R,R] \times [-R,R], R \in \mathbb{Z}$ .  $h$  — шаг сетки, количество точек по стороне сетки  $N = 2R + 1$ . Значения, рассчитываемые на узлах сетки, будем записывать в матрицу  $M_{N\times N}, m_{uv}$  — элементы матрицы. Введем трансформацию  $f: \mathbb{R}^2 \to [-R,R] \times [-R,R]$ , которая переводит координаты точки в пару ближайших индексов матрицы  $M: (u,v) = f([\frac{x}{h} + \frac{n}{2} + 1], [\frac{y}{h} + \frac{n}{2} + 1]).$ Операция [ $\cdot$ ] – это округление до ближайшего целого числа. Также введем множество  $p_k$ , в которое алгоритм будет добавлять индексы точек ломаной для каждого источника сигнала  $(k)$ . Для дополнительного анализа результатов введем вектор  $\mathbf{l} = (l_1, l_2, ..., l_K)$  для расчета индекса пересечений каждого сигнала.

Алгоритм Брезенхема [102] «рисует» линию на дискретизованной плоскости М на основании крайних точек  $(a,b),(c,d)$ . Введем функцию Bresenham, которая трансформирует координаты точек ломаной во все индексы  $M$ , через которые она проходит.

function BRESENHAM $((a,b), (c,d))$ 

$$
\tilde{p} \leftarrow \varnothing
$$
\n
$$
\text{for } x \leftarrow a.c \text{ do:}
$$
\n
$$
y = \frac{d-b}{c-a}(x-a) + b
$$
\n
$$
\tilde{p} \leftarrow \tilde{p} \cup \{(x,y)\}
$$
\n
$$
\text{return } \tilde{p}
$$

Запись алгоритма использует множества  $\tilde{p}$ , для сохранения точек ломаной линии, построенной на основании аналитического сигнала. Введем определение функции Draw, которая отмечает точки  $M$ , через которые проходит такая ломаная (т.е. определим функцию, которая «рисует сигнал»).

function  $\text{DRAW}(\{S_k^t\}_{t=1}^T, k, f, M)$ 

$$
p_k \leftarrow \varnothing
$$
\n
$$
\text{for } t \leftarrow 1..(N-1) \text{ do:}
$$
\n
$$
a, b \leftarrow f(S_k^t)
$$
\n
$$
c, d \leftarrow f(S_k^{(t+1)})
$$
\n
$$
\tilde{p} \leftarrow \text{BRESENHAM}((a, b), (c, d))
$$
\n
$$
p_k \leftarrow p_k \cup \tilde{p}
$$
\n
$$
\text{for } (u, v) \in \tilde{p} \text{ do:}
$$
\n
$$
m_{uv} \leftarrow m_{uv} + 1
$$
\n
$$
\text{return } M, p_k
$$

Используя такое определение, теперь можно обработать все сигналы  $S_k^t$  $\frac{dt}{k}$ «нарисовав» их на  $M$ .

function FULL-DRAW( $\{\{S_k^t\}$  ${k \brace t=1}^{T} \}_{k=1}^{K}, f, M$ for  $k \leftarrow 1..K$  do:  $M, p_k \leftarrow \text{DRAW}(S^t, k, f, M)$  $\textbf{return} \; \widetilde{M}, \{p_k\}_{k=1}^K$  $k=1$ 

После выполнения основного цикла алгоритмов необходимо провести этап постобработки, во время которой модифицируется  $M$  и рассчитывается 1. Так как значения матрицы  $M$  отличаются на порядки, их невозможно визуализировать с помощью цветовых схем. Чтобы решить эту проблему, можно использовать логарифмические шкалы значений. Для расчета индекса пересечений (1) надо использовать сохраненные множества  $\{p_k\}_{k=1}^K$ .

function POST-PROCESSING $(M, \{p_k\}_{k=1}^K)$  $m_{ij} \leftarrow \ln(m_{ij} + 1)$  $l_k \leftarrow 0$ for  $k \leftarrow 1..K$  do:  $l_k \leftarrow \min_{(u,v) \in p_k} M_{uv}$ 

return  $M,$ l

По итогам всех операций матрица  $M_{i,j}$  содержит все значения ТКФП. После этого происходит отсечение значений  $M$  по порогу с уровнем  $q =$ 0.8 max  $m_{ii}$ . Таким образом, мы получаем область в центре и около границ  $M$ . Центр масс центральной области,  $(\alpha, \beta)$  – это новое начало фазовой плоскости, предложенное алгоритмом.

function FULL-PROCESSING( $\{S_k^t\}$  ${}_{k}^{t} {\}prod_{t=1}^{T} {\}binom{K}{k=1}, f$  $m_{ii} \leftarrow 0$  $M, \{p_k\}_{k=1}^K \leftarrow \text{FULL-DRAW}(\{\{S_k^t\})$  ${}_{k}^{t} {\}_{t=1}^{T} {\}_{k=1}^{K}, f, M)$ 

 $M, \mathbf{l} \leftarrow \text{POST-PROCESSING}(M, \{p_k\}_{k=1}^K)$  $g \leftarrow 0.8 \max M_{ij}$  $\tilde{M} \leftarrow$  THRESHOLD $(M, a)$  $(\alpha, \beta) \leftarrow \text{CENTEROFCENTRALREGION}(\tilde{M})$ return  $M, \mathbf{l}, (\alpha, \beta)$ 

Функции работы с регионами бинарных изображений (Threshold, CenterOfCentralRegion) были реализованы c использованием методов анализа свойств регионов бинарных изображений с использованием пакетов scipy [\[92\]](#page-110-1), scikit-image [\[103\]](#page-112-0). В итоге полный алгоритм (Full-Processing) принимает на вход все сигналы  $\{\{S_k^t\}$  ${}_{k}^{t}$ } ${}_{t=1}^{T}$  } ${}_{k=1}^{K}$  и функцию конвертации непрерывных значений аналитического сигнала к узлам сетки  $f$ , а на выходе предоставляет результаты  $M$ , l,  $(\alpha, \beta)$ .

### 4.3.2 Результаты

Сравним результаты фазового картирования, полученные с определением  $\text{TP}_k^t\text{, EP}_k^t\text{, }$  и  $\text{EP2}_k^t$  [\(4.3,](#page-75-0) [4.4](#page-75-1) и [4.6\)](#page-79-0). Будем проводить анализ, используя сравнение одного сигнала, сигналов на фазовой плоскости и результатов картирования на поверхности миокарда. Также исследуем особенности предложенного алгоритма поиска вектора сдвига  $(\alpha, \beta)$ .

При использовании определения  $\mathrm{EP2}_k^t$  результаты, полученные для одиночного сигнала, становятся ближе к  $\text{TP}_k^t$ . Это видно как по сигналам для одной точки регистрации на рисунке [4.1](#page-77-0) (см. крайние рисунки слева и справа, определения для  $\text{TP}_k^t$  и  $\text{EP2}_k^t$ ), так и на самих фазовых картах в фиксированный момент времени [4.3.](#page-78-0) Улучшения заключаются в одинаковом направлении перехода на фазовом фронте, а также на одинаковом направлении изменения сигнала между фазовыми фронтами. Такой эффект достигается за счет использования негативных значений сигнала перед расчетом функции arctan2.

Перейдем к рассмотрению фазовой плоскости и ТКФП. Результаты представлены на рисунке [4.4.](#page-83-0) ТКФП, основанная на трансмембранном потенциале, имеет большой центральный регион, в который входит точка начала координат. Внутри свободного региона значения близки к нулю. Так как ТКФП образована большим количеством сигналов мгновенных фазовых скоростей (определение

[4.3\)](#page-75-0), то можно сделать вывод, что практически все такие сигналы несколько раз описывают полные круги вокруг центра фазовой плоскости. ТКФП, основанная на внеклеточном потенциале, имеет другие характеристики. Значительная часть сигналов описывает дополнительные и возвратные петли, что отображается на ТКФП как отсутствие выраженного центрального региона с низкими значениями. Предложенный нами алгоритм предлагает вектор сдвига  $(\alpha, \beta) = (-0.15, 0.5)$ . Его использование в определении  $\text{EP2}_k^t$  сдвигает все аналитические сигналы таким образом, что центр фазовой плоскости оказывается в регионе ТКФП с более низкими значениями (см. рисунок [4.4,](#page-83-0) вектор сдвига показан черным квадратом), что приводит к более корректной работе алгоритма фазового картирования.

<span id="page-83-0"></span>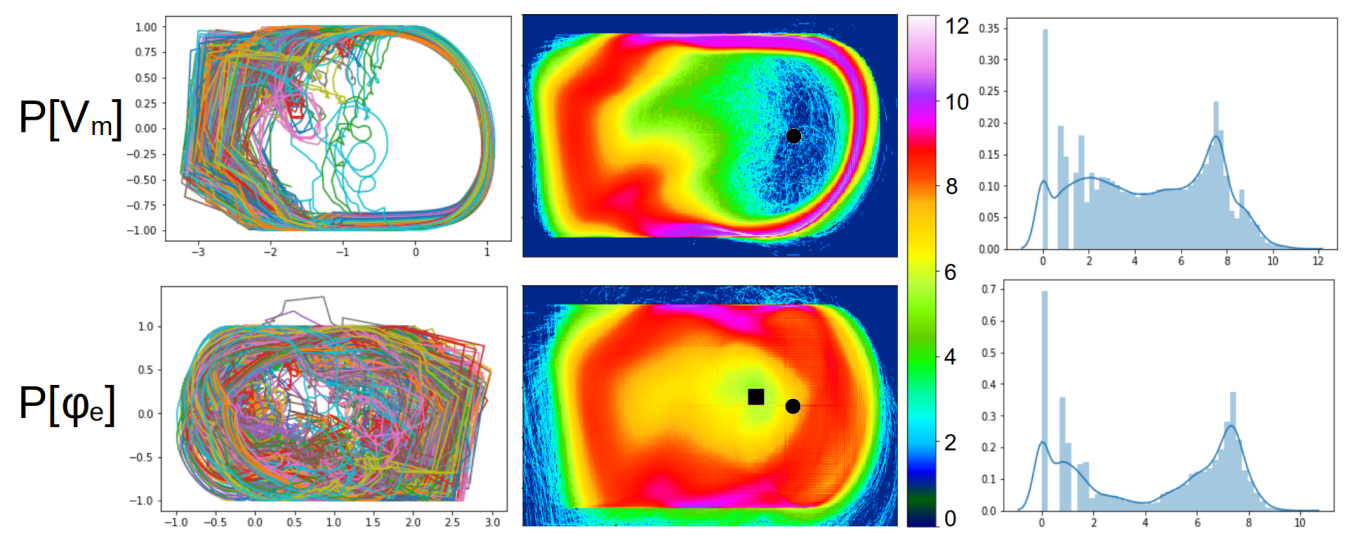

Рисунок 4.4 — Фазовая плоскость для аналитических сигналов, полученных из трансмембранного и внеклеточного потенциалов с помощью определений (3.1), (3.2). Первая колонка — значения фазы угла, полученные на основе 100 произвольно выбранных точек с поверхностной сетки сердца. Вторая колонка — ТКФП по всем сигналам. Черный круг показывает центр фазовой плоскости. Черный квадрат показывает точку  $(\alpha, \beta)$ , предложенную алгоритмом. Третья колонка — распределение значений ТКФП, представленных во второй колонке

В ходе работы алгоритма для каждого источника сигнала дополнительно рассчитывается индекс пересечений  $(l_i)$ . Так как этот показатель рассчитан для каждой точки поверхностной сетки модели, его можно визуализировать на поверхности геометрической модели. Такие результаты представлены на рисун-ке [4.5.](#page-84-0) Качественный анализ результатов выявил, что низкие значения  $l_i$  для определения  $\text{TP}_k^t$  преимущественно совпадают с центрами спиральных волн.

<span id="page-84-0"></span>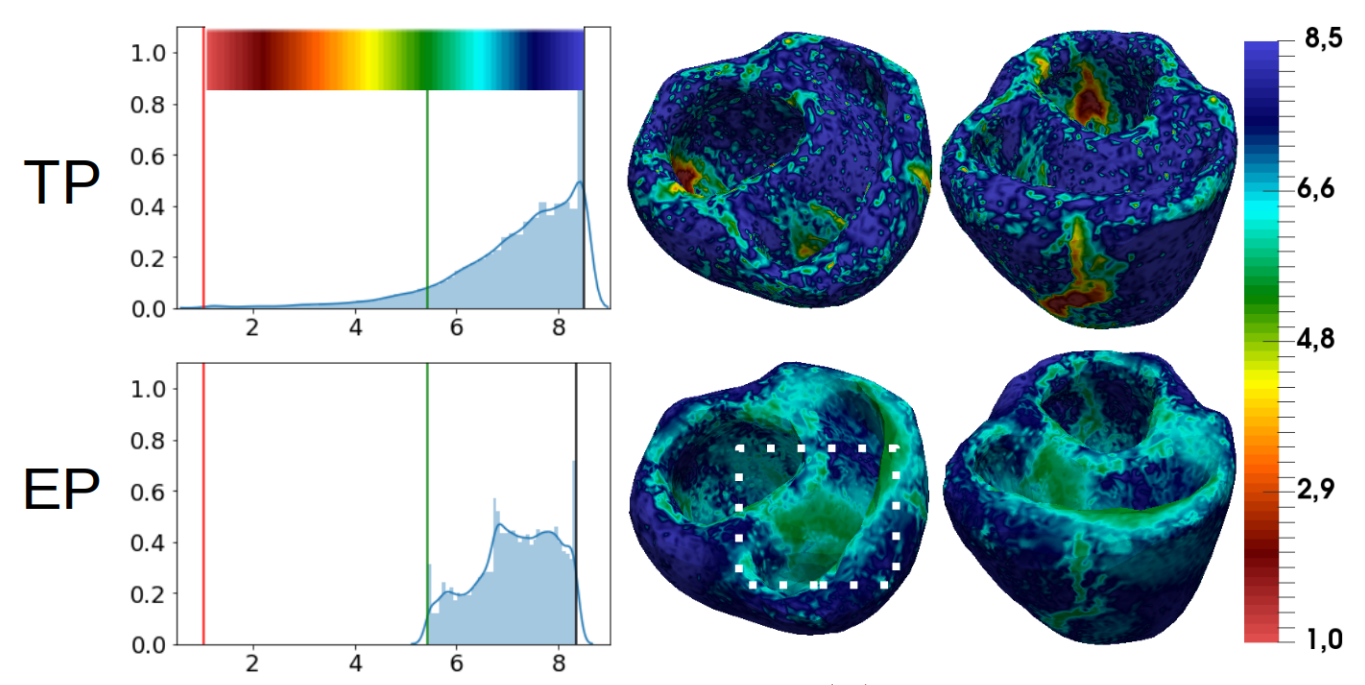

Рисунок 4.5 — Значения индекса пересечений  $(l_k)$ , визуализированные на поверхности миокарда. Для определения  $TP_k^t$  красная зона спектра соответствует местам преимущественного вращения ядра спиральной волны. Для определения  $EP_k^t$  белая рамка показывает местоположение ложного фазового фронта

Низкие значения индекса пересечений для определения  $\mathrm{EP}^t_k$  и  $\mathrm{EP}^{2^t_k}$  совпадают с местами визуализации ложных фазовых фронтов.

Одной из мотиваций для модификации метода фазового картирования был обнаруженный эффект появления ложных фазовых фронтов. Определение 4.6 позволяет строить фазовые карты без ложных фазовых фронтов. Это продемонстрировано на рисунке 4.3.

#### Выводы  $4.4$

В этой главе продемонстрировано, что разработанные математические модели могут быть использованы для тестирования и разработки новых методов обработки сигналов. С помощью сгенерированных синтетических данных показано, что фазовое картирование миокарда, основанное на преобразовании Гильберта, может генерировать нежелательные артефакты, которые могут привести к неправильной интерпретации результатов. Была предложе-

85

на модификация метода фазового картирования, который улучшает качество получаемых результатов и позволяет избежать нежелательных артефактов.

Предложенный подход модифицирует только основное определение мгновенного фазового угла, это позволяет сочетать предложенную модификацию с любыми другими подходами к предобработке сигналов  $(P[\cdot])$ . Это важно, так как часть предобработки данных происходит в усилителях и аналого-цифровых преобразованиях. А значит, их эффекты на регистрируемый сигнал не находятся в зоне контроля исследователя полностью. Предложенный подход делает более робастным сам метод визуализации, а не улучшает методы обработки сигналов, как сделано во многих других работах в области фазового картирования (см. обзор в главе 1). Также мы предложили индекс пересечений  $(l_i)$ . Это вспомогательный показатель, который может быть использован для анализа источника данных для фазового картирования, сравнения регионов миокарда между собой, проверки корректности регистрируемых данных.

# Глава 5. Картирование миокарда с помощью сверточных нейронных сетей

## 5.1 Введение

В предыдущей главе персонализированные модели были использованы как инструмент для эмпирического поиска подходов к улучшению методов фазового картирования. Обратим внимание, что фазовое картирование миокарда является способом визуализации сложного и хаотического периодического процесса. Однако это не единственный способ сделать такую визуализацию. В данной главе предлагается заменить аналитический сигнал фазового картирования на некоторый новый сигнал, который представляет собой пилообразный сигнал с переходами, совпадающими с фронтом активации трансмембранного потенциала. Так как результат ведет себя похоже на мгновенную фазу сигнала, назовем требуемый сигнал псевдофазовым преобразованием (ПФП).

Построить преобразование для такого сигнала аналитически, исходя из определений биоменной модели, очень сложно. Поэтому здесь предлагается подход, при котором простые компьютерные модели миокарда генерируют синтетические данные внеклеточного и трансмембранного потенциалов. За счет определения, которое может быть легко вычислено и для непрерывного, и для дискретизованного сигнала трансмембранного потенциала, вводится определение целевых псевдофазовых сигналов (ПФ-сигналов). Затем нейронная сеть учится трансформировать внеклеточные потенциалы в ПФ-сигналы (см. рисунок [5.1\)](#page-87-0). Таким образом нейронные сети задают ПФП-преобразование и генерируют ПФ-сигналы для картирования. Картирование миокарда, выполненное с помощью ПФП, далее будем называть псевдофазовыми картами (ПФ-карты). Обученная нейронная сеть была протестирована на синтетических данных персонализированных моделей, которые были использованы до этого в главе 3.

<span id="page-87-0"></span>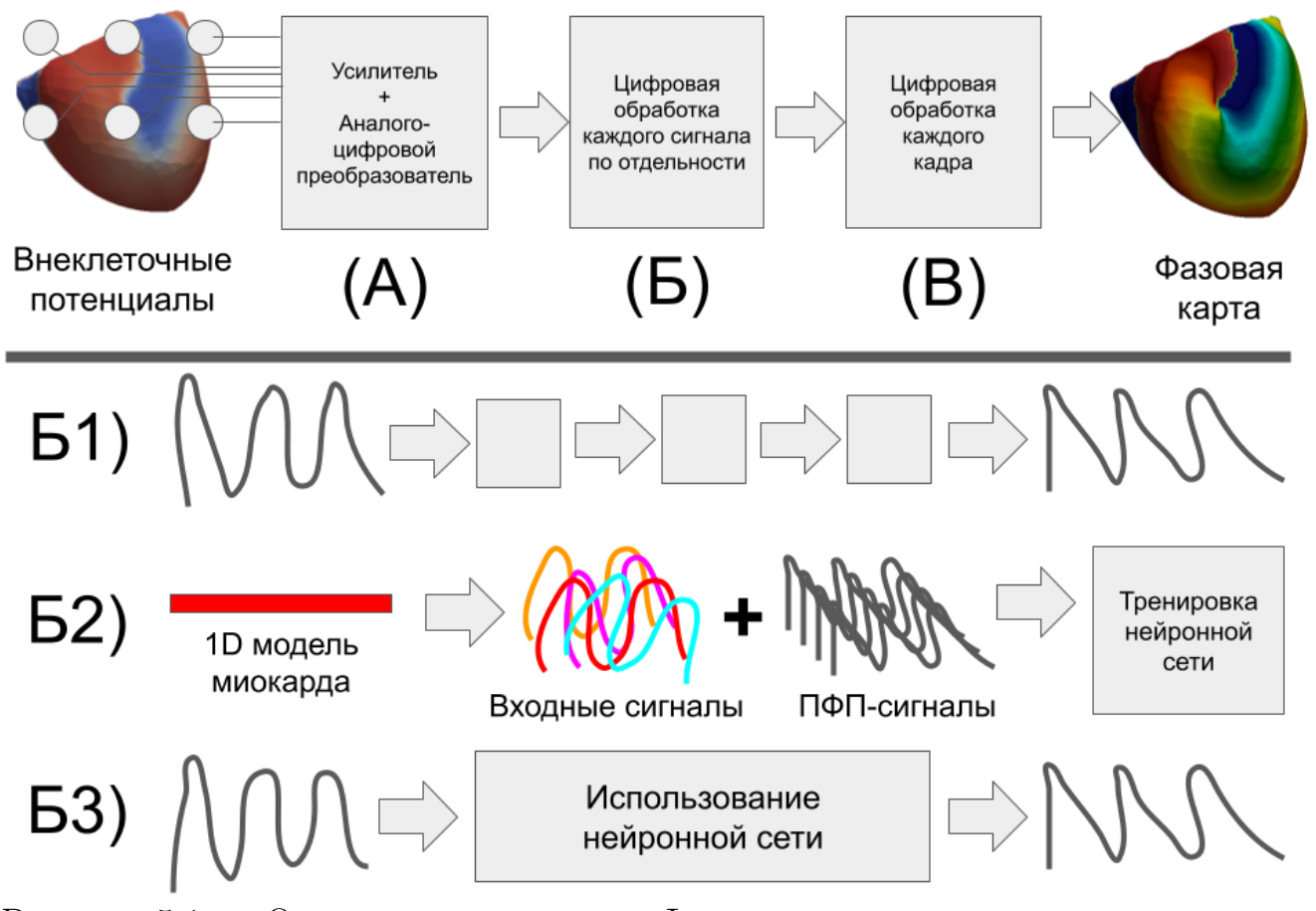

Рисунок 5.1 — Основная идея главы. Фазовое картирование — это подход к обработке данных внеклеточных потенциалов, зарегистрированных на поверхности миокарда. В нем можно условно выделить три этапа (А, Б, В), среди которых есть этап трансформации данных от каждого источника регистрации сигнала (Б). Конвейер обработки сигналов здесь обычно представляет собой последовательность математических операций (Б1). Мы предлагаем использовать компьютерную модель одномерного миокарда для генерации обучающих наборов данных для нейронных сетей (Б2). Обученная нейронная сеть в дальнейшим будет обрабатывать зарегистрированные сигналы (Б3)

 $5.2$ Методы

#### Определение псевдофазового преобразования  $5.2.1$

Пусть целевым ПФ-сигналом будет пилообразный сигнал, который равен 1 в момент прихода волны возбуждения в точку и линейно убывает до 0 к следующей активации. В целом его форма является похожей на результаты

фазового картирования трансмембранного потенциала, но результат состоит из кусочно-линейных функций, и диапазон значений заменен с  $[-\pi,\pi]$  на [0,1]. Основная идея ПФП представлена на рисунке 5.2.

Обозначим целевое ПФ как некоторое преобразование трансмембранного потенциала  $TPP[V_m](\mathbf{x},t)$ . Определим моменты прихода волны возбуждения в точку регистрации трансмембранного потенциала х как пересечение порогового значения в 0 мВ при деполяризации кардиомиоцита:  $a_i(\mathbf{x}) = \{t | V_m(\mathbf{x}, t) =$  $(0, \frac{\partial V_m}{\partial t}(\mathbf{x},t) > 0)$ . Пусть такие моменты времени нумерованы от 2 до  $I-1$  $(i \in [2,...,I-1])$ . Введем дополнительные значения для начального и конечного момента регистрации сигнала:  $a_1(\mathbf{x}) = 0$  и  $a_I(\mathbf{x}) = 0$ . Определим сигнал целевого ПФП как непрерывный:

$$
\text{TPP}[V_m](\mathbf{x},t) = \{-(t-a_i)/(a_{i+1}-a_i) + 1 | t \in [a_i, a_{i+1}], i \in [1,I]\}
$$
(5.1)

Нейронная сеть задает ПФП как некоторое преобразование дискретного сигнала внеклеточного потенциала  $PP_k^t[\varphi_e]$ , которое в точке регистрации сигнала  $\mathbf{x}_k$  аппроксимирует  $\text{PPM}[V_m](\mathbf{x},t)$  в дискретные моменты времени  $t \in \mathcal{T}$ .  $\mathcal T$  соответствует сетке дискретизации сигнала по времени. Определим ПФП  $(PP_k^t[\varphi_e](\mathbf{x}_k,t))$  в точке  $\mathbf{x}_k$  через минимизационную задачу:

$$
\sum_{t=1}^{T} [\text{PP}_k^t[\varphi_e](\mathbf{x}_k, t) - \text{TPP}_k^t[V_m](\mathbf{x}_k, t)]^2 \to \min \tag{5.2}
$$

#### $5.2.2$ Синтетические данные

Для обучения нейронной сети были использованы синтетические данные, которые были сгенерированы одномерной моделью миокарда, размещенной в трехмерном объемном проводнике. Для построения этих моделей использовалась монодоменная модель миокарда, вычисления производились методом конечных элементов. Одномерное волокно содержало 1024 расчетных узла, а точка активации располагалась в 128 первых узлах с одной стороны. Модель TNNP06 [39] описывала электрофизиологическую активность кардиомиоцитов желудочков.

Воспользуемся формулой псевдо-ЭКГ [49]:

$$
\varphi = \frac{1}{4\pi} \int_{\Omega} \nabla V_m(\mathbf{x}) \cdot \nabla \frac{1}{\|\mathbf{x} - \mathbf{r}\|_2} d\mathbf{x},\tag{5.3}
$$

и адаптируем её для получения псевдо-ЭКГ от одномерного миокарда:

$$
\varphi(x',t) = -\kappa \int_{\Omega} \frac{\partial V(x,t)}{\partial x} \cdot \frac{\partial}{\partial x} \left( \frac{1}{\sqrt{(x-x')^2 + h^2}} \right) dx,\tag{5.4}
$$

где  $\Omega \equiv \mathbb{R}[0,X]$  — одномерный миокард,  $V$  — трансмембранный потенциал в точке  $x, \varphi$  – внеклеточный потенциал или сигнал от униполярного катетера,  $h$  — высота катетера над 1D нитью, а  $x'$  — это положение электрода. Коэффициент к и напряжение в абсолютных физических величинах не важны для нашего исследования, потому мы нормализовали результаты, используя деление каждого сигнала на его максимальную абсолютную амплитуду. Стоит отметить, что точки регистрации внеклеточного потенциала и трансмембранного не совпадают. Трансмембранный потенциал регистрируется непосредственно в миокарде  $V_m(x',t)$  в точек  $(x',0,0)$ , а внеклеточный при такой же записи  $\varphi(x',t)$  регистрируется в точке  $(x', h, 0)$ .

Синтетические наборы данных для обучения должны перекрывать распределение ожидаемых реальных данных, поэтому обучающая выборка генерировалась путем полного перебора комбинаций следующих параметров моделей: интервал между стимулами  $(D = \{2000, 1000, 500, 300, 200\}$  мс), скорость проведения  $(CV = \{10, 20, 40, 80\}$  мм/с). Скорость проведения подбиралась вручную путем изменения в модели коэффициента электропроводности миокарда. Параметры кардиомиоцитов в 1D цепи были взяты из исходной статьи [39] без изменений. Также варьировались следующие параметры уравнения  $(1)$ : высота электрода над одномерным волокном  $(h = \{5, 10, 20, 50, 80\}$  мм) и положение электрода вдоль волокна  $(x' = \{448, 512, 640\}$  мм от точки нуля). Как показано на рисунке 5.3, используемые диапазоны изменения параметров обеспечили разнообразные по своей морфологии сигналы для анализа.

Регистрируемые исходные сигналы будем рассматривать на отрезках времени (окнах) длиной 4096 мс. При частоте дискретизации 1000 Гц сигнал трансмембранных потенциалов можно обозначить как  $\mathbf{V}_k \in \mathbb{R}^{4096}$ , внеклеточных потенциалов – как  $\varphi_k \in \mathbb{R}^{4096}$ . Непрерывное определение целевого ПФП рассчитаем численно на сетке  $t \in \mathcal{T}$  и обозначим его как  $\text{TPP}_k \in \mathbb{R}^{4096}$ . Приближаемое нейронной сетью значение ПФП в процессе обучения будем обозначать как  $\mathbf{PP}_k \in \mathbb{R}^{4096}$ . Набор синтетических данных для обучения содержал

<span id="page-90-0"></span>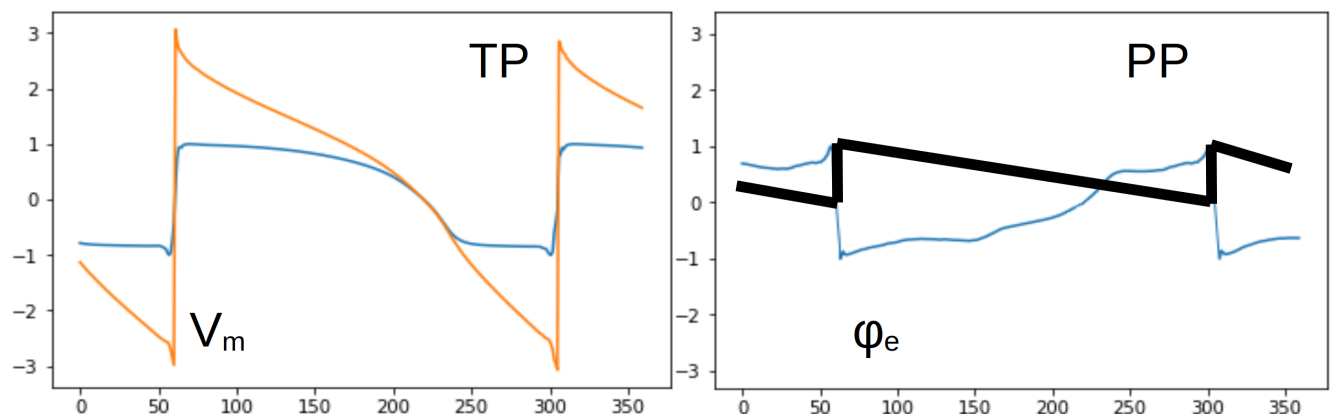

Рисунок 5.2 — Основная идея ПФП. Слева — фазовое картирование. Сигналы предобработанного трансмембранного потенциала (синяя линия,  $V_m$ ) конвертируются в мгновенную фазу сигнала (рыжая линия,  $\text{TP}_k^t$ ). Справа предлагаемый метод псевдофазового картирования. Сигналы внеклеточного потенциала (синяя линия,  $\varphi_e$ ) конвертируются в пилообразный сигнал – псевдофазовый сигнал (ПФ-сигнал) (черная линия,  $\text{PP}_k^t)$ 

 $K = 300$  сигналов длиной  $N = 4096$  мс. Наборы данных для обучения и валидации содержали соответственно 150 (50%) и 150 (50%) сигналов каждого вида  $(\{ \mathbf{TPP}_k \}_{k=1}^K, \{ \pmb{\varphi}_k \}_{k=1}^K)$ . Тестовая выборка для проверки обученной нейронной сети на данных, генерируемых персонализированной моделью миокарда, содержала 34354 сигнала длиной 4096 мс.

## 5.2.3 Нейронная сеть

На рисунке [5.4](#page-92-0) представлена предложенная для решения задачи архитектура нейронной сети. Она является модификацией архитектуры U-Net, которая изначально была предложена для решения задачи сегментации биомедицинских изображений [\[105\]](#page-112-1). В оригинальную концепцию внесено несколько изменений. Размер всех ядер свертки уменьшен с 3x3 на 3x1, чтобы обеспечить обработку одномерного сигнала, а не изображения. Размер слоев пулинга (англ. pooling layer) и ап-семплинга (англ. up-sampling layer) был изменен с 2x2 на 4x1 с целью увеличения рецептивного поля нейронной сети. Количество нейронов во всех слоях было пропорционально увеличено для обработки входных векторов с 4096 элементами. Кроме того, мы добавили слой исключения нейронов (ан-

<span id="page-91-0"></span>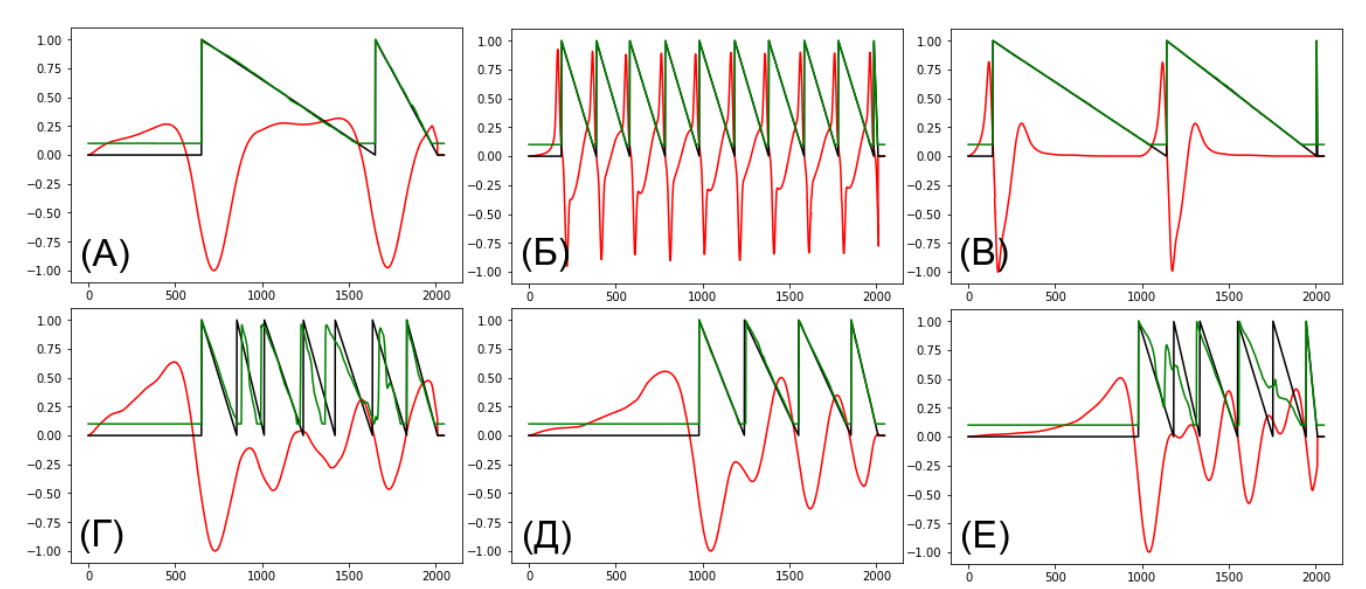

Рисунок  $5.3$  — Примеры сигналов электрограммы, целевых сигналов ПФП и сигналов ПФП, представленных на выходе нейронной сети. Красная линия – синтетические внеклеточные потенциалы. Черная линия – целевые ПФ-сигналы рассчитанные на основании трансмембранного потенциала. Зеленая линия – результат приближения ПФ-сигналов нейронной сетью. Случаи A, B, C, D, E были правильно обработаны нейронной сетью, а случай F демонстрирует ограничения подхода.

гл. dropout) (30%) и слой гауссового шума с математическим ожиданием 0 и стандартным отклонением 0.2 после наиболее узкого слоя нейронной сети для повышения устойчивости к шуму.

Нейронная сеть обрабатывает сигналы внеклеточных потенциалов из окон с размером  $N=4096$   $(\boldsymbol{\varphi}\in\mathbb{R}^{4096})$  значениями и выдает сигнал ПФП на выходе с 4096 значениями ( $\mathbf{PP} \in \mathbb{R}^{4096}$ ). Целевые значения ПФП ( $\mathbf{TPP} \in \mathbb{R}^{4096}$ ) рассчитывались исходя из определения на основании  $(\mathbf{V} \in \mathbb{R}^{4096})$ . Размер входа и выхода нейронной сети был выбран таким образом, чтобы при самом большом интервале между активациями модели в данные попадало не менее двух пилообразных комплексов ПФП. В качестве функции потерь мы использовали сложную функцию потерь, состоящую из среднеквадратичной ошибки (СКО, MSE) и средней абсолютной ошибки (САО, MAE), домноженную на маленькую константу  $\alpha = 0.1$ :

<span id="page-92-0"></span>

| <b>Input</b>           | 4096x1       |     | <b>Output</b>         | 4096x1       |
|------------------------|--------------|-----|-----------------------|--------------|
|                        |              |     | <b>Sigmoid</b>        | 4096x1       |
|                        |              |     | Conv1D(1)             | 4096x1       |
|                        |              |     | Conv1D(3)             | 4096x8       |
| Conv1D(3)              | 4096x8       |     | Conv1D(3)             | 4096x8       |
| Conv1D(3)              | 4096x8       | --> | <b>Concatenate</b>    | 4096x(8x8)   |
| <b>MaxPooling1D(4)</b> | 1024x8       |     | Conv1D(3)             | 4096x8       |
|                        |              |     | <b>UpSampling(4)</b>  | 4096x16      |
| V                      |              |     | Conv1D(3)             | 1024x16      |
| Conv1D(3)              | 1024x16      |     | Conv1D(3)             | 1024x16      |
| Conv1D(3)              | 1024x16      | --> | <b>Concatenate</b>    | 1024x(16x16) |
| <b>MaxPooling1D(4)</b> | 256x16       |     | Conv1D(3)             | 1024x16      |
|                        |              |     | <b>UpSampling(4)</b>  | 1024x32      |
| V                      |              |     | Conv1D(3)             | 256x32       |
| Conv1D(3)              | 256x32       |     | Conv1D(3)             | 256x32       |
| Conv1D(3)              | $256x32$ --> |     | <b>Concatenate</b>    | 256x(32+32)  |
| <b>MaxPooling1D(4)</b> | 64x32        |     | Conv1D(3)             | 256x32       |
|                        |              |     | <b>UpSampling(4)</b>  | 256x64       |
| V                      |              |     | Conv1D                | 64x64        |
| Conv1D(3)              | 64x64        |     | Conv1D                | 64x64        |
| Conv1D(3)              | 64x64        | --> | <b>Concatenate</b>    | $64x(64+64)$ |
| <b>MaxPooling1D(4)</b> | 16x64        |     | Conv1D(3)             | 64x64        |
| V                      |              |     | UpSampling(4)         | 64x128       |
| Conv1D(3)              | 16x128       |     | <b>Gaussian noise</b> | 16x128       |
| Conv1D(3)              | $16x128$ --> |     | <b>Dropout</b>        | 16x128       |

Рисунок 5.4 — Архитектура нейронной сети. Обозначения слоев соответствуют фреймворку Keras [\[104\]](#page-112-2) и работе [\[105\]](#page-112-1)

$$
L(\mathbf{TPP}_i, \mathbf{PP}_i) = \sum \text{MSE}(\mathbf{TPP}_i, \mathbf{PP}_i) + \alpha \text{MAE}(\mathbf{TPP}_i, \mathbf{PP}_i) = (5.5)
$$

$$
= \frac{1}{4096} \sum_{j=1}^{4096} (TPP_{ij} - PP_{ij})^2 + \alpha \frac{1}{4096} \sum_{j=1}^{4096} |TPP_{ij} - PP_{ij}| \tag{5.6}
$$

Для решения задачи минимизации использовался метод оптимизации ADAM и динамическое снижение коэффициента обучения при выходе функции потерь на плато на валидационной выборке.

# 5.3 Результаты

Одномерные модели генерировали набор синтетических униполярных электрограмм со значительным разнообразием сигналов. Большинство сигналов были подобны клинически наблюдаемому электрофизиологическому

<span id="page-93-0"></span>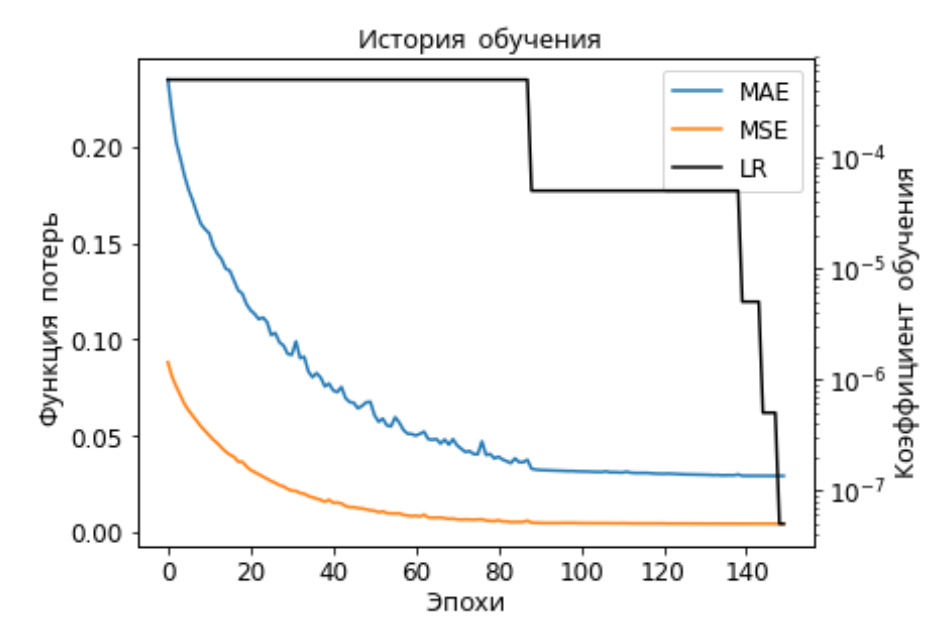

Рисунок 5.5 — История значений функции потерь нейронной сети на валидационном наборе данных: средняя абсолютная ошибка (САО, синяя линия), среднеквадратичная ошибка (СКО, оранжевая линия), коэффициент обучения (КО, черная линия)

<span id="page-93-1"></span>Таблица 5 — Метрики производительности нейронной сети к 150 эпохе обучения. Средняя абсолютная ошибка (САО), среднеквадратическая ошибка (СКО).

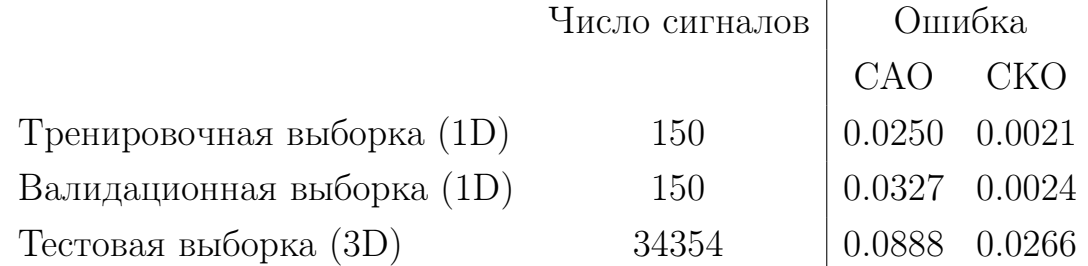

поведению миокарда при нормальной или точечной активации (см. рисунок [5.3\(](#page-91-0)A, B)),  $[106; 107]$  $[106; 107]$  $[106; 107]$ ), а также трепетании или фибрилляции желудочков (см. рисунок [5.3\(](#page-91-0)Б, Д, Е), [\[108\]](#page-112-5)). Часть сгенерированных сигналов не соотносились с физиологически реалистичными вариантами. В целом можно утверждать, что распределение данных в синтетическом наборе данных полностью перекрывает реально существующие формы униполярных электрограмм в норме и при патологии и даже выходит за его пределы.

При обучении нейронной сети требуется 100 эпох для достижения функции потерь своего плато (см. рисунок [5.5\)](#page-93-0). Таблица [5](#page-93-1) показывает тренировочный процесс и окончательное значение функции потерь для обученной модели. Мы вручную проанализировали формы пилообразных сигналов и подсчитали

количество ошибочно обнаруженных деполяризаций трансмембранного потенциала (ложные фронты) в проверочном наборе данных (см. главу 3). Только 10 из 859 (1,16%) моментов прихода волны возбуждения в точку были идентифицированы некорректно.

Качественный анализ результатов работы нейронной сети представлен на рисунке 5.3. Нейронная сеть успешно обрабатывает большинство сигналов (см. рисунок 5.3 (A-E)), но иногда не способна корректно обработать двойные пики активации миокарда с близким расположением (см. рисунок 5.3 (F)). Значение средней абсолютной ошибки для персонализированных моделей в три с половиной раза выше, чем для одномерных моделей (см. Таблицу 5). Однако это в целом не влияет на качество визуализации.

Результат применения нейронной сети на реалистичной персонализированной модели электрофизиологии человека представлен на рисунок 5.6. Как видно, полученная качественная ПФ-карта четко выявляет центр ротора и фронт волны возбуждения. Мы сравнили предложенный метод с модифицированным методом фазового картирования (глава 4). Результат работы нейронной сети не производит больших визуально наблюдаемых артефактов. Оба метода предоставляют визуализации электрофизиологических процессов миокарда одинаково хорошо. Главным преимуществом модифицированного метода фазового картирования (глава 4) является низкий уровень затрат вычислительных ресурсов для его работы. Главным преимуществом ПФ-карт (глава 5) является возможность добавлять новые синтетические или реальные данные для увеличения точности метода. Дальнейшее исследование возможностей обоих методов требует клинических данных.

#### $5.4$ Выводы

В данной главе представлен новый способ визуализации само-поддерживающихся электрофизиологических процессов миокарда. Он основан на том, что нейронные сети могут приближать желаемый оператор, поэтому если обучить нейронную сеть на входной и желаемый сигналы, то можно получить новый метод обработки сигналов. Предложенный подход испытан на данных

персонализированного компьютерного моделирования миокарда. Дальнейшая разработка метода требует продолжения исследований на клинических данных.

<span id="page-96-0"></span>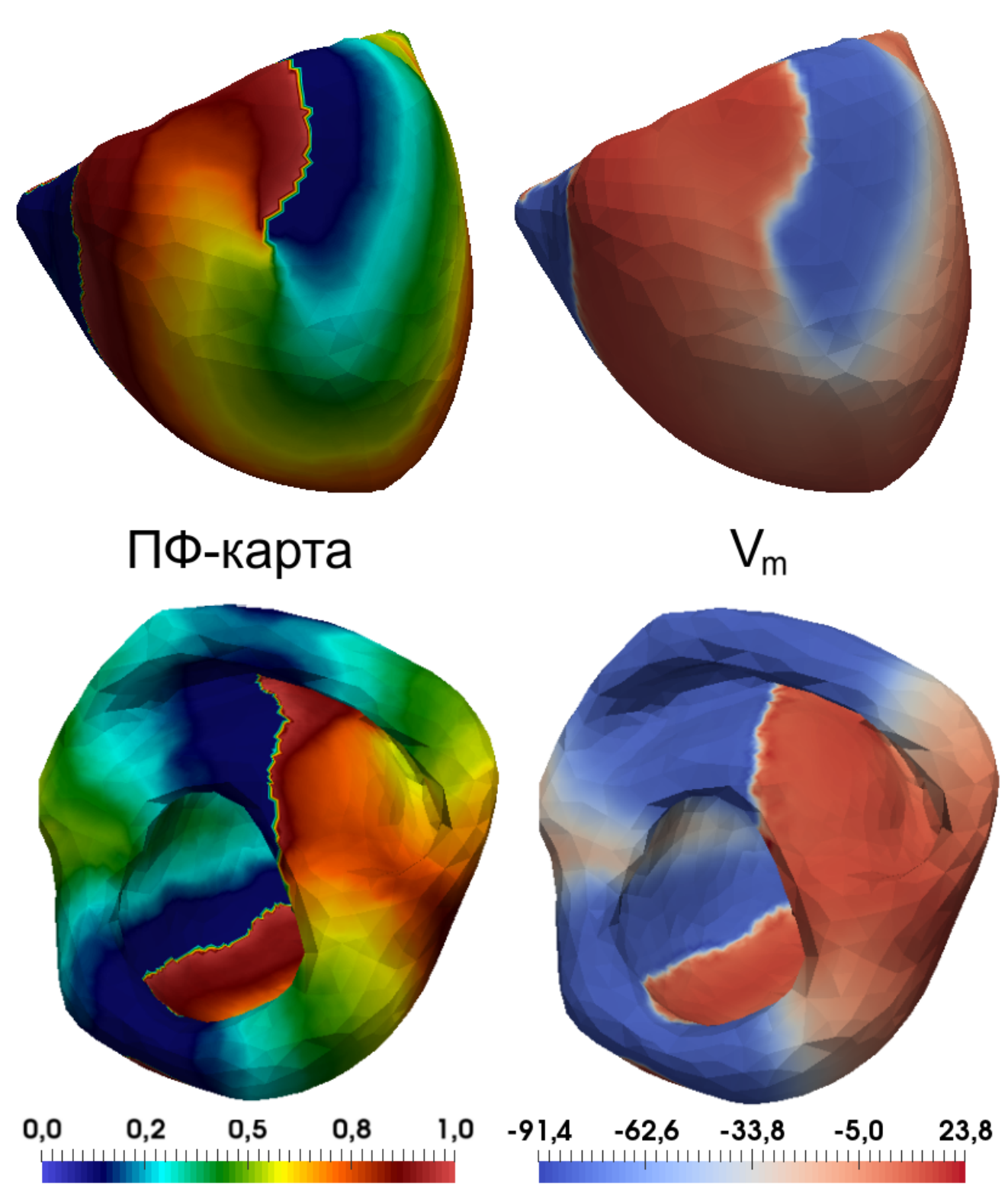

Рисунок 5.6 — ПФ-карты и трансмембранные потенциалы в фиксированный момент времени. Визуализируемая электрофизиологическая активность ПФ-карт, основанных на внеклеточных потенциалах, в целом совпадает с электрофизиологической активностью, наблюдаемой на картах трансмембранного потенциала

# Заключение

В диссертационной работе представлены персонализированные математические модели миокарда желудочков сердца человека, проведена их верификация и проанализирована чувствительность к изменениям параметров. Разработанные персонализированные модели в дальнейшем использованы для генерации синтетических данных, которые затем были использованы для исследования методов фазового картирования миокарда. В диссертационной работе так же предложена модификация для метода фазового картирования миокарда и разработан новый метод картирования миокарда на основе нейронных сетей.

Основные выводы по результаты диссертации могут быть сформулированы следующим образом:

- Построена популяция персонализированных моделей миокарда желудочков сердца человека. Часть моделей воспроизводит сигналы на отведениях массива электродов со средней корреляцией выше 0.75 и средней нормализованной средне-квадратичной ошибкой ниже 15%, что превосходит точность моделей, представленных другими авторами. Построенные модели можно использовать для генерации синтетических наборов данных, необходимых при разработке новых методов обработки электрограмм сердца.
- Проведен анализ чувствительности моделей к изменениям параметров, в том числе с помощью нового оригинального подхода. Выявлены регионы поверхности желудочков сердца и торса, на которых регистрируемые потенциалы наиболее чувствительны к вариации параметров модели.
- Разработана модификация метода фазового картирования миокарда. Предложенный подход позволяет устранить артефакты стандартного метода фазового картирования, которые выявляются при обработке синтетического набора данных, генерируемых персонализированными моделями миокарда желудочков сердца человека.
- Разработан новый метод картирования миокарда с использованием свёрточных нейронных сетей. Метод позволяет осуществлять обработку данных внеклеточных потенциалов, зарегистрированных на поверхности миокарда, и визуализировать их в удобном для интерпретации виде.

## Рекомендации и дальнейшие перспективы разработки темы.

Наиболее перспективным направлением исследований является разработка подходов, комбинирующих математические модели с нейронными сетями, в особенности, подходы, основанные на физически-информированных нейронных сетях. Потенциальные возможности таких подходов включают картирование миокарда по пространственно-разреженным измерениям, т.е увеличение разрешения изображения без потери качества, восстановление потенциалов действия и трансмембранных потенциалов в объеме миокарда по данным с поверхности, восстановление внутренней структуры миокарда по наблюдаемой электрофизиологической активности. Данное направление исследований продолжено диссертантом в рамках гранта Российского научного фонда 22-21-00930 «Разработка методов обработки сигналов, заданных на несруктурированных поверхностных сетках объектов, для реконструкции электрофизиологической активности сердца с использованием глубоких нейронных сетей».

Разработанные математические модели и комплексы программ в дальнейшем можно использовать для разработки методов повышения эффективности диагностики и лечения хронической сердечной недостаточности. Данное направление исследований продолжено диссертантом в рамках гранта РНФ 19-14-00134 «Разработка гибридного метода биофизического моделирования электромеханической функции миокарда и машинного обучения для повышения эффективности диагностики и лечения хронической сердечной недостаточности».

# Список сокращений и условных обозначений

ЭКГ — электрокардиограмма

 $\Theta$ КГ- $\Pi$  – электрокардиограмма, полученная от пациента

 $\mathbf{BKT-M}$  — электрокардиограмма, полученная по результатам моделирования

 $KT$  — компьютерная томография

КК — коэффициент корреляции

НСКО — нормализованная средне-квадратичная ошибка

ОЕД — относительная евклидова дистанция (относительная среднеквадратичная ошибка)

ЛЖ — левый желудочек

ПЖ — правый желудочек

 $TK\Phi\Pi$  — тепловая карта фазовой плоскости

 $\Phi K - \Phi$ азовые карты поверхности миокарда

 $\Pi\Phi\Pi$  — псевдофазовое преобразование

# Словарь терминов

Трансмембранный потенциал — разность потенциалов между внеклеточным и внутриклеточным пространством.

Внеклеточный потенциал — потенциал, измеряемый во внеклеточной среде относительно бесконечно удаленного проводника, потенциал которого принимается за ноль.

Кардиомиоцит — мышечная клетка сердца.

Миокард — мышечная ткань сердца, состоящая из кардиомиоцитов.

Левый желудочек сердца — камера сердца птиц и млекопитающих, заполняемая артериальной кровью из лёгких через лёгочные вены и левое предсердие. Левый желудочек изгоняет кровь в аорту.

**Правый желудочек сердца** — камера сердца птиц и млекопитающих, заполняемая венозной кровью из верхней и нижней полой вены через правое предсердие. Правый желудочек изгоняет кровь в легочный ствол.

## Список литературы

- 1. Frequency of cardiac rhythm abnormalities in a half million adults / S. Khurshid, S. H. Choi, L.-C. Weng, E. Y. Wang, L. Trinquart, E. J. Benjamin, P. T. Ellinor, S. A. Lubitz // Circulation: Arrhythmia and Electrophysiology.  $-2018. - Vol. 11$ , no. 7.  $-$  e006273.
- 2. Cardiac Mapping / M. Shenasa, G. Hindricks, M. Borggrefe, G. Breithardt, M. Josephson, D. Zipe. — Wiley, 2012.
- 3. Validation of the mapping accuracy of a novel non-invasive epicardial and endocardial electrophysiology system / A. S. Revishvili, E. Wissner, D. S. Lebedev, C. Lemes, S. Deiss, A. Metzner, V. V. Kalinin, O. V. Sopov, E. Z. Labartkava, A. V. Kalinin, et al. // Ep Europace. — 2015. — Vol. 17, no. 8. — P. 1282—1288.
- 4. Phase mapping of cardiac fibrillation / K. Umapathy, K. Nair, S. Masse, S. Krishnan, J. Rogers, M. P. Nash, K. Nanthakumar // Circulation: Arrhythmia and Electrophysiology.  $-2010. -$  Vol. 3, no. 1.  $-$  P. 105 $-114.$
- 5. Mathematical physiology 1: Cellular physiology. Vol. 2 / J. Keener, J. Sneyd. — Springer, 2009.
- 6. A comparison of monodomain and bidomain reaction-diffusion models for action potential propagation in the human heart / M. Potse, B. Dubé, J. Richer, A. Vinet, R. M. Gulrajani // IEEE Transactions on Biomedical Engineering.  $-2006.$  — Vol. 53, no. 12. — P. 2425—2435.
- 7. Computational Biomedicine / P. Coveney, V. Diaz, V. Dıaz-Zuccarini, P. Hunter, M. Viceconti. — OUP Oxford, 2014.
- 8. Scalable and accurate ECG simulation for reaction-diffusion models of the human heart / M. Potse // Frontiers in physiology.  $-2018$ .  $-$  Vol. 9.  $-$ P. 370.
- 9. Verification of cardiac tissue electrophysiology simulators using an N-version benchmark / S. A. Niederer, E. Kerfoot, A. P. Benson, M. O. Bernabeu, O. Bernus, C. Bradley, E. M. Cherry, R. Clayton, F. H. Fenton, A. Garny, et al. // Philosophical Transactions of the Royal Society A: Mathematical,

Physical and Engineering Sciences.  $-2011$ .  $-$  Vol. 369, no. 1954. P. 4331—4351.

- 10. Mathematical modeling of electrocardiograms: a numerical study / M. Boulakia, S. Cazeau, M. A. Fernández, J.-F. Gerbeau, N. Zemzemi // Annals of biomedical engineering.  $-2010.$   $-$  Vol. 38, no. 3.  $-$  P. 1071 $-1097.$
- 11. Chaste: an open source C++ library for computational physiology and biology / G. R. Mirams, C. J. Arthurs, M. O. Bernabeu, R. Bordas, J. Cooper, A. Corrias, Y. Davit, S.-J. Dunn, A. G. Fletcher, D. G. Harvey, et al. // PLoS computational biology.  $-2013. - Vol. 9$ , no. 3.  $- e1002970$ .
- 12. Phase mapping for cardiac unipolar electrograms with neural network instead of phase transformation / K. Ushenin, T. Nesterova, D. Smarko, V. Sholokhov // 2020 Ural Symposium on Biomedical Engineering, Radioelectronics and Information Technology (USBEREIT). — IEEE. 2020. — P. 117—120.
- 13. In Silico Comparison of Phase Maps Based on Action Potential and Extracellular Potential / K. Ushenin, A. Razumov, V. Kalinin, O. Solovyova // 2018 Computing in Cardiology Conference (CinC). Vol. 45.  $-$  IEEE. 2018.  $-$ P.  $1-4$ .
- 14. Role of myocardial properties and pacing lead location on ECG in personalized paced heart models / K. S. Ushenin, A. Dokuchaev, S. M. Magomedova, O. V. Sopov, V. V. Kalinin, O. Solovyova // 2017 Computing in Cardiology (CinC). Vol. 44. — IEEE. 2017. — P. 1—4.
- 15. Parameter variations in personalized electrophysiological models of human heart ventricles / K. Ushenin, V. Kalinin, S. Gitinova, O. Sopov, O. Solovyova // PLoS One.  $-2021.$   $-$  Vol. 16, no. 4.  $-$  P. 1 $-29.$
- 16. On uniqueness theorems for the inverse problem of electrocardiography in the Sobolev spaces / V. Kalinin, A. Shlapunov, K. Ushenin // ZAMM-Journal of Applied Mathematics and Mechanics/Zeitschrift für Angewandte Mathematik und Mechanik. — 2023. — Vol. 103, no. 1. — e202100217.
- 17. The study of the influence of heart ventricular wall thickness on pseudo-ECG / A. A. Razumov, K. S. Ushenin, K. A. Butova, O. E. Solovyova // Russian Journal of Numerical Analysis and Mathematical Modelling. — 2018. — Vol. 33, no. 5. — P. 301—313.
- 18. Comparison of depolarization and repolarization in mathematical models of the left ventricle and a thin myocardial slice / A. E. Bazhutina, K. S. Ushenin, A. D. Khokhlova, A. Golovin // CEUR Workshop Proceedings. Vol. 1894. — CEUR-WS. 2017. — P. 226—235.
- 19. Comparison of Depolarization and Depolarization in Mathematical Models of the Left Ventricle and the Longitudinal Ventricular Slice / A. E. Bazhutina, A. Khokhlova, K. S. Ushenin, O. Solovyova // 2018 Computing in Cardiology Conference (CinC). Vol. 45. — IEEE. 2018. — P. 1—4.
- 20. Computational workflow system for simulation of living systems on supercomputers / K. Ushenin, E. Kuklin, D. Byordov, A. Sozykin // CEUR Workshop Proceedings. Vol. 1576. — CEUR-WS. 2016. — P. 729—735.
- 21. An HPC-based approach to study living system computational model parameter dependency / K. Ushenin, D. Byordov // CEUR Workshop Proceedings. Vol. 1513: Proceedings of the 1st Ural Workshop on Parallel, Distributed, and Cloud Computing for Young Scientists (Ural-PDC 2015).-Yekaterinburg, 2015. Vol. 1513. — 2015. — P. 67—74.
- 22. LiFlow: A workflow automation system for reproducible simulation studies / E. Kuklin, A. Sozykin, K. Ushenin, D. Byordov // CEUR Workshop Proceedings. Vol. 1839. — CEUR-WS. 2017. — P. 208—217.
- 23. Automatic launch and tracking the computational simulations with LiFlow and Sumatra / E. Kuklin, K. Ushenin // CEUR Workshop Proceedings. Vol. 1729. — CEUR-WS. 2016. — P. 49—55.
- 24. Cardiac segmentation on magnetic resonance imaging data with deep learning methods / A. Razumov, Y. Tya-Shen-Tin, K. Ushenin // AIP Conference Proceedings. Vol. 2174. — AIP Publishing LLC.  $2019.$  — P. 020246.
- 25. Segmentation of surface meshes of the cardiac ventricles for the modeling of myofiber direction field / K. S. Ushenin, A. E. Bazhutina, V. S. Zverev, A. Dokuchaev, S. Y. Khamzin // CEUR Workshop Proceedings. Vol. 1894. — CEUR-WS. 2017. — P. 236—244.
- 26. The study of scroll wave dynamics in personalized models of the left ventricle of the human heart / K. S. Ushenin, S. F. Pravdin, Y. S. Alueva, T. V. Chumarnaya, O. E. Solovyova // Russian Journal of Numerical Analysis and Mathematical Modelling.  $-2016.$   $-$  Vol. 31, no. 5.  $-$  P. 305 $-316.$
- 27. Human heart simulation software for parallel computing systems / S. Pravdin, K. Ushenin, A. Sozykin, O. Solovyova // Procedia Computer Science. —  $2015. - Vol. 66. - P. 402 - 411.$
- 28. Teaching heart modeling and simulation on parallel computing systems / A. Sozykin, M. Chernoskutov, A. Koshelev, V. Zverev, K. Ushenin, O. Solovyova // Euro-Par 2015: Parallel Processing Workshops: Euro-Par 2015 International Workshops, Vienna, Austria, August 24-25, 2015, Revised Selected Papers 21. Vol. 9523. — Springer International Publishing. 2015. — P. 102—113.
- 29. LeVen-a parallel system for simulation of the heart left ventricle / A. Sozykin, S. Pravdin, A. Koshelev, V. Zverev, K. Ushenin, O. Solovyova // 2015 9th International Conference on Application of Information and Communication Technologies (AICT). — IEEE. 2015. — P. 249—252.
- 30. An automated program complex for constructing personified analytical models of the cardiac left ventricle / A. E. Bazhutina, A. A. Koshelev, S. F. Pravdin, K. S. Ushenin // CEUR Workshop Proceedings. Vol. 1662. — CEUR-WS. 2016. — P. 220—228.
- 31. A modified mathematical model of the anatomy of the cardiac left ventricle / A. Koshelev, A. Bazhutina, S. Pravdin, K. Ushenin, L. Katsnelson, O. Solovyova // Biophysics. — 2016. — Vol. 61, no. 5. — P. 785—792.
- 32. Multi-scale modeling of the cardiovascular system: disease development, progression, and clinical intervention / Y. Zhang, V. H. Barocas, S. A. Berceli, C. E. Clancy, D. M. Eckmann, M. Garbey, G. S. Kassab, D. R. Lochner, A. D. McCulloch, R. Tran-Son-Tay, et al. // Annals of biomedical engineering.  $-2016.$   $-$  Vol. 44.  $-$  P. 2642 $-2660.$
- 33. Accounting for variability in ion current recordings using a mathematical model of artefacts in voltage-clamp experiments / C. L. Lei, M. Clerx, D. G. Whittaker, D. J. Gavaghan, T. P. de Boer, G. R. Mirams // Philosophical Transactions of the Royal Society A.  $-2020.$  -Vol. 378, no. 2173. -P. 20190348.
- 34. Atrial fibrillation among Russian men and women aged 55 years and older: prevalence, mortality, and associations with biomarkers in a population-based study / M. A. Shkolnikova, D. A. Jdanov, R. A. Ildarova, N. V. Shcherbakova, E. B. Polyakova, E. N. Mikhaylov, S. A. Shalnova, V. M. Shkolnikov // Journal of Geriatric Cardiology: JGC.  $-2020$ .  $-$  Vol. 17, no. 2.  $-$  P. 74.
- 35. A brief historical perspective: Hodgkin and Huxley / C. J. Schwiening // The Journal of physiology.  $-2012. -$  Vol. 590, Pt 11.  $-$  P. 2571.
- 36. Models of cardiac tissue electrophysiology: progress, challenges and open questions / R. Clayton, O. Bernus, E. Cherry, H. Dierckx, F. H. Fenton, L. Mirabella, A. V. Panfilov, F. B. Sachse, G. Seemann, H. Zhang // Progress in biophysics and molecular biology.  $-2011$ .  $-$  Vol. 104, no. 1-3.  $-$ P. 22—48.
- 37. Models of cardiac cell / F. H. Fenton, E. M. Cherry // Scholarpedia.  $2008. -$  Vol. 3, no. 8. - P. 1868.
- 38. A simple two-variable model of cardiac excitation / R. R. Aliev, A. V. Panfilov // Chaos, Solitons & Fractals. — 1996. — Vol. 7, no. 3. — P. 293—301.
- <span id="page-105-0"></span>39. Alternans and spiral breakup in a human ventricular tissue model / K. H. Ten Tusscher, A. V. Panfilov // American Journal of Physiology-Heart and Circulatory Physiology.  $-2006.$   $-$  Vol. 291, no. 3.  $-$  H1088 $-$ H1100.
- 40. A bi-domain model for describing ischemic myocardial dc potentials. : PhD thesis / Tung Leslie. — Massachusetts Institute of Technology, 1978.
- 41. Mathematically modelling the electrical activity of the heart: from cell to body surface and back again  $/$  A. Pullan, M. L. Buist, L. K. Cheng.  $-$ World Scientific Publishing Company, 2005.
- 42. Mathematical models and numerical methods for the forward problem in cardiac electrophysiology / G. Lines, M. Buist, P. Grottum, A. Pullan, J. Sundnes, A. Tveito // Computing and Visualization in Science. — 2003. — Vol. 5, no. 4. — P. 215—239.
- 43. Computational assessment of drug-induced effects on the electrocardiogram: from ion channel to body surface potentials / N. Zemzemi, M. O. Bernabeu, J. Saiz, J. Cooper, P. Pathmanathan, G. R. Mirams, J. Pitt-Francis, B. Rodriguez // British journal of pharmacology.  $-2013$ .  $-$  Vol. 168, no. 3.  $-$ P. 718—733.
- 44. Decoupled time-marching schemes in computational cardiac electrophysiology and ECG numerical simulation / M. A. Fernández, N. Zemzemi // Mathematical biosciences. — 2010. — Vol. 226, no. 1. — P. 58—75.
- 45. Numerical simulation of electrocardiograms for full cardiac cycles in healthy and pathological conditions / E. Schenone, A. Collin, J.-F. Gerbeau // International journal for numerical methods in biomedical engineering. — 2016. — Vol. 32, no.  $5. -0.02744$ .
- 46. Digital computer model of a total body electrocardiographic surface map: An adult male-torso simulation with lungs / R. Selvester, J. Solomon, T. Gillespie // Circulation. — 1968. — Vol. 38, no. 4. — P. 684—690.
- 47. Simulation studies of the electrocardiogram. I. The normal heart. / W. T. Miller, D. B. Geselowitz // Circulation Research. — 1978. — Vol. 43, no. 2. — P. 301—315.
- 48. Quantitative Approach / R. Plonsey, R. C. Barr, A. Bioelectricity. Springer, 2007.
- <span id="page-106-0"></span>49. Representation of collective electrical behavior of cardiac cell sheets / S. Weinberg, S. Iravanian, L. Tung // Biophysical journal.  $-$  2008.  $-$  Vol. 95, no. 3. — P. 1138—1150.
- 50. Bidomain ECG simulations using an augmented monodomain model for the cardiac source / M. J. Bishop, G. Plank // IEEE transactions on biomedical engineering. — 2011. — Vol. 58, no. 8. — P. 2297—2307.
- 51. Detailed anatomical and electrophysiological models of human atria and torso for the simulation of atrial activation / A. Ferrer, R. Sebastián, D. Sánchez-Quintana, J. F. Rodriguez, E. J. Godoy, L. Martinez, J. Saiz // PloS one.  $-2015.$   $-$  Vol. 10, no. 11.  $-$  e0141573.
- 52. Cardiac anisotropy in boundary-element models for the electrocardiogram / M. Potse, B. Dubé, A. Vinet // Medical & biological engineering & computing. — 2009. — Vol. 47, no. 7. — P. 719—729.
- 53. Computer based modeling of the congenital long-qt 2 syndrome in the visible man torso: From genes to ECG / D. U. Keller, G. Seemann, D. L. Weiss, D. Farina, J. Zehelein, O. Dossel // 2007 29th Annual International Conference of the IEEE Engineering in Medicine and Biology Society.  $-$  IEEE.  $2007. - P. 1410 - 1413.$
- 54. Ranking the influence of tissue conductivities on forward-calculated ECGs / D. U. Keller, F. M. Weber, G. Seemann, O. Dossel // IEEE Transactions on Biomedical Engineering.  $-2010. -$  Vol. 57, no. 7.  $-$  P. 1568-1576.
- 55. Impact of physiological ventricular deformation on the morphology of the T-wave: a hybrid, static-dynamic approach / D. U. Keller, O. Jarrousse, T. Fritz, S. Ley, O. Dossel, G. Seemann // IEEE Transactions on Biomedical Engineering. — 2011. — Vol. 58, no. 7. — P. 2109—2119.
- 56. Influence of  $I$  Ks Heterogeneities on the Genesis of the T-wave: A Computational Evaluation / D. U. Keller, D. L. Weiss, O. Dossel, G. Seemann // IEEE Transactions on Biomedical Engineering. — 2012. — Vol. 59, no. 2. — P. 311—322.
- 57. Engineering and algorithm design for an image processing API: a technical report on ITK-the insight toolkit / T. S. Yoo, M. J. Ackerman, W. E. Lorensen, W. Schroeder, V. Chalana, S. Aylward, D. Metaxas, R. Whitaker // Medicine Meets Virtual Reality  $02/10.$  — IOS press,  $2002.$  — P. 586—592.
- 58. Electrical wave propagation in an anisotropic model of the left ventricle based on analytical description of cardiac architecture / S. F. Pravdin, H. Dierckx, L. B. Katsnelson, O. Solovyova, V. S. Markhasin, A. V. Panfilov // PLoS One. — 2014. — Vol. 9, no. 5. — e93617.
- 59. A novel rule-based algorithm for assigning myocardial fiber orientation to computational heart models / J. D. Bayer, R. C. Blake, G. Plank, N. A. Trayanova // Annals of biomedical engineering.  $-2012$ .  $-$  Vol. 40, no. 10. — P. 2243—2254.
- 60. Image-based structural modeling of the cardiac Purkinje network / B. R. Liu, E. M. Cherry // BioMed research international.  $-2015.$  -Vol. 2015.
- 61. Contribution of the Purkinje network to wave propagation in the canine ventricle: insights from a combined electrophysiological-anatomical model / E. M. Cherry, F. H. Fenton // Nonlinear Dynamics. — 2012. — Vol. 68. — P. 365—379.
- 62. Epicardial fat and pericardial fat surrounding the heart have different characteristics / Y. Hirata, H. Yamada, M. Sata // Circulation Journal. — 2018. — Vol. 82, no. 10. — P. 2475—2476.
- 63. Processing and analysis of cardiac optical mapping data obtained with potentiometric dyes / J. I. Laughner, F. S. Ng, M. S. Sulkin, R. M. Arthur, I. R. Efimov // American Journal of Physiology-Heart and Circulatory Physiology. — 2012. — Vol. 303, no. 7. — H753—H765.
- 64. Noninvasive electrocardiographic imaging for cardiac electrophysiology and arrhythmia / C. Ramanathan, R. N. Ghanem, P. Jia, K. Ryu, Y. Rudy // Nature medicine.  $-2004. -$  Vol. 10, no. 4.  $-$  P. 422 $-428.$
- 65. Handbook of formulas and tables for signal processing  $/$  A. D. Poularikas.  $-$ CRC press, 2018.
- 66. Synchronization of metronomes / J. Pantaleone // American Journal of Physics.  $-2002. - Vol. 70$ , no. 10.  $- P. 992 - 1000$ .
- 67. Synchronization: A Universal Concept in Nonlinear Sciences / A. Pikovsky, J. Kurths, M. Rosenblum, J. Kurths. — Cambridge University Press, 2001. — (Cambridge Nonlinear Science Series).
- 68. Hilbert-Huang transform and its applications. Vol. 16 / N. E. Huang. World Scientific, 2014.
- 69. Nonlinear dynamical analysis of EEG and MEG: review of an emerging field / C. J. Stam // Clinical neurophysiology.  $-2005. -$  Vol. 116, no. 10.  $-$ P. 2266—2301.
- 70. When time breaks down: the three-dimensional dynamics of electrochemical waves and cardiac arrhythmias. Vol. 14  $/$  A. T. Winfree. — Princeton University Press Princeton, 1987.
- 71. Sustained vortex-like waves in normal isolated ventricular muscle. / J. M. Davidenko, P. F. Kent, D. R. Chialvo, D. C. Michaels, J. Jalife // Proceedings of the National Academy of Sciences. — 1990. — Vol. 87, no. 22. — P. 8785—8789.
- 72. Correction: Spatial and temporal organization during cardiac fibrillation / R. A. Gray, A. M. Pertsov, J. Jalife // Nature. — 1998. — Vol. 393, no. 6681. — P. 191.
- 73. Considerations in phase plane analysis for nonstationary reentrant cardiac behavior / M.-A. Bray, J. P. Wikswo // Physical Review E.  $-2002$ .  $-$ Vol. 65, no. 5. — P. 051902.
- 74. A method for determining high-resolution activation time delays in unipolar cardiac mapping / S. M. Shors, A. V. Sahakian, H. J. Sih, S. Swiryn // IEEE transactions on biomedical engineering.  $-1996. -$  Vol. 43, no. 12.  $-$ P. 1192—1196.
- 75. Evidence for multiple mechanisms in human ventricular fibrillation / M. P. Nash, A. Mourad, R. H. Clayton, P. M. Sutton, C. P. Bradley, M. Hayward, D. J. Paterson, P. Taggart // Circulation. — 2006. — Vol. 114, no.  $6. - P. 536 - 542.$
- 76. Reconstruction of instantaneous phase of unipolar atrial contact electrogram using a concept of sinusoidal recomposition and Hilbert transform / P. Kuklik, S. Zeemering, B. Maesen, J. Maessen, H. J. Crijns, S. Verheule, A. N. Ganesan, U. Schotten // IEEE transactions on biomedical engineering.  $-2015$ .  $-$ Vol. 62, no. 1. — P. 296—302.
- 77. Methodology considerations in phase mapping of human cardiac arrhythmias / R. Vijayakumar, S. K. Vasireddi, P. S. Cuculich, M. N. Faddis, Y. Rudy // Circulation: Arrhythmia and Electrophysiology.  $-$  2016.  $-$ Vol. 9, no.  $11. -e004409$ .
- 78. Electrocardiographic imaging and phase mapping approach for atrial fibrillation: A simulation study / R. Dubois, A. Pashaei, J. Duchateau, E. Vigmond // Computing in Cardiology Conference (CinC), 2016. — IEEE.  $2016. - P. 117 - 120.$
- 79. Combination of frequency and phase to characterise the spatiotemporal behaviour of cardiac waves during persistent atrial fibrillation in humans / N. Dastagir, X. Li, F. J. Vanheusden, T. P. Almeida, J. L. Salinet, G. S. Chu, P. J. Stafford, G. A. Ng, F. S. Schlindwein // 2015 Computing in Cardiology Conference (CinC). — IEEE. 2015. — P. 57—60.
- 80. A novel method for rotor tracking using bipolar electrogram phase / C. H. Roney, C. D. Cantwell, J. H. Siggers, F. S. Ng, N. S. Peters // Computing in Cardiology 2014. — IEEE. 2014. — P. 233—236.
- 81. Analysis of cardiac fibrillation using phase mapping / R. H. Clayton, M. P. Nash // Cardiac electrophysiology clinics.  $-2015$ .  $-$  Vol. 7, no. 1.  $-$ P. 49—58.
- 82. Systems biology and the virtual physiological human / P. Kohl, D. Noble // Molecular Systems Biology.  $-2009.$   $-$  Vol. 5, no. 1.  $-$  P. 292.
- 83. Homogenization of syncytial tissues. / J. Neu, W. Krassowska // Critical reviews in biomedical engineering.  $-1993. -$  Vol. 21, no. 2.  $-$  P. 137-199.
- 84. Mixed finite element methods and applications. Vol. 44 / D. Boffi, F. Brezzi, M. Fortin, et al. — Springer, 2013.
- 85. Electrical conductivity values used with the bidomain model of cardiac tissue / B. J. Roth // IEEE Transactions on Biomedical Engineering. — 1997. — Vol. 44, no. 4. — P. 326—328.
- 86. Sensitivity analysis of ventricular activation and electrocardiogram in tailored models of heart-failure patients / C. Sánchez, G. D'Ambrosio, F. Maffessanti, E. G. Caiani, F. Prinzen, R. Krause, A. Auricchio, M. Potse // Medical & biological engineering & computing.  $-2018$ .  $-$  Vol. 56, no. 3.  $-$  P. 491-504.
- 87. Patient-specific modelling of cardiac electrophysiology in heart-failure patients / M. Potse, D. Krause, W. Kroon, R. Murzilli, S. Muzzarelli, F. Regoli, E. Caiani, F. W. Prinzen, R. Krause, A. Auricchio // Europace. — 2014. — Vol. 16, suppl. 4. — P. iv56—iv61.
- 88. Influence of anisotropic conduction properties in the propagation of the cardiac action potential / M. Valderrábano // Progress in biophysics and molecular biology.  $-2007.$   $-$  Vol. 94, no.  $1/2.$   $-$  P.  $144-168.$
- 89. Gmsh: A 3-D finite element mesh generator with built-in pre-and post-processing facilities / C. Geuzaine, J.-F. Remacle // International journal for numerical methods in engineering.  $-2009$ .  $-$  Vol. 79, no. 11.  $-$ P. 1309—1331.
- 90. TetGen, a Delaunay-based quality tetrahedral mesh generator / S. Hang // ACM Trans. Math. Softw. — 2015. — Vol. 41, no. 2. — P. 11.
- 91. Array programming with NumPy / C. R. Harris, K. J. Millman, S. J. Van Der Walt, R. Gommers, P. Virtanen, D. Cournapeau, E. Wieser, J. Taylor, S. Berg, N. J. Smith, et al. // Nature. — 2020. — Vol. 585, no. 7825. — P. 357—362.
- 92. SciPy 1.0: fundamental algorithms for scientific computing in Python / P. Virtanen, R. Gommers, T. E. Oliphant, M. Haberland, T. Reddy, D. Cournapeau, E. Burovski, P. Peterson, W. Weckesser, J. Bright, et al. // Nature methods. — 2020. — Vol. 17, no. 3. — P. 261—272.
- 93. Data structures for statistical computing in python / W. McKinney et al. // Proceedings of the 9th Python in Science Conference. Vol. 445. — Austin, TX. 2010. — P. 51—56.
- 94. Statsmodels: Econometric and statistical modeling with python / S. Seabold, J. Perktold // Proceedings of the 9th Python in Science Conference. Vol. 57. — Austin, TX. 2010. — P. 10—25080.
- 95. Scikit-learn: Machine learning in Python / F. Pedregosa, G. Varoquaux, A. Gramfort, V. Michel, B. Thirion, O. Grisel, M. Blondel, P. Prettenhofer, R. Weiss, V. Dubourg, et al. // the Journal of machine Learning research. —  $2011. - Vol. 12. - P. 2825 - 2830.$
- 96. Matplotlib: A 2D graphics environment / J. D. Hunter // Computing in science & engineering.  $-2007. -$  Vol. 9, no. 03.  $-$  P. 90 $-95.$
- 97. Seaborn: statistical data visualization / M. L. Waskom // Journal of Open Source Software. — 2021. — Vol. 6, no. 60. — P. 3021.
- 98. Noninvasive personalization of a cardiac electrophysiology model from body surface potential mapping / S. Giffard-Roisin, T. Jackson, L. Fovargue, J. Lee, H. Delingette, R. Razavi, N. Ayache, M. Sermesant // IEEE Transactions on Biomedical Engineering. — 2017. — Vol. 64, no. 9. — P. 2206—2218.
- 99. User's guide to correlation coefficients / H. Akoglu // Turkish journal of emergency medicine. — 2018. — Vol. 18, no. 3. — P. 91—93.
- 100. Rotor tracking using phase of electrograms recorded during atrial fibrillation / C. H. Roney, C. D. Cantwell, N. A. Qureshi, R. A. Chowdhury, E. Dupont, P. B. Lim, E. J. Vigmond, J. H. Tweedy, F. S. Ng, N. S. Peters // Annals of biomedical engineering.  $-2017. -$  Vol. 45, no. 4.  $-$  P. 910-923.
- 101. Overdrive pacing of spiral waves in a model of human ventricular tissue / S. F. Pravdin, T. I. Epanchintsev, A. V. Panfilov // Scientific reports. —  $2020. -$  Vol. 10, no. 1. - P. 1-14.
- 102. Dictionary of algorithms and data structures / P. E. Black et al. 1998.
- 103. scikit-image: image processing in Python / S. Van der Walt, J. L. Schönberger, J. Nunez-Iglesias, F. Boulogne, J. D. Warner, N. Yager, E. Gouillart, T. Yu // PeerJ.  $-2014. - Vol. 2. - e453.$
- 104. Deep learning with Keras / A. Gulli, S. Pal. Packt Publishing Ltd, 2017.
- 105. U-net: Convolutional networks for biomedical image segmentation / O. Ronneberger, P. Fischer, T. Brox // International Conference on Medical image computing and computer-assisted intervention.  $\sim$  Springer. 2015. P. 234—241.
- 106. Reinserting physiology into cardiac mapping using omnipolar electrograms / K. Magtibay, A. Porta-Sánchez, S. K. Haldar, D. C. Deno, S. Massé, K. Nanthakumar // Cardiac Electrophysiology Clinics. — 2019. — Vol. 11, no. 3. — P. 525—536.
- 107. Recording and interpreting unipolar electrograms to guide catheter ablation / U. B. Tedrow, W. G. Stevenson  $//$  Heart Rhythm.  $-2011. - Vol. 8$ , no.  $5. - P. 791 - 796.$
- 108. Configuration of unipolar atrial electrograms during electrically induced atrial fibrillation in humans / K. T. Konings, J. L. Smeets, O. C. Penn, H. J. Wellens, M. A. Allessie // Circulation. — 1997. — Vol. 95, no. 5. — P. 1231—1241.